# **Introduction**

A control system is a system, which provides the desired response by controlling the output. The followingfigureshows the simpleblock diagram ofacontrol system.

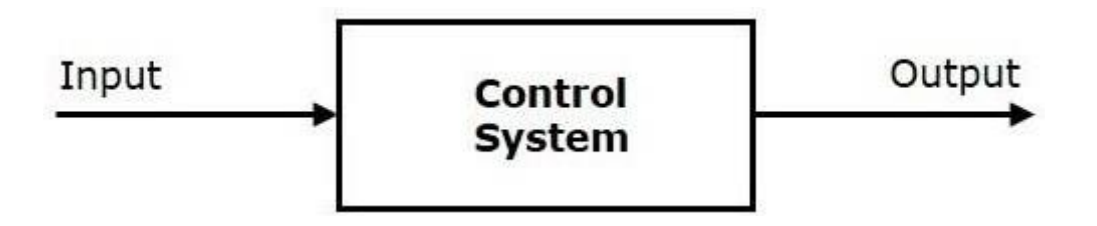

Here, the control system is represented by a single block. Since, the output is controlled by varying input, thecontrol system got this name. We will vary this input with some mechanism. In the next section on open loopand closed loop control systems, we will study in detail about the blocks inside the control system and how tovarythis input in order to get thedesired response.

Examples −Trafficlightscontrolsystem,washingmachine

Traffic lights control system is an example of control system. Here, a sequence of input signal is applied to thiscontrol system and the output is one of the three lights that will be on for some duration of time. During thistime, the other two lights will be off. Based on the traffic study at a particular junction, the on and off times ofthe lights can be determined. Accordingly, the input signal controls the output. So, the traffic lights controlsystemoperates on timebasis.

OpenLoop andClosed LoopControl Systems

ControlSystemscanbeclassifiedasopenloopcontrolsystemsandclosedloopcontrolsystemsbasedonthefeedback path.

In open loop control systems, output is not fed-back to the input. So, the control action is independent of thedesiredoutput.

Thefollowing figureshows theblock diagramof theopen loop control system.

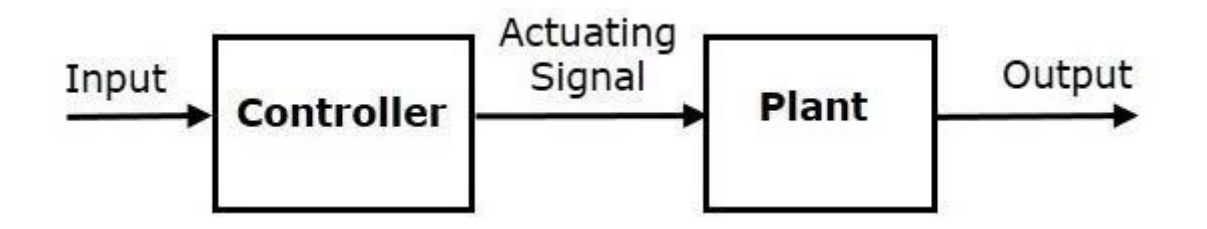

Here, an input is applied to a controller and it produces an actuating signal or controlling signal. This signal isgiven as an input to a plant or process which is to be controlled. So, the plant produces an output, which iscontrolled. The traffic lights control system which we discussed earlier is an example of an open loop controlsystem.

In closed loop control systems, output is fed back to the input. So, the control action is dependent on the desiredoutput.

# **TransferFunction**

Transferfunctionofalineartime-invariantsystemisdefinedastheratiooftheLaplacetransform of output variable to the Laplace transform of input variable assuming all the initialconditions to be zero. The figure 1a shows the system in time domain whereas figure 1b showsthesysteminLaplacedomain.

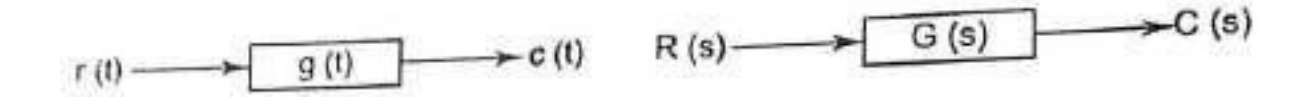

Figure1a. systemintimedomain Fig1b.systeminLaplacedomain.

Figure1.Transfer Functionofasystem IfG(s)bethetransferfunctionofthesystem, wecanwritemathematicallyas

 $G(s) = \frac{Laplace transform of}{\sub{outputLaplace transform of}}$ (allinitialconditionsarezero)

 $=\frac{C(s)}{R(s)}$ () (allinitialconditionsarezero)............................................................................... (1)

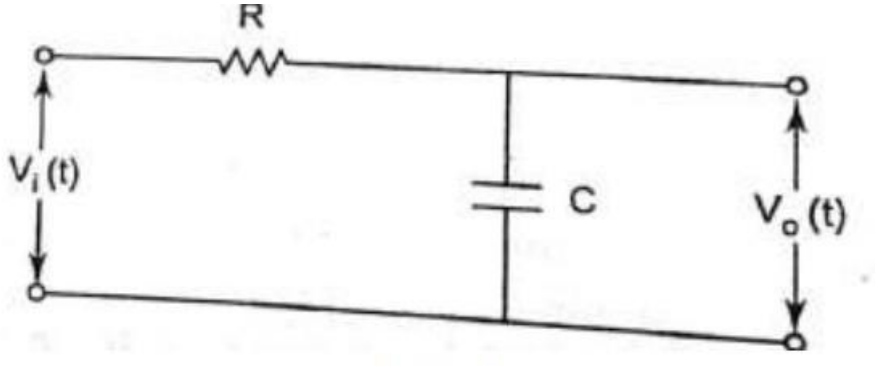

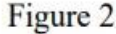

Solution- Let i(t) be the current flowing through the circuit using KVL we can write V<sub>i</sub>(t)= Ri(t) +  $\frac{1}{c} \int_{-\infty}^{t} i(t) dt$ <br>And V<sub>o</sub>(t) =  $\frac{1}{c} \int_{-\infty}^{t} i(t) dt$ 

Taking Laplace transfer of the above equation by assuming zero initial condition, we get

$$
V_i(s) = RI(s) + \frac{1}{sC} I(s)
$$
  
And  $V_o(s) = \frac{1}{sC} I(s)$   

$$
\therefore
$$
 Transfer Function =  $G(s) = \frac{V_o(s)}{V_i(s)} = \frac{1}{1 + sCR}$ 

# **BlockDiagrams**

Block diagram is the pictorial representation ofsystem.It consists of a single block or acombinationofblocks.Eachblockis afunctionalblock.

BasicElementsofBlock Diagram

Thebasicelementsofablockdiagramareablock,thesummingpointandthetake-offpoint.Let us consider the block diagram of a closed loop control system as shown in the followingfiguretoidentifytheseelements.

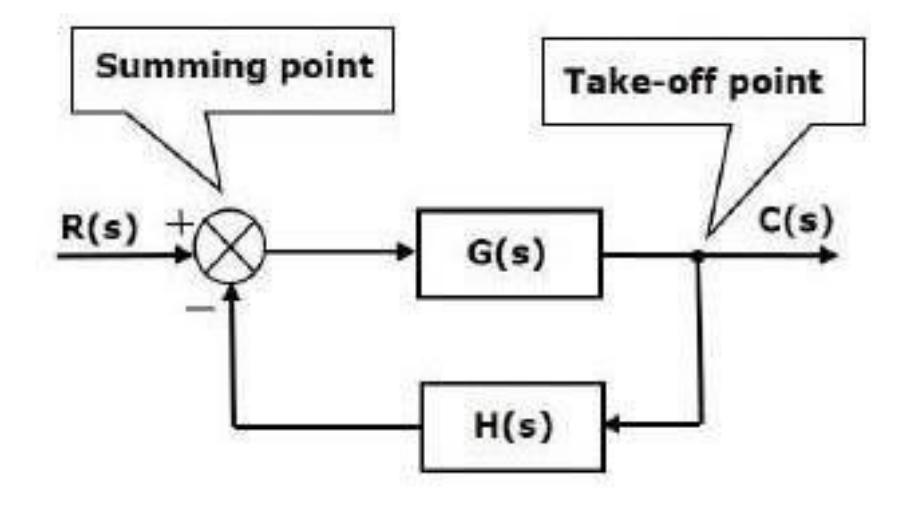

The above block diagram consists of two blocks having transfer functions G(s) and H(s). It isalsohavingonesummingpointandonetake-offpoint.Arrowsindicatethedirectionofthe

flow of signals. Let us now discuss these elements one by

one.Block

,

Thetransferfunctionofacomponentisrepresentedbyablock.Blockhassingleinputand singleoutput.

The following figureshows ablock having input  $X(s)$ , output  $Y(s)$  and the transfer function  $G(s)$ .

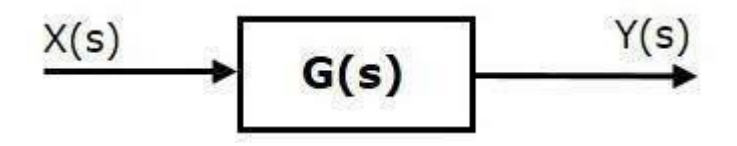

TransferFunction, $G(s)=Y(s)/X(s)$ 

$$
\Rightarrow Y(s)=G(s)X(s)
$$

Outputoftheblockisobtainedby multiplyingtransferfunctionoftheblockwithinput.Summing Point

Thesummingpointisrepresentedwithacirclehavingcross(X)insideit.Ithastwoormore inputsandsingleoutput.Itproducesthealgebraicsumoftheinputs.Italsoperformsthe summationorsubtractionorcombinationofsummationandsubtractionoftheinputsbasedonthepolarit yoftheinputs.Letus seethesethreeoperationsonebyone.

The following figure shows the summing pointwith two inputs (A, B) and one output (Y).Here, theinputs A andB have a positive sign. So, the summing pointproduces the output, Yassum ofAandB.

 $i.e.=A+B.$ 

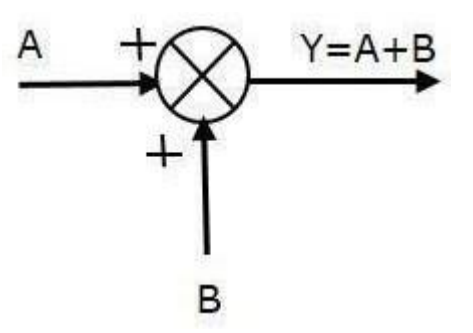

The following figure shows the summing pointwith two inputs (A, B) and one output (Y).Here, the inputs A and B are having opposite signs, i.e., A is having positive sign and B ishaving negative sign. So, the summing point produces the outputY as the difference of A andB.

 $Y = A + (-B) = A - B$ .

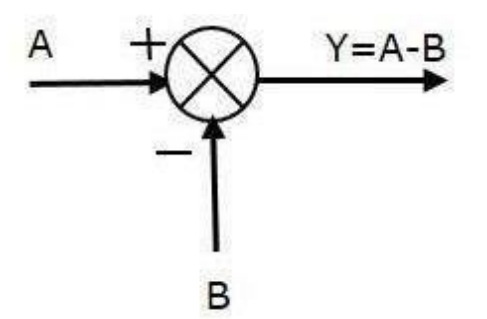

The following figure shows the summing point with three inputs (A, B, C) and one output (Y).Here, the inputs A and B are having positive signs and C is having a negative sign. So, thesummingpointproduces theoutputYas

 $Y = A + B + (-C) = A + B - C$ .

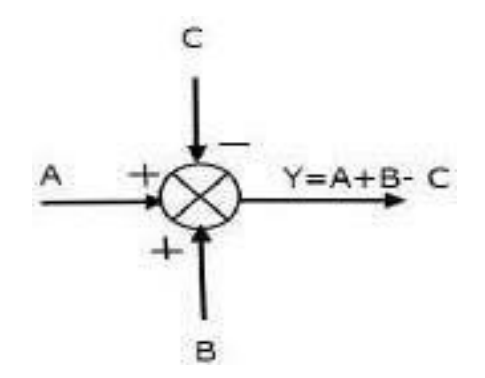

Take-offPoint

The take-off point is a point from which the same input signal can be passed through more thanone branch. That means with the help of take-off point, we can apply the same input to one ormoreblocks,summingpoints.

In the following figure, the take-off point is used to connect the same input,  $R(s)$  to two moreblocks.

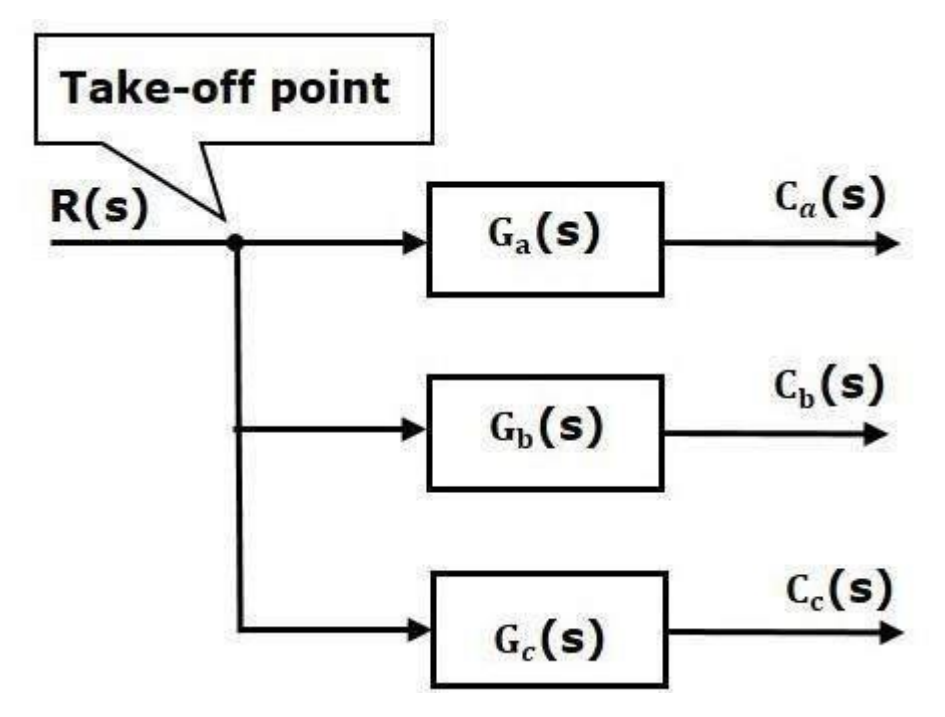

In the following figure, the take-off point is used to connect the output  $C(s)$ , as one of the inputstothesummingpoint.

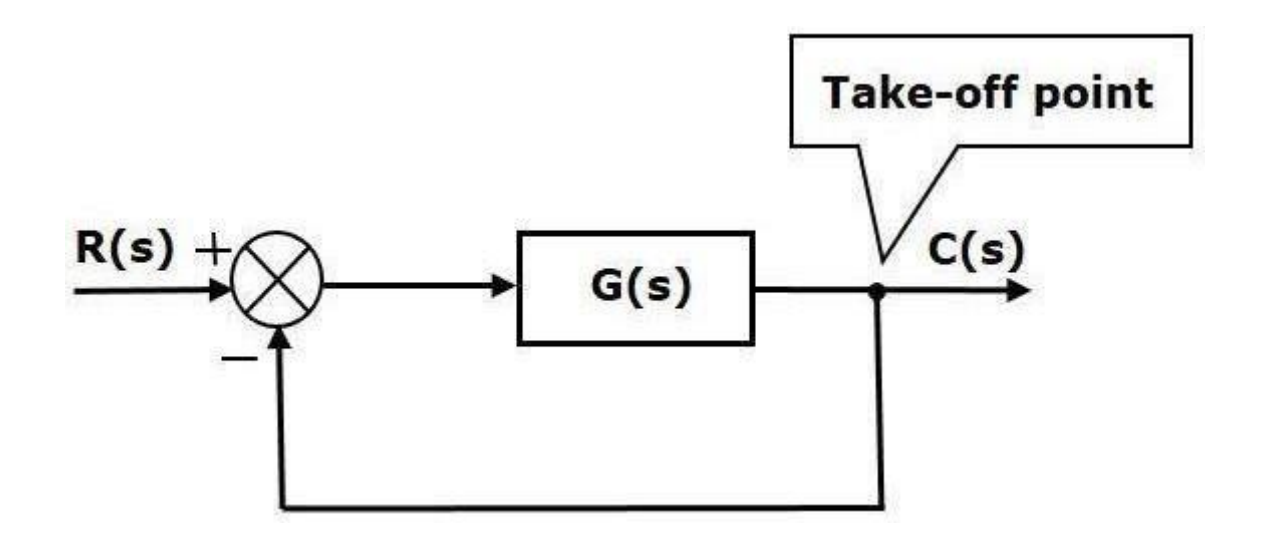

BlockDiagramRepresentationofElectricalSystems

In this section, let us represent an electrical system with a block diagram. Electrical systemscontainmainlythreebasic elements—resistor,inductorandcapacitor.

Consider a series of RLC circuit as shown in the following figure. Where,  $V_i(t)$  and  $V_o(t)$ aretheinputandoutputvoltages.Leti(t)bethecurrentpassingthroughthecircuit.Thiscircuitisintimedo main.

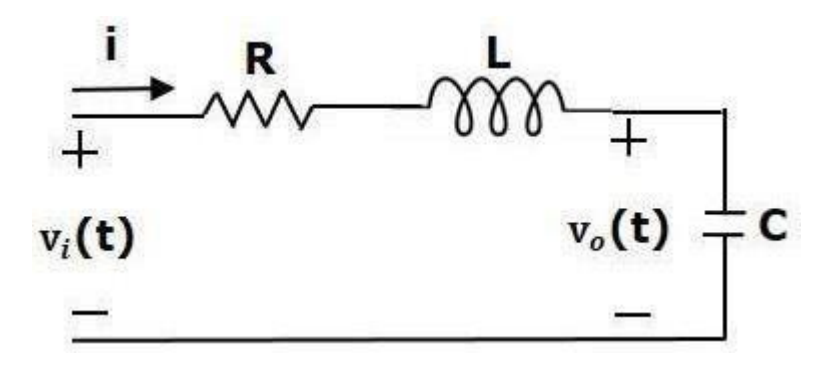

By applying the Laplace transform to this circuit, will get the circuit in s-domain. The circuit isasshowninthefollowingfigure.

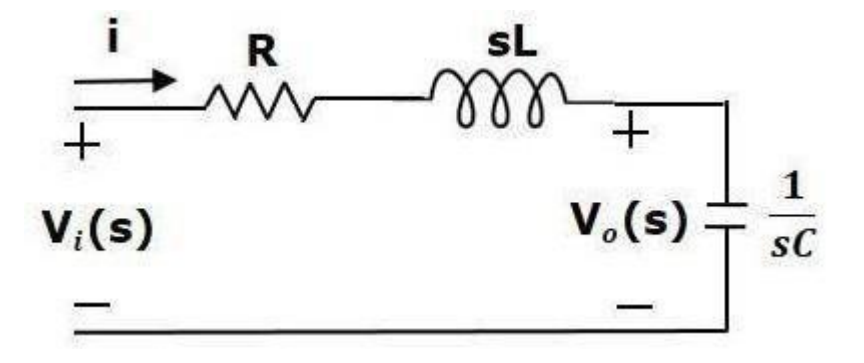

Fromtheabovecircuit,wecanwrite

$$
I(s)=[Vi(s)-Vo(s)]/R+sL
$$

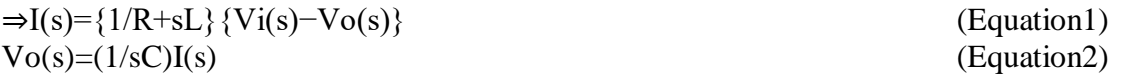

Let us now draw the block diagrams for these two equations individually. And then combinethose block diagrams properly in order to get the overall block diagram of series of RLC Circuit(s-domain).

Equation 1 can be implemented with a block having the transfer function, 1/R+sL.The inputandoutputofthis blockare  ${Vi(s) - Vo(s)}$  and  $I(s)$ . Werequireasumming point to 1isshowninthefollowingfigure.

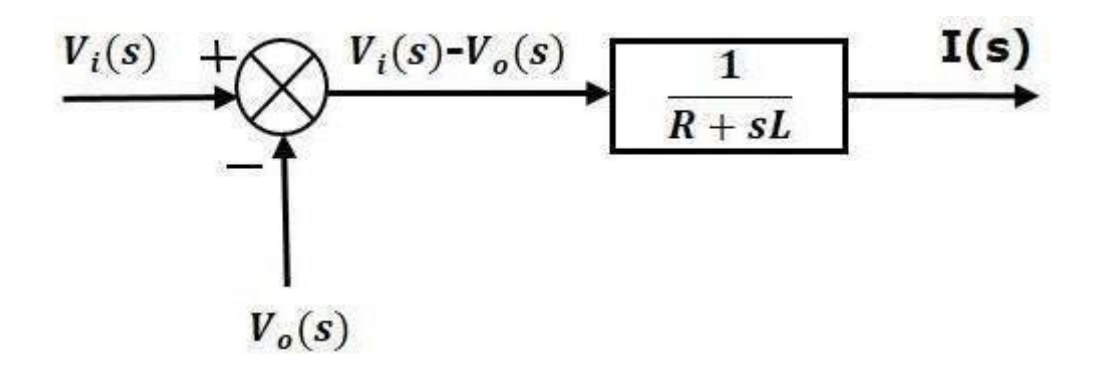

Equation 2 can be implemented with a block having transfer function, 1/sC. The input andoutput of this block are  $I(s)$  and  $Vo(s)$ . The block diagram of Equation 2 is shown in thefollowingfigure.

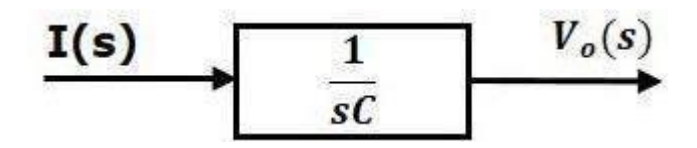

The overall block diagram of the series of RLC Circuit (s-domain) is shown in the followingfigure.

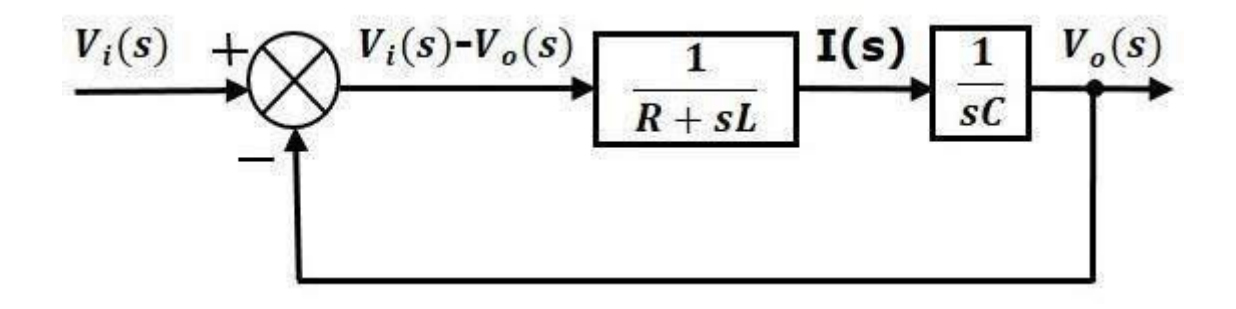

Similarly,youcandrawthe blockdiagramofanyelectricalcircuitorsystem justbyfollowingthissimpleprocedure.

 Convertthetime domainelectricalcircuitintoansdomainelectricalcircuitbyapplyingLaplacetransform.

- Writedowntheequationsforthecurrentpassingthroughallseriesbranchelementsandvoltagea crossall shuntbranches.
- Drawtheblockdiagramsforalltheaboveequationsindividually.
- Combinealltheseblockdiagramsproperlyinordertogettheoverallblockdiagramoftheelectric alcircuit(s-domain).

Blockdiagramreductionrules:

Therearethreebasictypesofconnections

betweentwoblocks.Rule1:Series Connection

Series connection is also called cascade connection. In the following figure, two blocks havingtransferfunctionsG1(s)andG2(s)are connectedinseries.

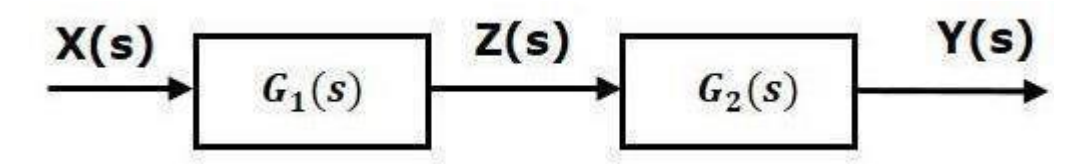

Forthis combination, we will get the output  $Y(s)$  as

 $Y(s)=G2(s)Z(s)$ 

Where, $Z(s)=G1(s)X(s)$ 

 $\Rightarrow$ Y(s)=G2(s)[G1(s)X(s)]=G1(s)G2(s)X(s)

 $\Rightarrow$ Y(s)={G1(s)G2(s)} X(s)

Compare this equation with the standard form of the outputequation,  $Y(s)=G(s)X(s)$ . Where,  $G(s)=G1(s)G2(s)$ .

That means we can represent the series connection of two blocks with a single block. Thetransfer function of this single block is the product of the transfer functions of those two blocks.Theequivalentblockdiagramisshownbelow.

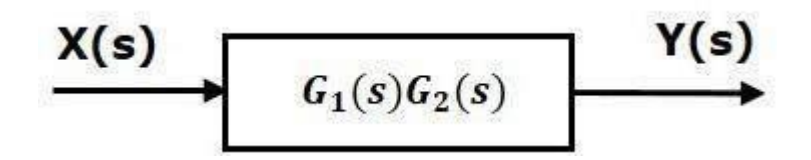

Similarly, you can represent series connection of 'n' blocks with a single block. The transferfunctionofthissingleblockisthe productofthetransferfunctionsofallthose'n' blocks.

Rule2:ParallelConnection

The blocks which are connected inparallel will have the same input. In the following figure,two blocks having transfer functions G1(s) and G2(s) are connected in parallel. The outputs ofthesetwoblocksareconnectedto thesummingpoint.

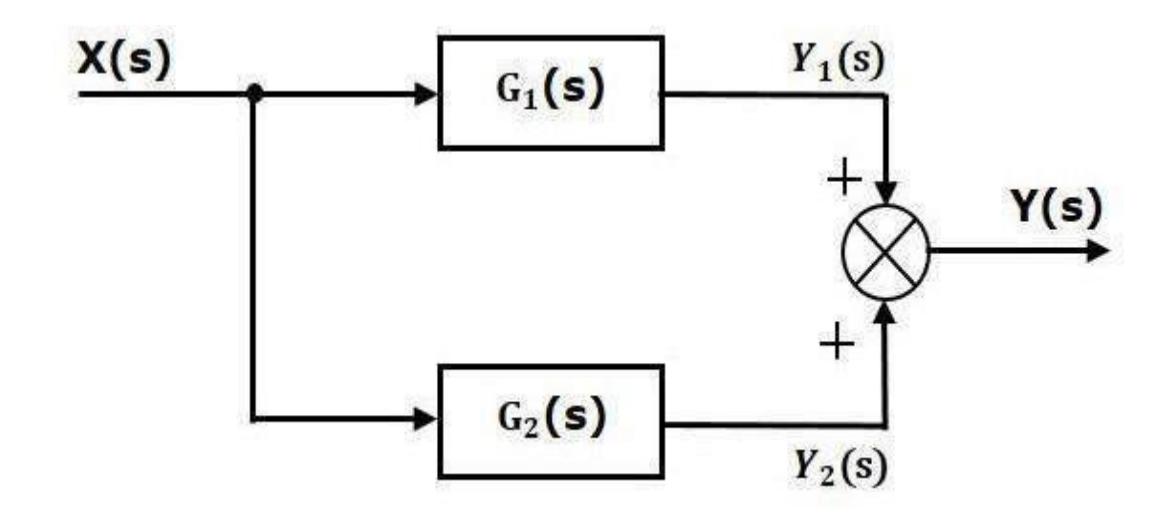

Forthis combination, we will get the output  $Y(s)$  as  $Y(s) = Y1(s) + Y2(s)$ 

Where,  $Y1(s)=G1(s)X(s)$  and  $Y2(s) = G2(s)X(s)$  $\Rightarrow$ Y(s)=G1(s)X(s)+G2(s)X(s)={G1(s)+G2(s)} X(s)

Compare this equation with the standard form of the output equation,  $Y(s) = G(s)X(s)$ Where,  $G(s) = G1(s) + G2(s)$ 

That means we can represent the parallel connection of two blocks with a single block. Thetransferfunctionofthissingleblockisthesumofthetransferfunctionsofthosetwoblocks.Theequiv alentblockdiagramis shown below.

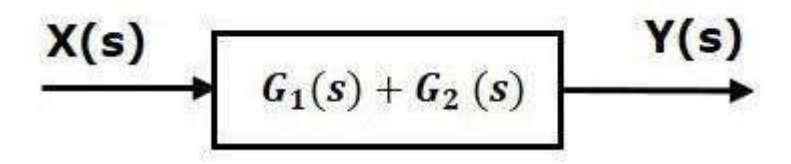

Similarly, you can represent parallel connection of 'n' blocks with a single block. The transferfunction of this single block is the algebraic sum of the transfer functions of all those 'n'blocks.

Rule3:FeedbackConnection

As we discussed in previous chapters, there are two types of feedback — positive feedback andnegative feedback. The following figure shows negative feedback control system. Here, twoblockshaving transferfunctionsG(s)and H(s)formaclosedloop.

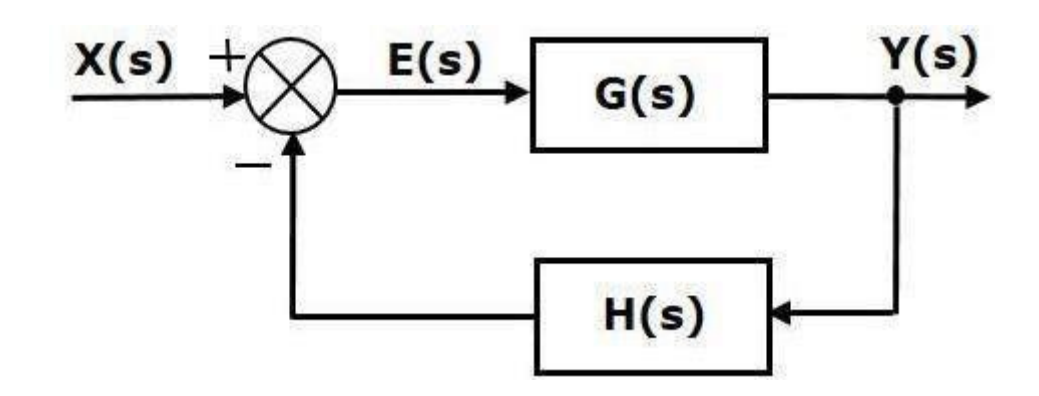

Theoutputofthesumming pointis-

 $E(s)=X(s) - H(s)Y(s)$ 

Theoutput  $Y(s)$ is-

 $Y(s)=E(s)G(s)$ 

SubstituteE(s)valueintheaboveequation.

 $Y(s)= {X(s) - H(s)Y(s)}G(s)$  $Y(s){1+G(s)H(s)}=X(s)G(s)$  $\Rightarrow$ Y(s)/X(s)=G(s)/[1+ G(s)H(s)]

Therefore, thenegative feedbackclosed looptransfer functionisG(s)/[1+G(s)H(s)]

This means we can represent the negative feedback connection of two blocks with a singleblock. The transfer function of this single block is the closed loop transfer function of thenegativefeedback.The equivalentblockdiagramis shownbelow.

$$
\xrightarrow{\textbf{X(s)}} \qquad \qquad \xrightarrow{\textbf{G(s)}} \qquad \qquad \textbf{Y(s)}
$$

Similarly, you can represent the positive feedback connection of two blocks with a single block.The transfer function of this single block is the closed loop transfer function of the positivefeedback,i.e.,G(s)/[1−G(s) H(s)]

Rule4:BlockDiagramAlgebraforSummingPoints

Therearetwopossibilitiesofshiftingsumming pointswithrespect toblocks−

- Shiftingsummingpoint aftertheblock
- Shiftingsummingpoint before the block

Letusnowseewhatkindofarrangementsneedtobedone intheabovetwocasesonebyone.

Rule4a:ShiftingSummingPointaftertheBlock

Considertheblockdiagramshowninthefollowingfigure.Here,thesummingpointispresentbeforetheb lock.

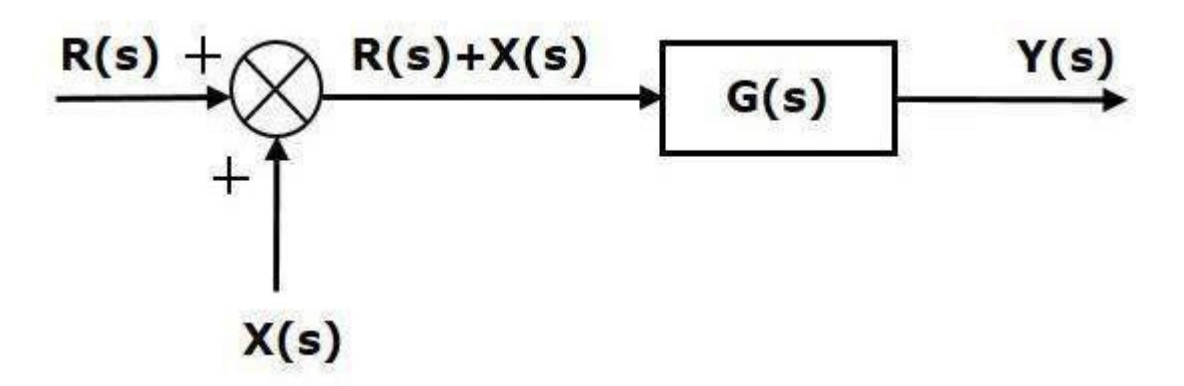

Summing point has two inputs  $R(s)$  and  $X(s)$ . The output of it is  ${R(s)+X(s)}$ So,theinputtothe block  $G(s)$ is ${R(s)+X(s)}$ andtheoutput ofitis –  $Y(s)=G(s){R(s)+X(s)}$ 

 $\Rightarrow$ Y(s)=G(s)R(s)+G(s)X(s)(Equation 1)

Now,shiftthesummingpointaftertheblock.Thisblockdiagramisshowninthefollowingfigure.

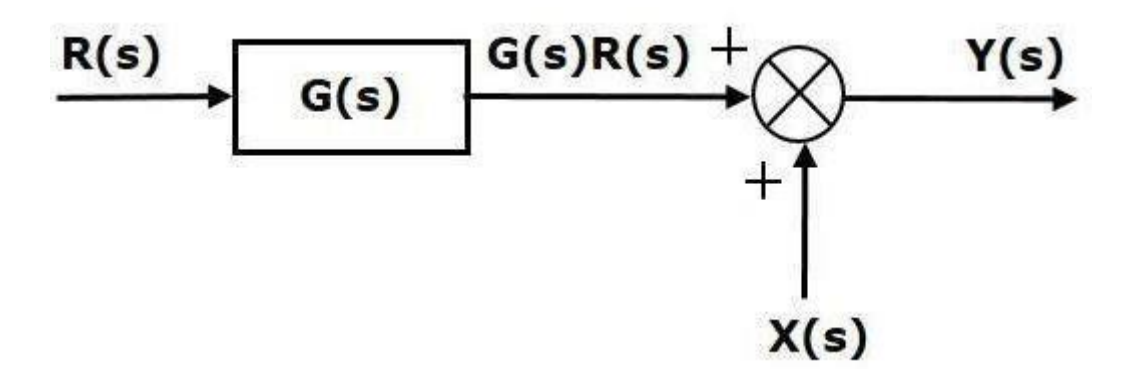

Output of the block  $G(s)$  is

G(s)R(s)Theoutputofthesummingpo

intis

 $Y(s)=G(s)R(s)+X(s)$  (Equation2)

CompareEquation1andEquation2.

The first term ' $G(s)R(s)$ ' is same in both the equations. But, there is difference in the secondterm. In order to get the second term also same,we require one more block G(s). Itis having the input  $X(s)$  and the output of this block is given as input to summing point instead of X(s).Thisblockdiagramisshown inthefollowingfigure.

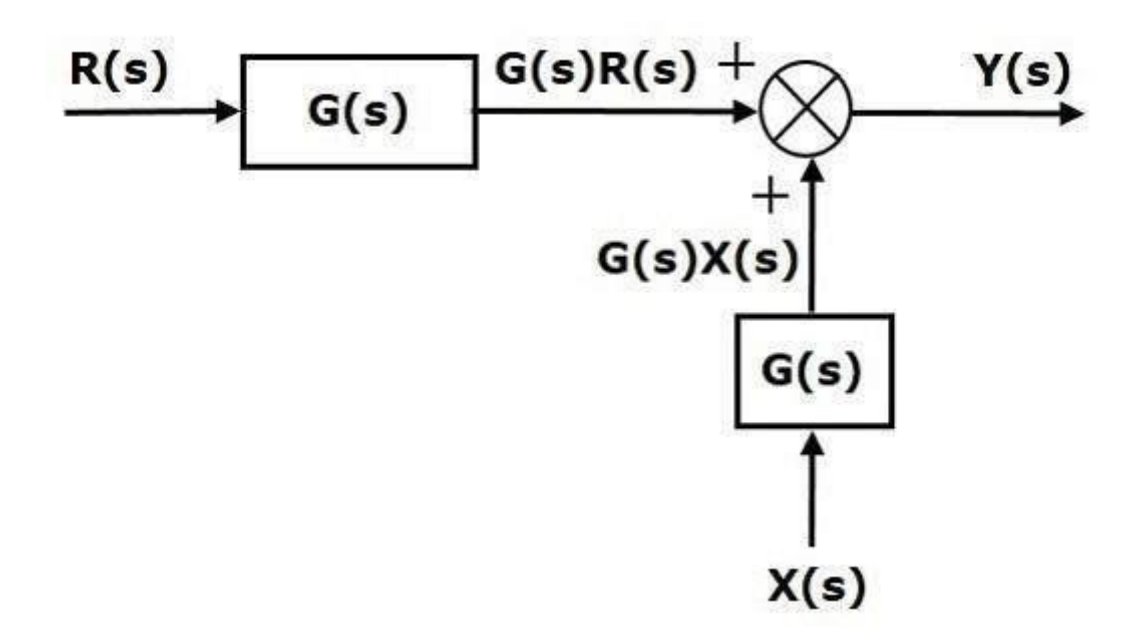

Rule4b:ShiftingSumming PointBeforetheBlock

Considertheblockdiagramshowninthefollowingfigure.Here,thesummingpointispresentaftertheblo ck.

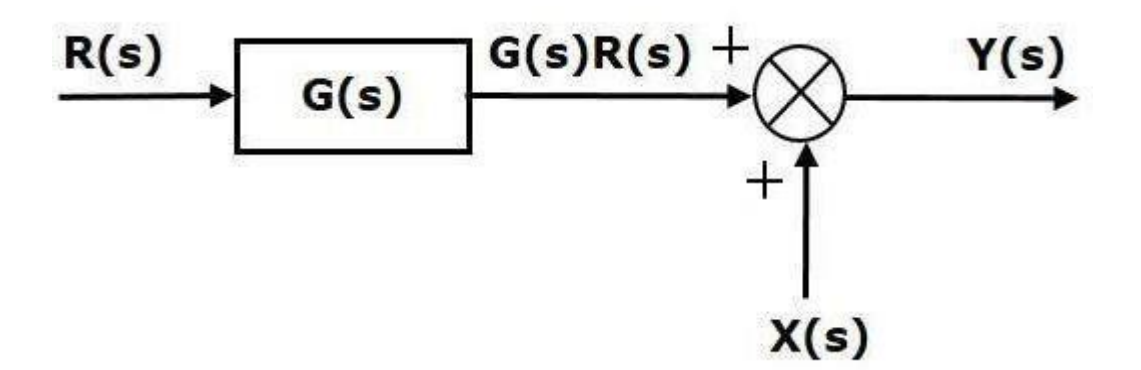

Outputofthisblock diagramis-

 $Y(s) = G(s)R(s) + X(s)$  (Equation3)

Now,shiftthesummingpointbeforetheblock.Thisblockdiagramisshowninthefollowingfigure.

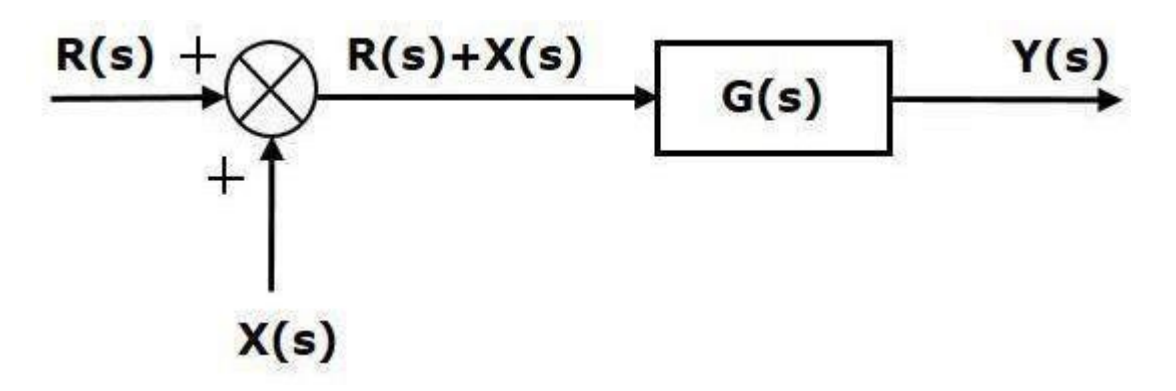

Outputofthisblock diagramis-

 $Y(S)=G(s) R(s)+G(s)X(s)$  (Equation

4)CompareEquation3 andEquation4,

The first term 'G(s)  $R(s)$ ' is same in both equations. But, there is difference in the second term.In order to get the second term also same, we require one more block 1/G(s). It is having theinput  $X(s)$  and the output of this block is given as input to summing point instead of  $X(s)$ . Thisblockdiagramis shown inthefollowingfigure.

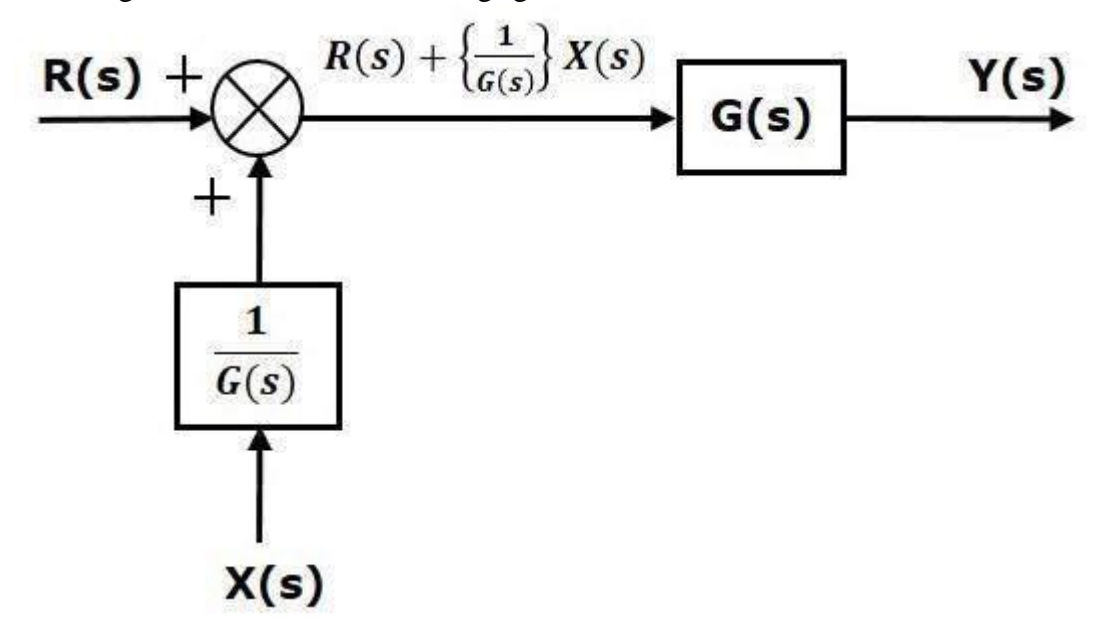

Rule5:BlockDiagramAlgebraforTake-offPoints

Therearetwopossibilitiesofshiftingthetake-offpointswithrespecttoblocks−

- Shiftingtake-offpointafter theblock
- Shiftingtake-offpointbeforetheblock

Letusnowseewhatkindofarrangementsaretobedoneintheabovetwocases,onebyone.Rule5a:Shiftin

gTake-offPointaftertheBlock

Considertheblockdiagramshowninthefollowingfigure.Inthiscase,thetake-offpointis presentbeforetheblock.

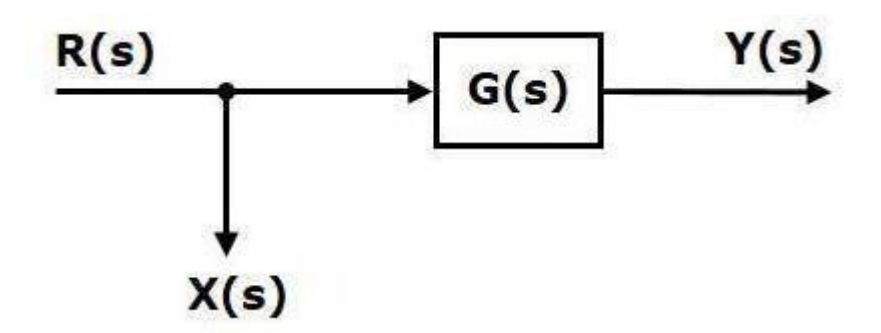

Here, $X(s)=R(s)$  and  $Y(s) = G(s)R(s)$ 

Whenyoushiftthetake-

offpointaftertheblock,theoutputY(s)willbesame.But,thereisdifferenceinX(s)value.So,inordertoget thesameX(s)value,werequireonemore

block  $1/G(s)$ . It is having the input Y(s) and the output is X(s). This block diagram is shown inthefollowingfigure.

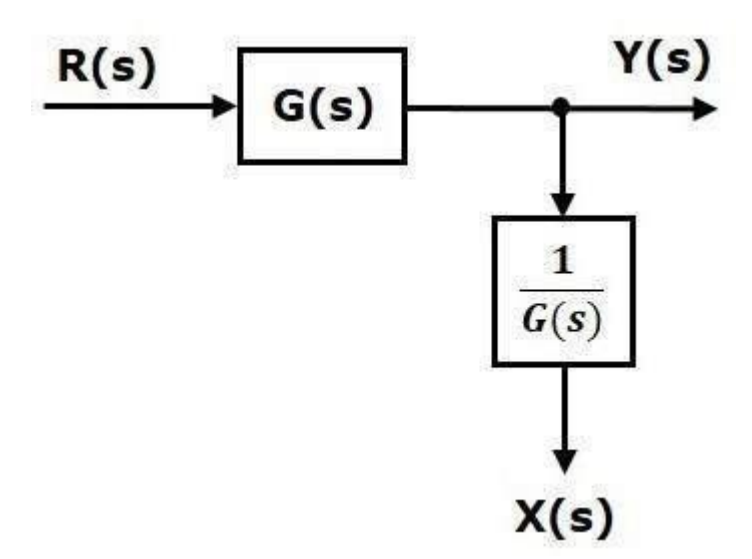

Rule5b:ShiftingTake-offPointBeforetheBlock

Consider the block diagram shown in the following figure. Here, the take-off point is presentaftertheblock.

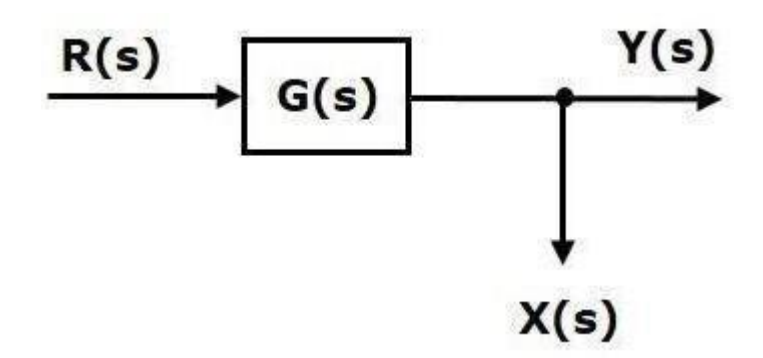

Here,  $X(s)=Y(s)=G(s)R(s)$ 

When you shift the take-off point before the block, the output  $Y(s)$  will be same. But, there isdifference in  $X(s)$  value. So, in order to get same  $X(s)$  value, we require one more block  $G(s)$ . Itis having the input  $R(s)$  and the output is  $X(s)$ . This block diagram is shown in the followingfigure.

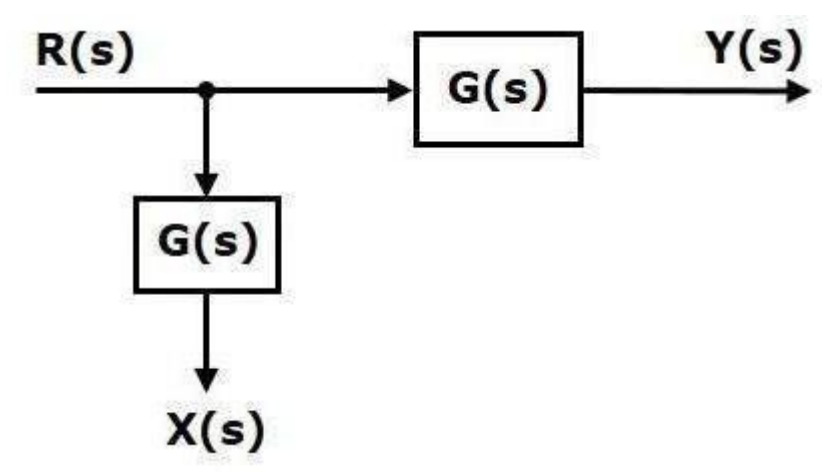

## Rule6:AssociativeLaw ForSummingPoint

Thiscanbe betterexplainedbytaking belowdiagram

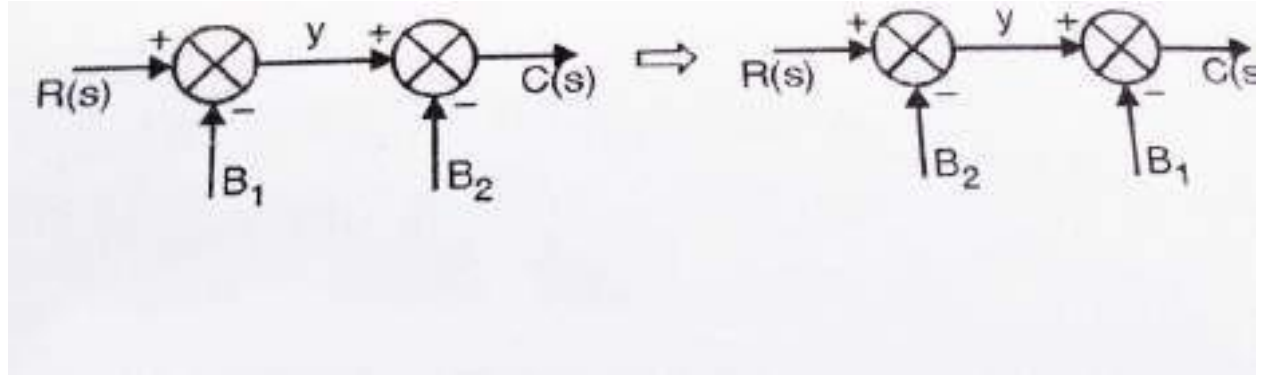

 $Y=R(s)-B1$  $C(s)=y-B2=R(s)-B1-B2$ Thislawis applicableonlytosummingpointswhichareconnecteddirectlytoeachother.Note: If there is a block present between two summing points(and hence they are not connecteddirectly)thenthis rulecan'tbeapplied.

#### Procedureforfinding TFbyusingBlockDiagramReductionRules

Followtheserulesforsimplifying(reducing)theblockdiagram,whichishavingmany blocks,summingpoints andtake-offpoints.

- Rule1−Checkfortheblocksconnected inseriesandsimplify.
- Rule2 −Checkfortheblocksconnected inparalleland simplify.
- Rule3−Checkfortheblocksconnectedinfeedbackloopandsimplify.
- Rule4−Ifthereisdifficultywith takeoffpointwhilesimplifying,shiftittowardsrightorleftofthegivenblockwhichoneis suitable.
- Rule5 −Ifthereisdifficultywithsummingpointwhilesimplifying,shiftittowardsrightorleftofthegiv enblockwhichoneis suitable.
- Rule6−Repeattheabovestepstillyougetthesimplifiedform,i.e.,singleblock.

#### Example

Considertheblockdiagramshowninthefollowingfigure.Letussimplify(reduce)thisblockdiagramusi ngtheblockdiagramreductionrules.

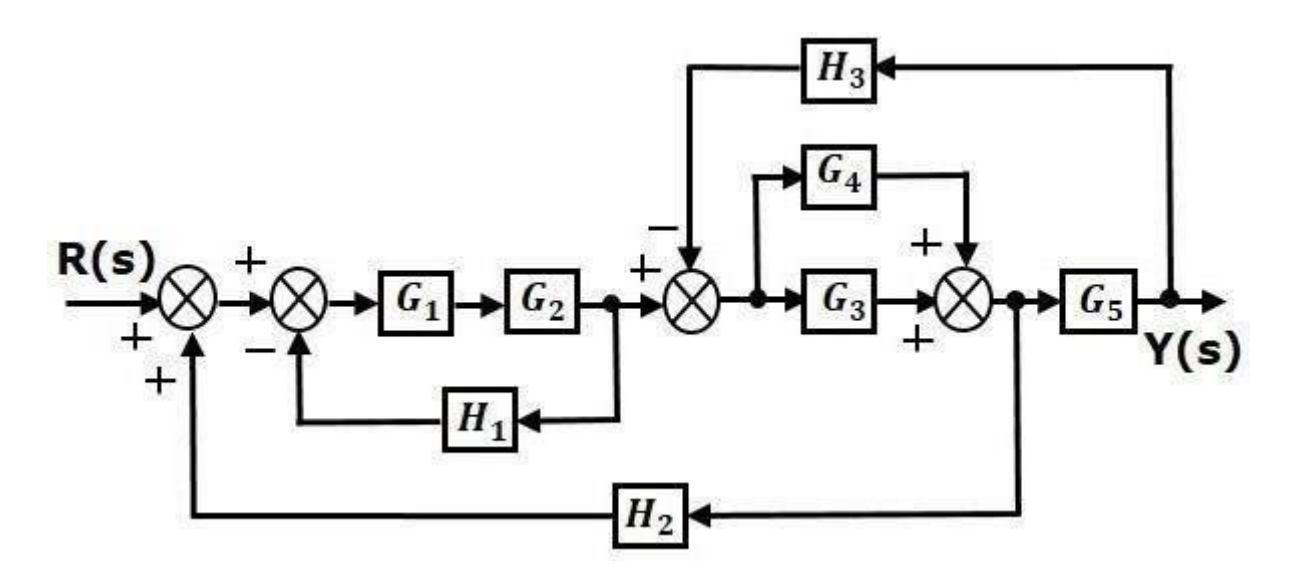

Step1 −UseRule1forblocks G1andG2.UseRule2forblocksG3 and G4.Themodifiedblockdiagramis shown inthefollowingfigure.

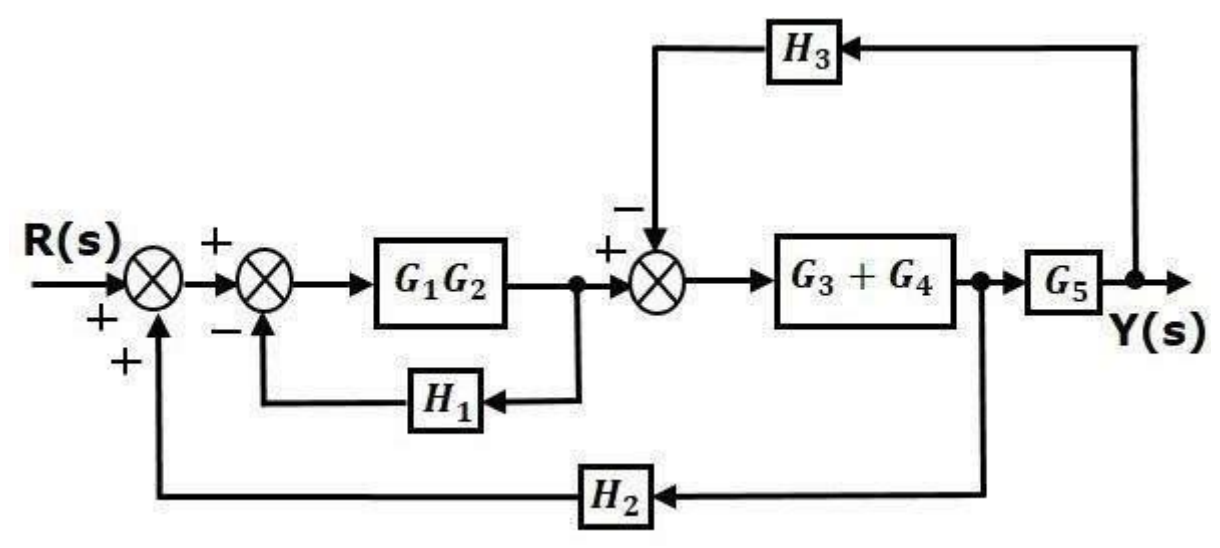

Step2−UseRule3forblocksG1G2and H1.UseRule4forshiftingtakeoffpointaftertheblockG5.Themodifiedblockdiagramisshowninthefollowingfigure.

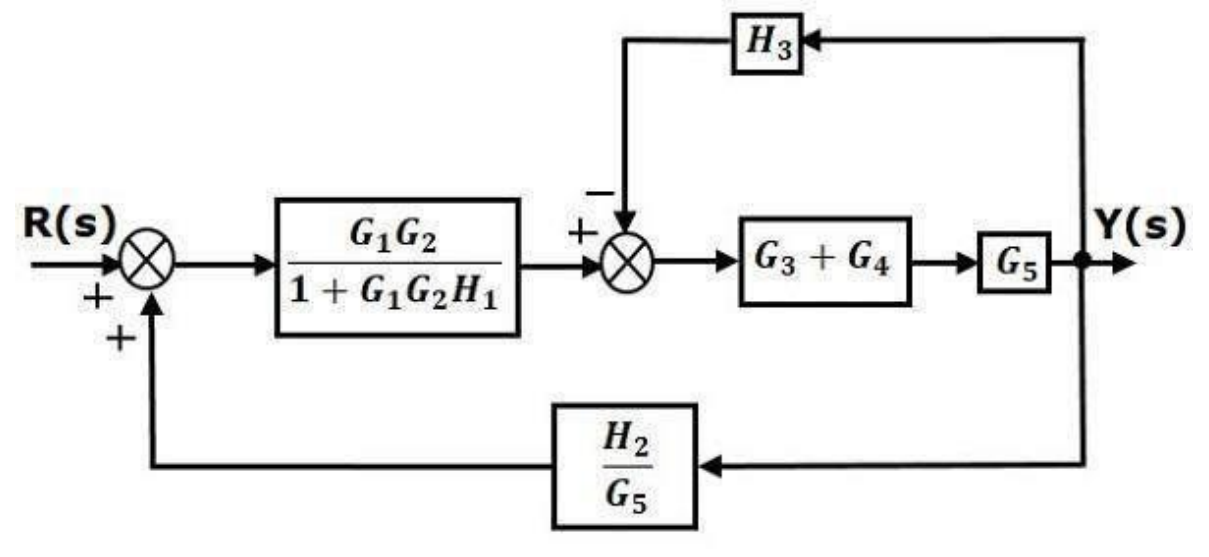

Step3−UseRule1forblocks(G3+G4) and G5.Themodifiedblockdiagramisshowninthefollowingfigure.

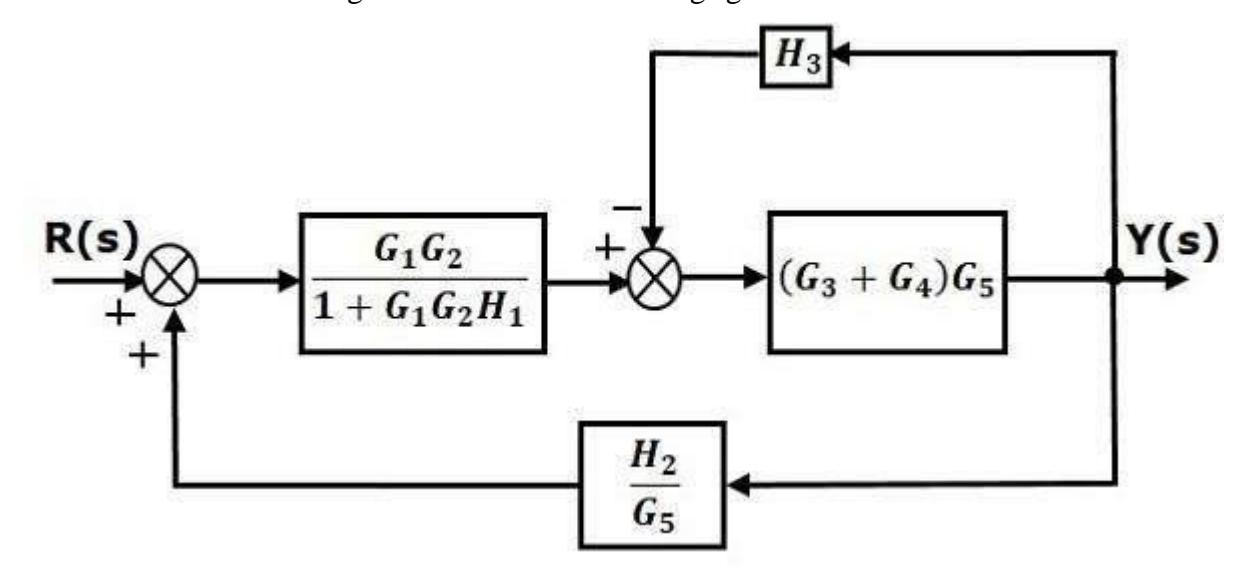

Step4−UseRule3forblocks (G3+G4)G5andH3.Themodifiedblockdiagramisshowninthefollowingfigure.

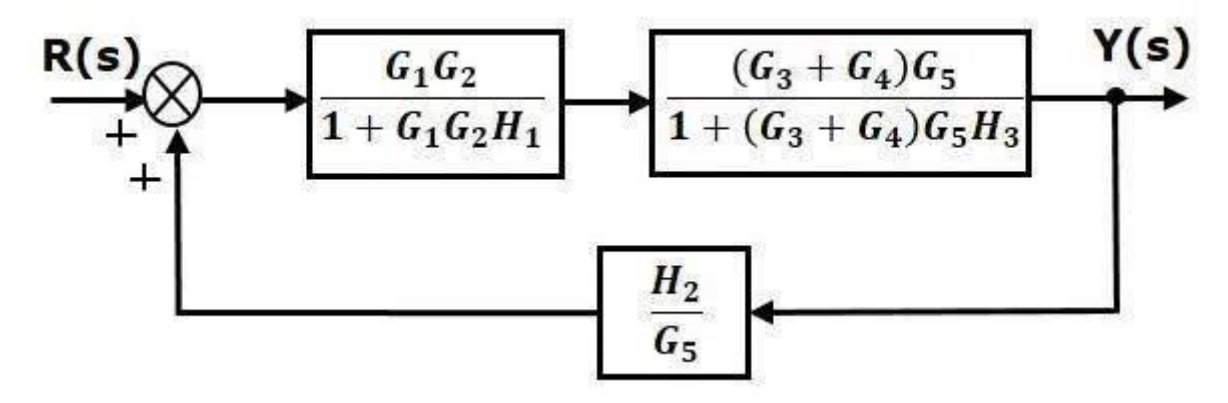

Step5−UseRule1forblocksconnectedinseries.Themodifiedblockdiagramisshowninthefollowingfi gure.

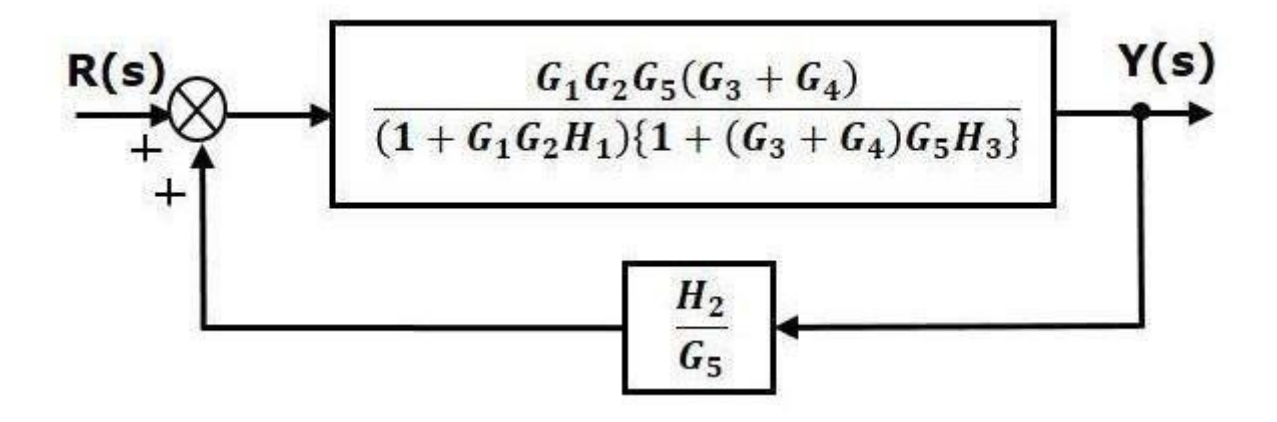

Step6−UseRule3forblocksconnectedinfeedbackloop.Themodifiedblockdiagramisshowninthefoll owingfigure.Thisis the simplified blockdiagram.

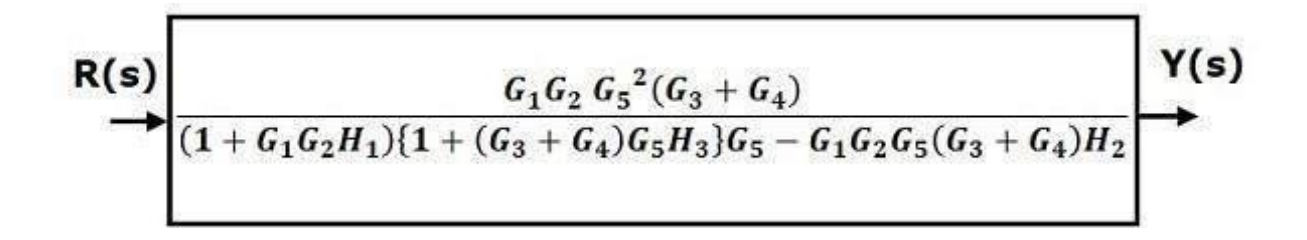

Therefore,thetransferfunctionofthesystemis

 $Y(s)/R(s) = G_1G_2G_5{}^2(G_3+G_4)/(1+G_1G_2H_1)\{1+(G_3+G_4)G_5H_3\}G_5-G_1G_2G_5(G_3+G_4)H_2$ 

Note − Follow these steps in order to calculate the transfer function of the blockdiagramhavingmultipleinputs.

- Step1−Findthetransferfunctionofblockdiagrambyconsideringoneinputatatimeandmaketh e remaininginputsaszero.
- Step2−Repeatstep1forremaininginputs.
- Step3−Gettheoveralltransfer functionbyaddingallthosetransferfunctions.

Evaluate  $\frac{C}{R_1}$  and  $\frac{C}{R_2}$  for a system whose block dia-Problem  $R_1$  is the input to summing gram representation is shown in Fig. point No. 1.

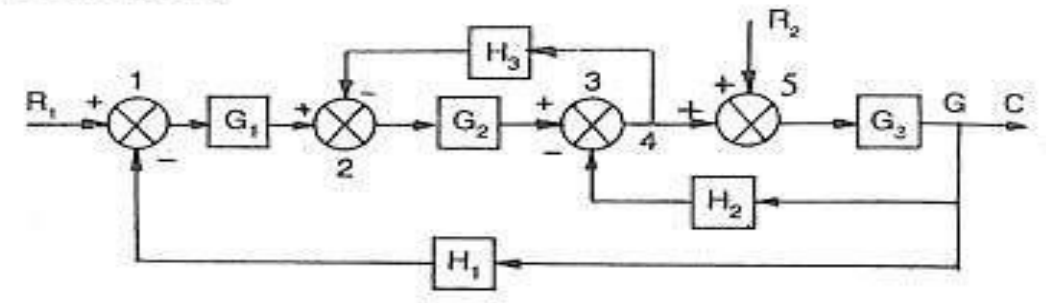

## **Solution**

*Evaluation of C/R<sub>1</sub>* Assume  $R_2 = 0$ . Therefore summing point No. 5 can be removed. Shift take off point No. 4 beyond block  $G_3$ 

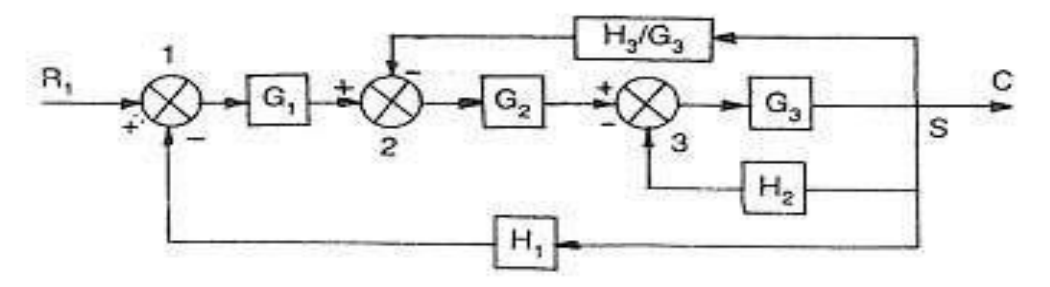

# Eliminate the feedback loop between points 3 and 6

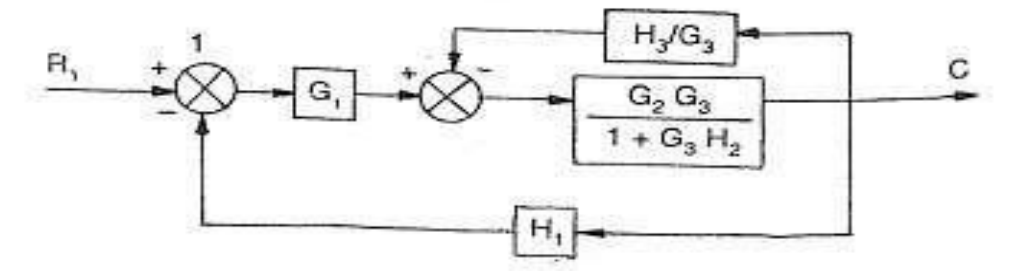

# Eliminating the feed back loop again

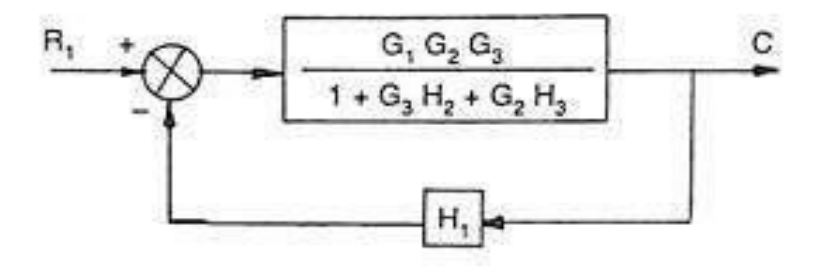

$$
\frac{C}{R_1} = \frac{G_1 G_2 G_3}{1 + G_3 H_2 + H_3 G_2 + G_1 G_2 G_3 H_1}
$$
 Ans.

Evaluation of  $CR_{2}$ .

Assume  $R_1 = 0$ . Thus summing point No. 1 can be removed

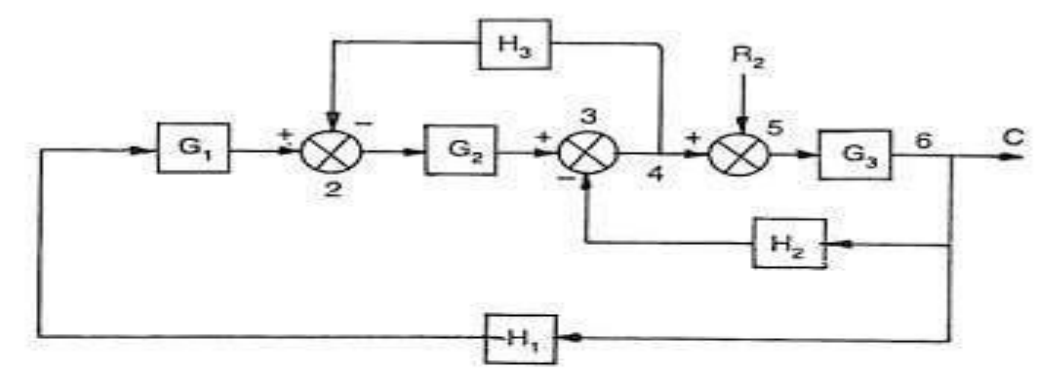

Shifting the summing point No. 2 and rearranging beyond  $G_2$ 

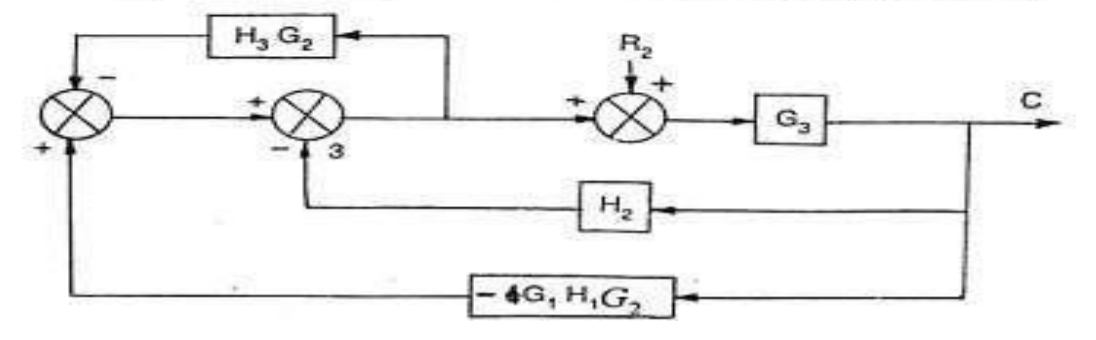

Rearranging, we get

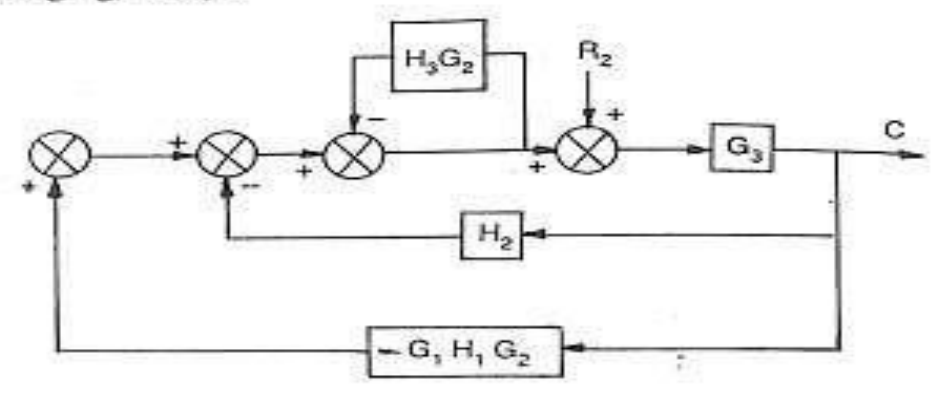

Rearranging and eliminating the feedback loop

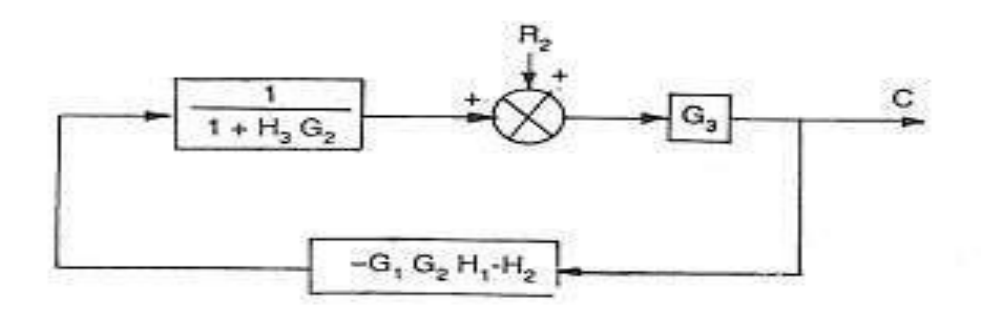

Rearranging,

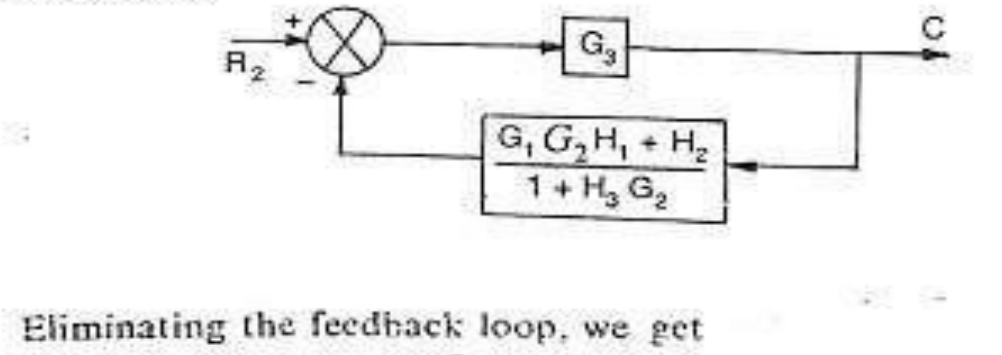

 $\frac{G_3(1 + H_3G_1)}{H_3G_2 + G_3(G_1G_2H_1 + H_2)}$ Ans.

The block diagram reduction process takes more time for complicated systems. Because, wehave to draw the (partially simplified) block diagram after each step. So, to overcome thisdrawback,usesignalflowgraphs (representation).

# **SignalFlowGraphs**

Signal flow graph is a graphical representation of algebraic equations. In this chapter, let usdiscuss the basic concepts related signal flow graph and also learn how to draw signal flowgraphs.

Characteristics of SFG: SFG is a graphical representation of the relationship between thevariablesofasetoflinearalgebraicequations.Itdoesn'trequireanyreductiontechniqueorprocess.

- o It representsanetworkinwhichnodesareusedfortherepresentationofsystemvariablewhichis connectedbydirectbranches.
- o SFG

isadiagramwhichrepresentsasetofequations.Itconsistsofnodesandbranchessuchthateach branchofSFGhavinganarrowwhichrepresents theflowofthesignal.

o Itisonlyapplicabletothelinearsystem.

## TerminologyusedinSFG

Nodesandbranchesarethebasicelementsofsignalflowgraph.

#### 1. Node

Nodeisapointwhich representseitheravariableor asignal.Therearethreetypesof nodes inputnode,outputnodeandmixednode.

- InputNodeorsource−Itisanode,whichhasonlyoutgoingbranches.
- OutputNodeorsink−Itisanode, whichhasonlyincomingbranches.
- MixedNode−Itisanode, whichhasbothincomingandoutgoing branches.

## Example

Letusconsiderthefollowing signalflowgraphtoidentifythesenodes.

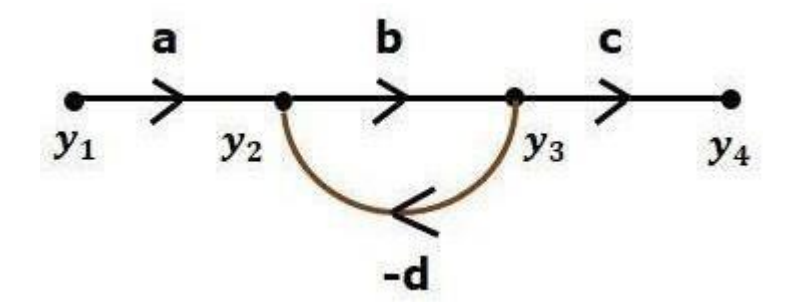

- Thenodespresentinthissignal flowgraphare  $y_1, y_2, y_3$  and  $y_4$ .
- y1andy4aretheinputnodeandoutputnoderespectively.
- y<sub>2</sub>and y<sub>3</sub>aremixed nodes.

## 2. Branch

Branch is a line segment which joins two nodes. It has both gain and direction. For example,therearefourbranchesintheabovesignalflowgraph.Thesebrancheshavegainsofa,b,cand-d.

## 3. ForwardPath

Itisapathfromaninputnodetoanoutputnodeinthedirectionofbrancharrow.

4. Loop:Itisapaththatstartsandendsatthesamenode.

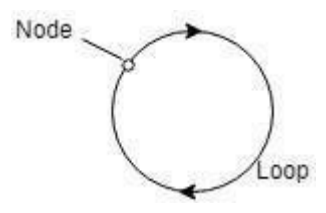

5. Non-touchingloop: Loopissaidtobenon-touchingiftheydonothaveanycommon node.

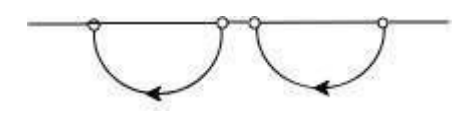

6. Forwardpathgain:Aproductofall branchesgainalongtheforwardpathiscalledForwardpathgain.

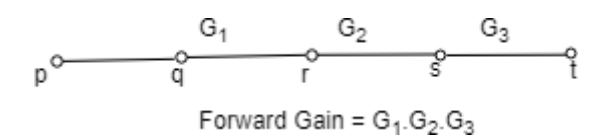

7. LoopGain:Loop gain istheproduct ofbranchgainwhichtravels inthe loop.

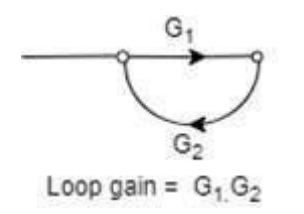

#### ConstructionofSignalFlowGraph

Letusconstructasignalflowgraph byconsideringthefollowingalgebraicequations-

$$
y_2 = a_{12} y_1 + a_{42}
$$
  
\n
$$
y_4 y_3
$$
  
\n
$$
= a_{23} y_2 + a_{53} y_5 y_4 = a_3
$$
  
\n
$$
4y_3
$$
  
\n
$$
y_5 = a_{45} y_4 + a_{35} y_3 y_6
$$
  
\n
$$
= a_{56} y_5
$$

Therewillbesix nodes  $(y_1, y_2, y_3, y_4, y_5, z_6)$  and eightbranches in this signal flow graph. The gains ofthebranchesare $a_{12}, a_{23}, a_{34}, a_{45}, a_{56}, a_{42}, a_{53}$  and  $a_{35}$ .

Togettheoverallsignalflowgraph,drawthesignalflowgraphforeachequation,thencombineallthesesi gnalflowgraphs and then follow thest epsgiven below -

Step1-Signalflowgraphfory<sub>2</sub>= $a_{12}y_1+a_{42}y_4$ isshowninthefollowingfigure.

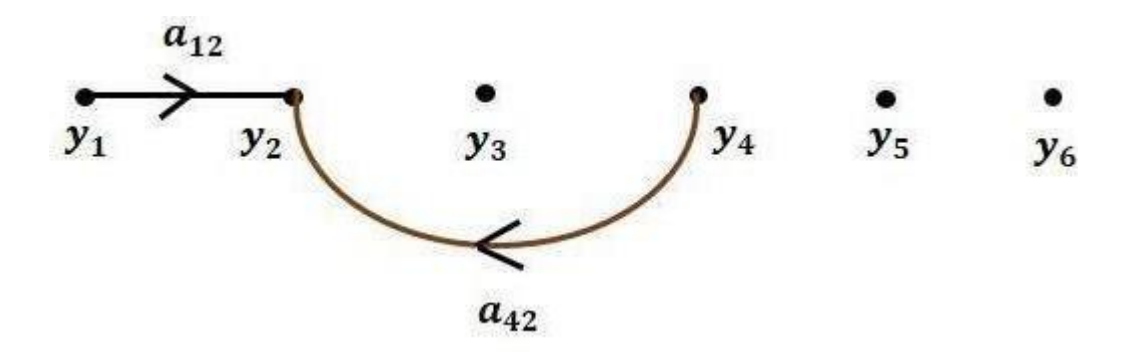

Step2-Signalflowgraphfor  $y_3=a_{23}y_2+a_{53}y_5$ isshowninthefollowingfigure.

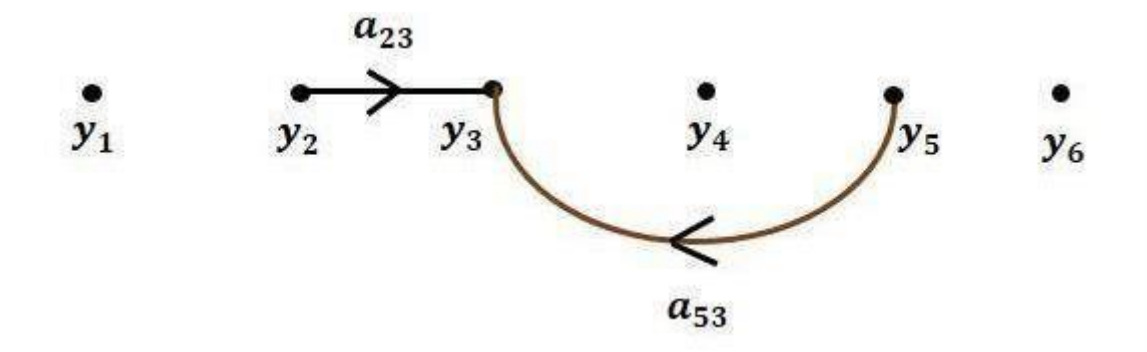

Step3-Signalflowgraphfory<sub>4</sub>=a<sub>34</sub>y<sub>3</sub>isshowninthefollowingfigure.

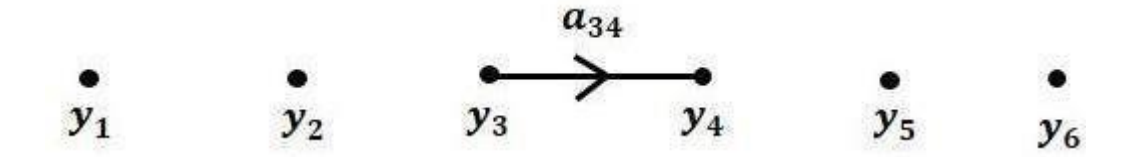

Step4-Signalflowgraphfory<sub>5</sub>=a<sub>45</sub>y<sub>4</sub>+a<sub>35</sub>y<sub>3</sub>isshowninthefollowingfigure.

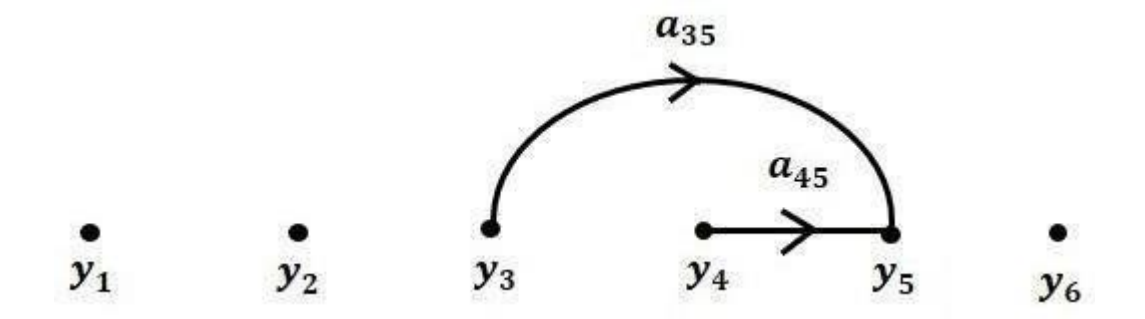

Step5-Signalflowgraphfory<sub>6</sub>=a<sub>56</sub>y<sub>5</sub>isshowninthefollowingfigure.

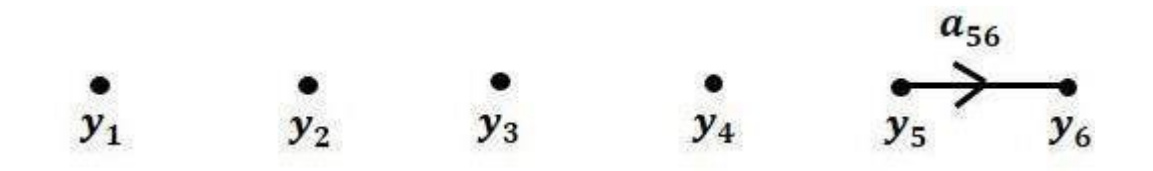

Step6−Signalflowgraphofoverallsystemisshowninthefollowingfigure.

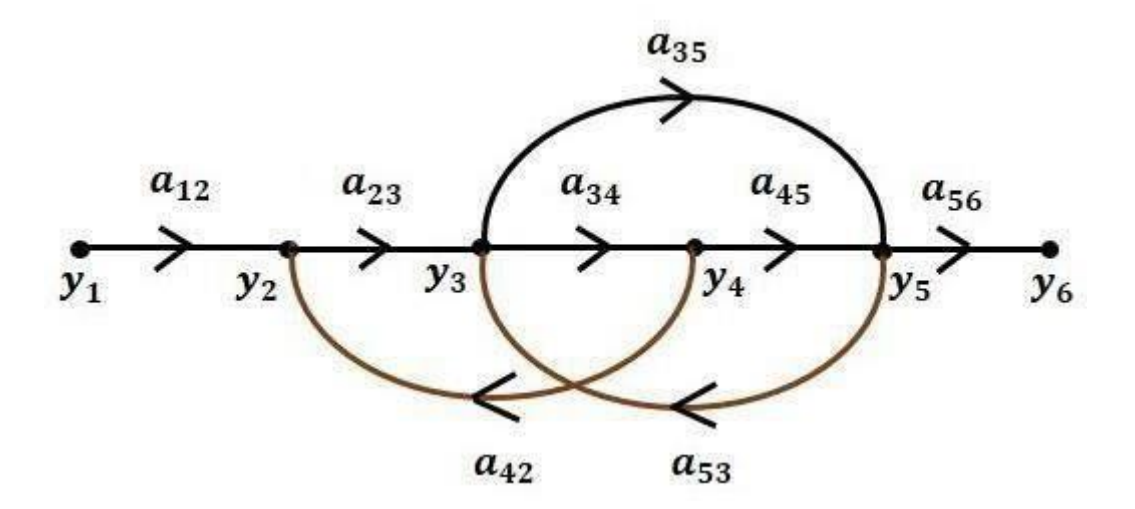

ConversionofBlockDiagramsintoSignalFlowGraphs

Followthesestepsforconvertingablockdiagramintoitsequivalent signalflowgraph.

- Represent all the signals, variables, summing points and take-off points of block diagramasnodesinsignalflowgraph.
- Representtheblocksofblockdiagramasbranchesinsignalflowgraph.
- Represent the transfer functions inside the blocks of block diagram as gains of thebranchesinsignalflowgraph.
- Connect the nodes as per the block diagram. If there is connection between two nodes(but there is no block in between), then represent the gain of the branch as one. Forexample, between summing points, between summing point and takeoff point, betweeninputandsummingpoint,betweentake-offpointandoutput.

## Example

Letusconvertthefollowingblockdiagramintoitsequivalent signalflowgraph.

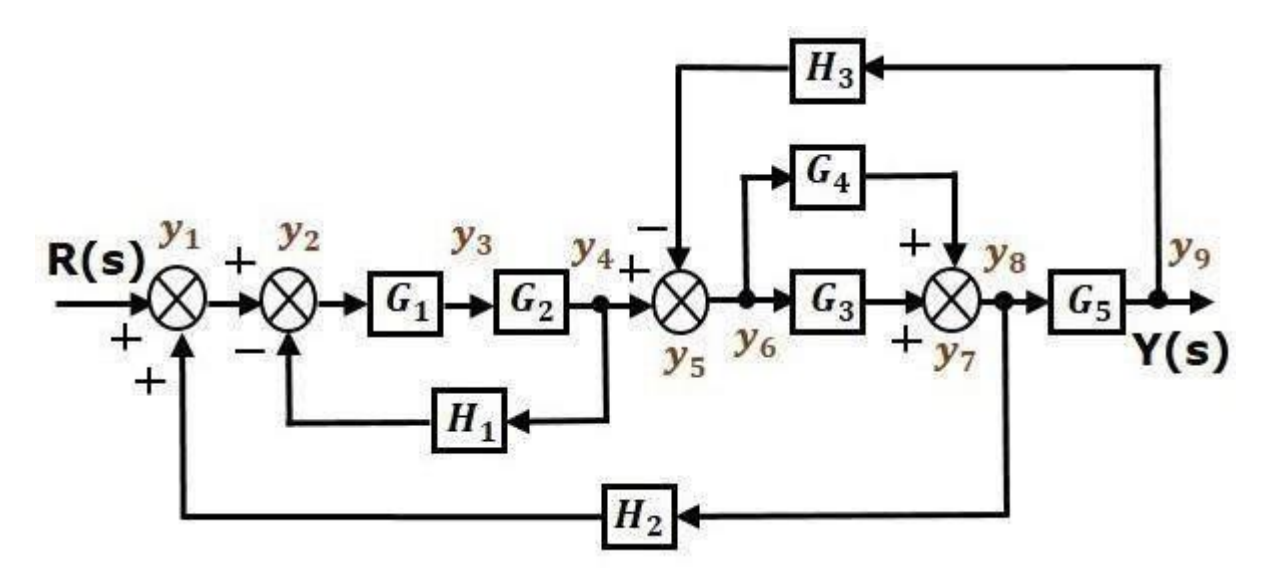

Represent the input signal  $R(s)$  and output signal  $C(s)$  of block diagram as input node  $R(s)$ andoutputnodeC(s)ofsignalflowgraph.

Just for reference, the remaining nodes  $(y_1 \text{ to } y_9)$  are labelled in the block diagram. There arenine nodes other than input and output nodes. That is four nodes for four summing points, fournodesforfourtake-offpoints and onenodeforthevariablebetweenblocksG1 and G2.

Thefollowing figureshowstheequivalentsignalflowgraph.

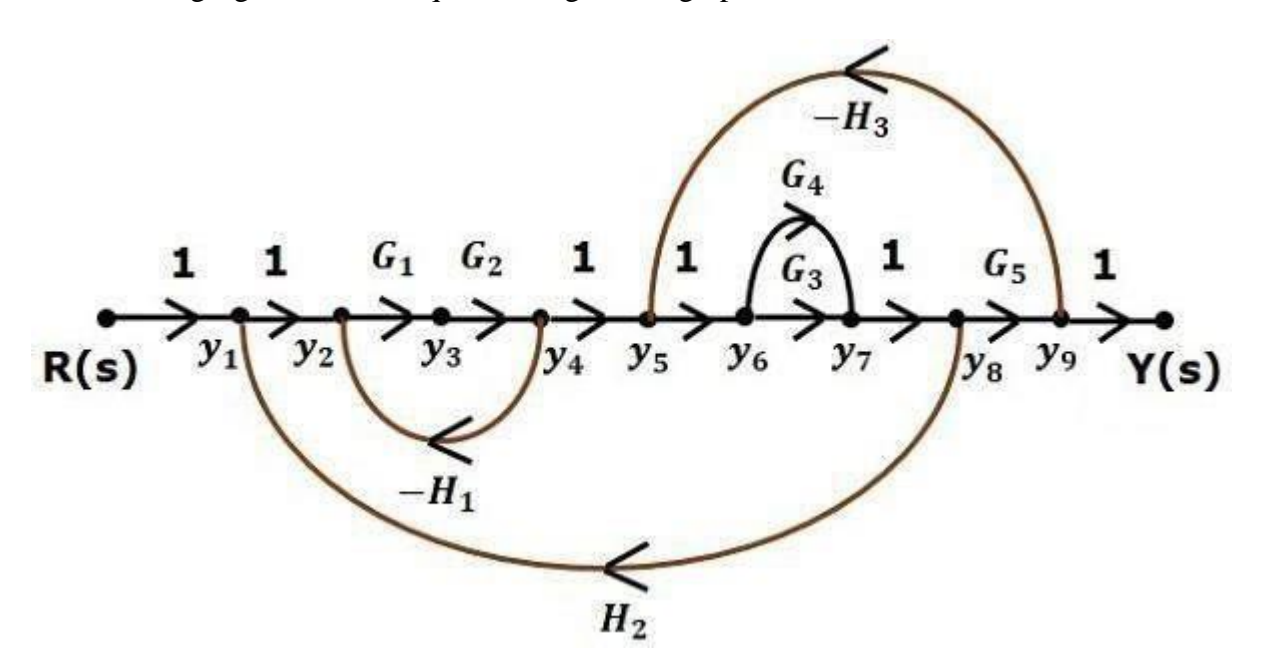

With the help of Mason's gain formula (discussed in the next chapter), you can calculate thetransfer function of this signal flow graph. This is the advantage of signal flow graphs. Here, wenoneed tosimplify(reduce)thesignalflowgraphsfor calculating thetransfer function.

Note:1.Ifsummingpointispresentbeforeatakeoffpointitmaybeassumeassamenode.

2.If thereisapresentofsummingpointinseries(noblockwithinit),itmaybetakeiassamenode.

Ex:DeterminetransferfunctionbyusingMason'sgainformula.

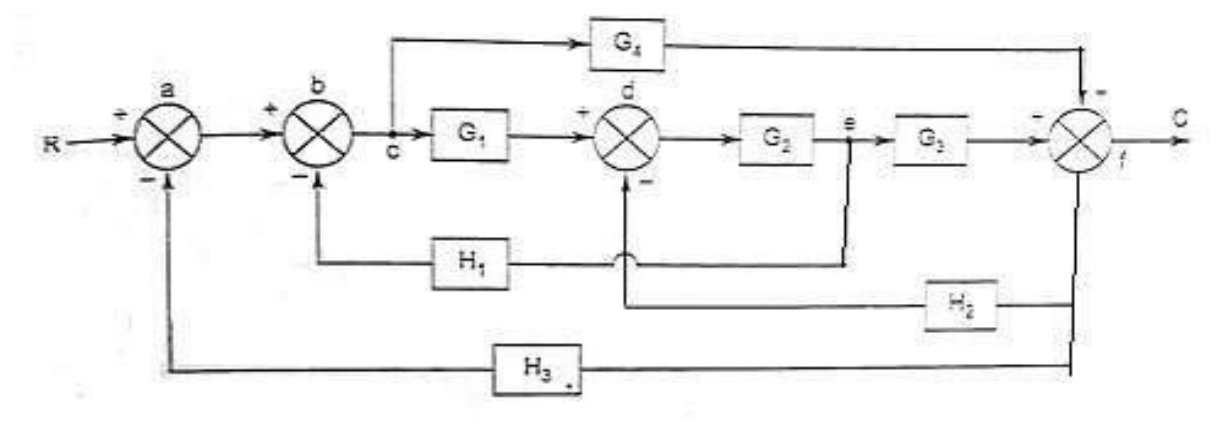

Solution:

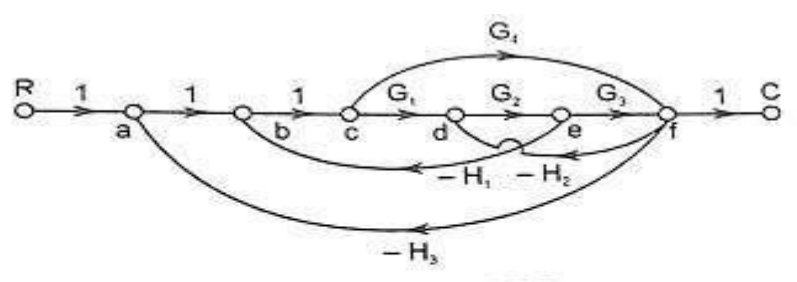

Fig. E3.13(a) **SFG** 

Step I : Forward paths of the SFG are as follows :

(i) 
$$
a - b - c - d - e - f
$$
  $\therefore$   $P_1 = G_1 G_2 G_3$   
\n(ii)  $a - b - c - f$   $\therefore$   $P_2 = G_4$   
\nStep II : Individual loops of the SFG are as follows :  
\n(i)  $d - e - f - d$   $\therefore$   $L_1 = -G_2 G_3 H_2$   
\n(ii)  $b - c - d - e - b$   $\therefore$   $L_2 = -G_1 G_2 H_1$   
\n(iii)  $a - b - c - f - a$   $\therefore$   $L_3 = -G_4 H_3$   
\n(iv)  $b - c - f - d - e - b$   $\therefore$   $L_4 = G_4 H_2 G_2 H_1$   
\n(v)  $a - b - c - d - e - f - a$   $\therefore$   $L_5 = -G_1 G_2 G_3 H_3$ 

Step III : Gain products of all possible two non-touching loops are as follows: Leep 1, and Leep 1, are non-touching loops

 $L_{12} = G_2 H_1 G_4 H_2$  $\mathcal{L}_{\mathcal{A}}$  $\Delta = 1 - (L_1 + L_2 + L_3 + L_4) + L_{12}$ Step IV: Step V: For  $P_1, \Delta_1 = 1$  $\therefore \frac{C(s)}{R(s)} = \frac{G_1 G_2 G_3 G_4 G_5}{1 - \left| G_2 H_1 + G_4 H_2 + G_2 G_3 G_4 G_5 G_6 G_7 G_8 \right| + G_1 G_4 H_1 H_2}.$  Ans.

#### Mason'sGainFormula

Let us now discuss the Mason's Gain Formula. Suppose there are 'N' forward paths in a signalflow graph. The gain between the input and the output nodes of a signal flow graph is nothingbutthetransferfunctionofthesystem.It canbecalculated byusingMason'sgainformula.

Mason'sgainformulais

$$
T=C(s)/R(s) = (\frac{1}{\Delta})\sum_{i=1}^{N} P i \Delta i
$$

Where,

- $\bullet$  C(s) is the output node
- $\bullet$  R(s) is the input node
- Tisthetransferfunctionorgainbetween $R(s)R(s)$ and $C(s)C(s)$
- $P_i$ isthe i<sup>th</sup> forwardpathgain

Δ=1−(sumofall individual loopgains)+ (sum ofgain productsofall

possibletwonontouchingloops)−(sumofgainproductsofallpossiblethree nontouchingloops)+...

*ΔiisobtainedfromΔbyremoving the loopswhicharetouchingtheithforwardpath*.

Considerthefollowingsignalflow graphin ordertounderstand thebasicterminologyinvolvedhere.

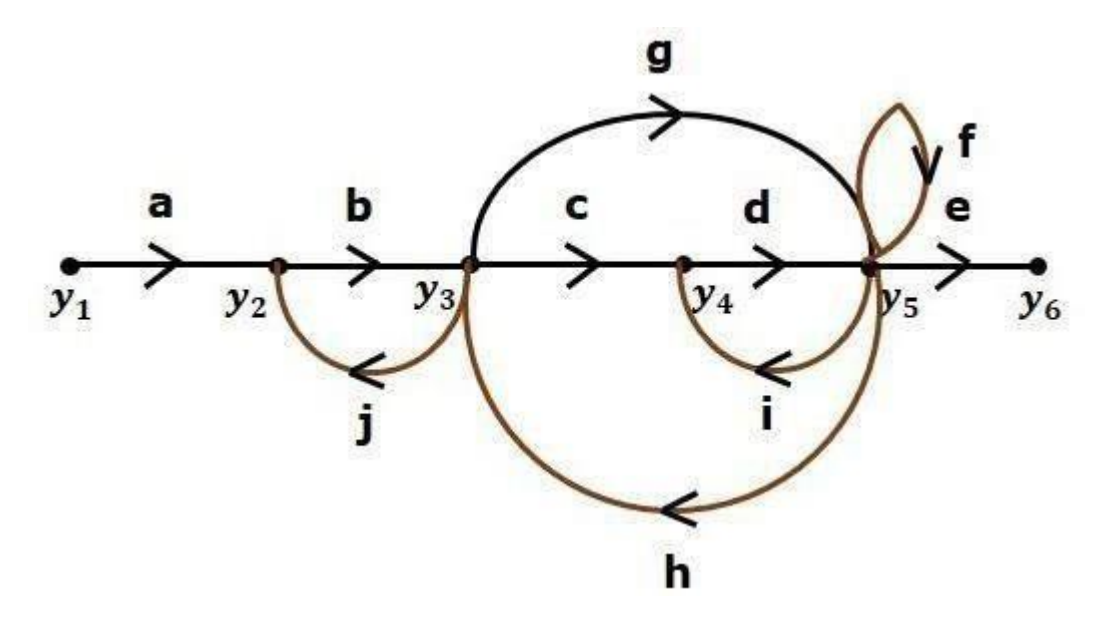

## Path

Itisatraversalofbranchesfromonenodetoanyothernodeinthedirectionofbrancharrows.Itshouldnottr averseanynodemorethanonce.

Examplesy2→y3→y4→y5andy5→y3→y2Fo

rwardPath

Thepaththat existsfromtheinputnode tothe outputnodeis knownasforwardpath.

Examples−y1→y2→y3→y4→y5→y6andy1→y2→y3→y5→y6.Fo

rwardPathGain

Itisobtainedbycalculating theproductofallbranchgainsoftheforwardpath.

```
Examples–
```

```
abcdeistheforwardpathgainofy1→y2→y3→y4→y5→y6andabgeistheforwardpathgainofy1→y2
\rightarrowy3\rightarrowy5\rightarrowy6.
```
Loop

The path that starts from one node and ends at the same node is known as loop. Hence, it is aclosedpath.

Examples  $y2 \rightarrow y3 \rightarrow y2$  and

y3→y5→y3.LoopGain

Itisobtainedbycalculatingtheproductofallbranchgainsofaloop.

Examples−bjistheloop gainofy2→y3→y2 andghistheloopgainof y3→y5→y3.

Non-touchingLoops

These are the loops, which should not have any common

node.Examples−Theloopsy2→y3→y2andy4→y5→y4arenontouching.

CalculationofTransferFunctionusingMason'sGainFormula

Letusconsiderthesamesignalflowgraphforfindingtransferfunction.

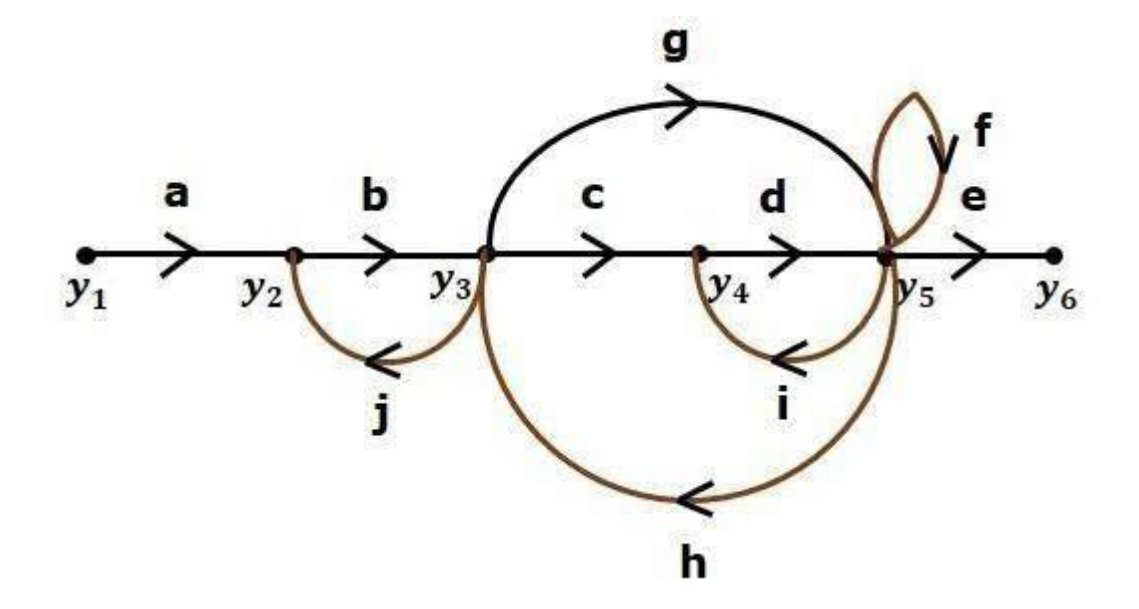

Numberofforward paths, N=2.

- Firstforwardpathis -y1→y2→y3→y4→y5→y6.
- Firstforwardpathgain,p1=abcde.
- Secondforwardpathis  $-y1 \rightarrow y2 \rightarrow y3 \rightarrow y5 \rightarrow y6$ .
- Second forward path gain,

p2=abge.Numberofindividualloops,

 $I=5$ .

Loops are - y2→y3→y2, y3→y5→y3, y3→y4→y5→y3, y4→y5→y4 and y5→y5.Loopgainsare -l1=bj,l2=gh,l3=cdh,l4=diandl5=f

Numberoftwonon-touchingloops=2.

- Firstnon-touching loopspairis-y2→y3→y2, y4→y5→y4.
- Gainproductoffirstnon-touchingloopspair,l1l4=bjdi
- Secondnon-touchingloopspairis-y2→y3→y2,y5→y5
- Gainproduct ofsecondnon-touchingloopspairis-l1l5=bjf

Highernumberof(morethantwo)non-touchingloopsarenotpresentinthissignalflowgraph.Weknow,

Δ=1−(sumofallindividualloopgains)

+(sumofgainproductsofallpossibletwonontouchingloops)

−(sumofgainproductsofallpossiblethree nontouchingloops)+...

Substitutethevaluesintheaboveequation,Δ=1−(

bj+gh+cdh+di+f)+(bjdi+bjf)−(0)

⇒Δ=1−(bj+gh+cdh+di+f)+bjdi+bjf

Thereisnoloopwhichisnon-

touchingtothefirstforwardpath.So,Δ1=1

Similarly,Δ2=1.Since,noloopwhichisnon-touchingtothesecondforwardpath.Substitute,N=2 inMason'sgain formula

T=C(s)R(s)=[P1 $\Delta$ 1+P2 $\Delta$ 2]/ $\Delta$ 

Substituteallthenecessaryvaluesintheaboveequation.

T=C(s)R(s)=(abcde)1+(abge)1/[1−(bj+gh+cdh+di+f)+bjdi+bjf]

 $\Rightarrow T=C(s)R(s)=(abcde)+(abge)/[1-(bj+gh+cdh+di+f)+bjdi+bjf]$ 

Therefore,thetransferfunctionis-

T=C(s)R(s)=(abcde)+(abge)/[1−(bj+gh+cdh+di+f)+bjdi+bjf]

# **Time ResponseAnalysis**

Thevariationofoutputwithrespecttotimeisknownastimeresponse.Thetimeresponseconsists oftwoparts.

- Transientresponse
- Steadystateresponse

Here, both the transient and the steady statesare indicated in the figure 1. The responsescorresponding to these states are known astransientandsteadystateresponses.

Mathematically,wecanwritethetimeresponsec(t )as

$$
C(t)=Ctr(t)+Css(t)
$$
 (1)

- $c_{tr}(t)$  is the transient response
- $c_{ss}(t)$  is thesteady state response  $Tr$

#### ansientResponse

Thetransientresponseisthepartofthetieresponsewhichgoestozeroafterlargeintervalof time 't'. Ideally, this value of 't' is infinity and practically, it is five times

constant.Mathematically,wecanwriteitas

$$
\lim Ctr(t)=0
$$

SteadystateResponse

The part of the time response that remains even after the transient response has zero value forlarge values of 't' is known as steady stateresponse. This means, the transientresponse will bezeroevenduringthesteadystate.

## Example

Letusfindthetransientandsteady state termsof thetimeresponseofthecontrolsystem c(t)=10+5e−t.Here, the second term 5e−t will be zero as t denotes infinity. So, this isthe transient term. Andthe first term 10 remains even as t approaches infinity. So, this is thesteadystateterm.

## StandardTestSignals

The standard testsignalsareimpulse,step,rampandparabolic.Thesesignalsare usedtoknowtheperformanceofthecontrolsystemsusingtimeresponseofthe output.

## Unit ImpulseSignal

Asignalwhichhaszerovalueeverywhereexceptatt=0,whereitsmagnitudeisinfinite.Itisalsoknownas δ-function.Mathematically:

$$
\delta(t)=0;\!t\neq0
$$

 $=\infty; t=0$  (2)

1) Figure1 Time response of a system Where,

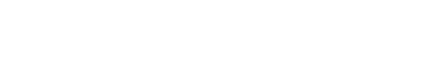

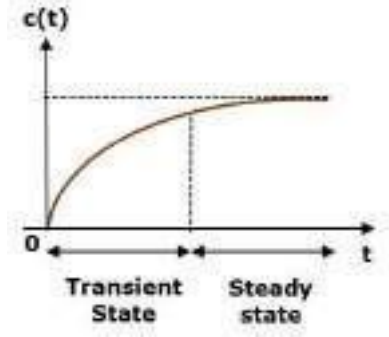

and  $\int_{-\epsilon}^{+\epsilon} \delta(t) dt = 1$  where  $\epsilon$  tends to zeroThefigure(2a)showsunitimpulsesignal.

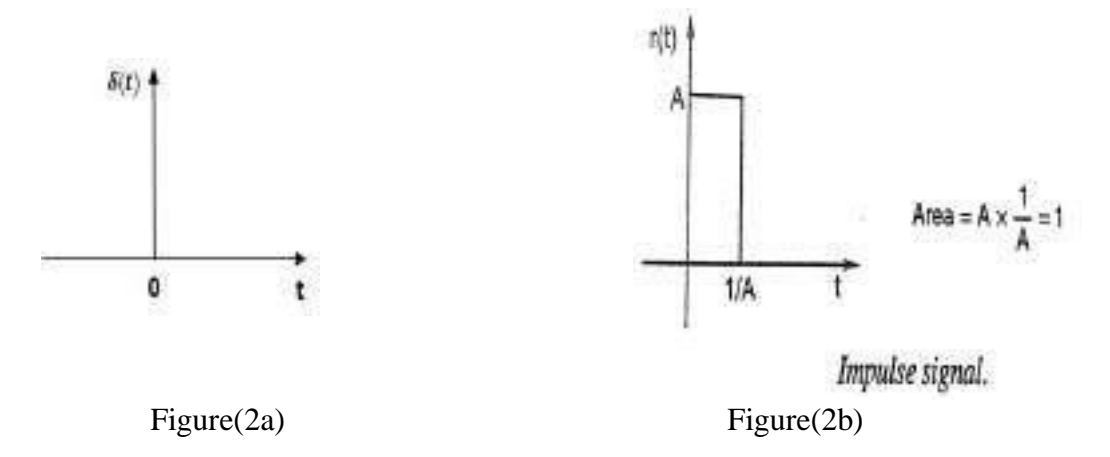

Practically a perfect impulse signal cannot be achieved. It is generally approximated be a pulseofunitareaas shown infigure(2b).

Anunitimpulsesignal isthederivativeofastepsignal i.e.,

$$
\delta(t) = \frac{du(t)}{dt} \tag{3}
$$

Laplacetransformofaunitimpulseis

$$
L[\delta(t)] = L[d\omega(t)] = sR(s) = 1
$$
 (AsforstepinputR(s)=1/s) (4)

**Unit StepSignal** 

Annitstepsignal is defined as

\n
$$
r(t) = Au(t)
$$
\nWhereu(t)=1; t \ge 0

\n(5)

 $0; t<0$ 

u(t)iscalledasunitstepsignal.

BytakingLaplace transformofr(t), we have

$$
R(s)=A/s \tag{6}
$$

Followingfigure3showsunitstepsignal.

So, the unitstepsignal exists for all positive values of 't' includingzero

1  $\mathbf{0}$ t

 $u(t)$ 

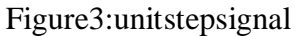

UnitRamp Signal

Aunit rampsignal,r(t)isdefinedas

$$
=0; t<0
$$
 (7)

Therampsignalstartsfromzeroandincreaseslinearlywithtime.Arampsignalistheintegralofastepsigna l.i.e

 $r(t) = At: t>0$ 

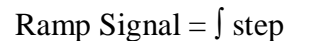

signalThefigure4showsunitrampsignal

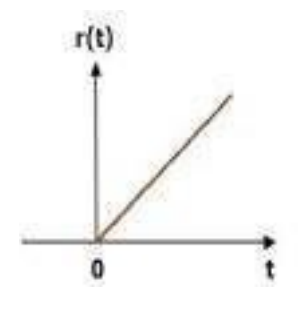

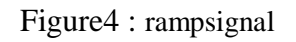

UnitParabolicSignal

.

Aunitparabolicsignal, r(t)isdefinedas,

 $r(t)=At^2/2; t\geq 0$  $0; t < 0$  (8)

By taking the Laplace transform of equation  $8. R(s) = A/s^3$ (9)

Parabolic signal is integral of a ramp signal. i.eParabolicsignal=∫rampsignal

Thefigure5showstheunitparabolicsignal. Figure5:unitparabolicsignal

So, the unit parabolic signal exists for all the positive values of 't' including zero. And its valueincreases non-linearly with respect to 't' during this interval. The value of the unit parabolicsignalis zerofor allthenegativevaluesof't'.

## TimeResponseoftheFirst OrderSystem

Let us discuss the time response of the first order system. Consider the following block diagramof the closed loop control system. Here, an open loop transfer function, 1/sT is connected with aunitynegativefeedback.

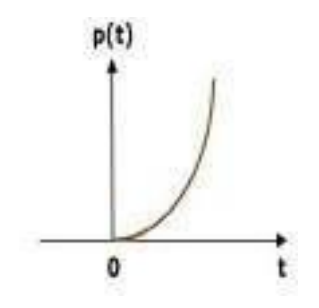

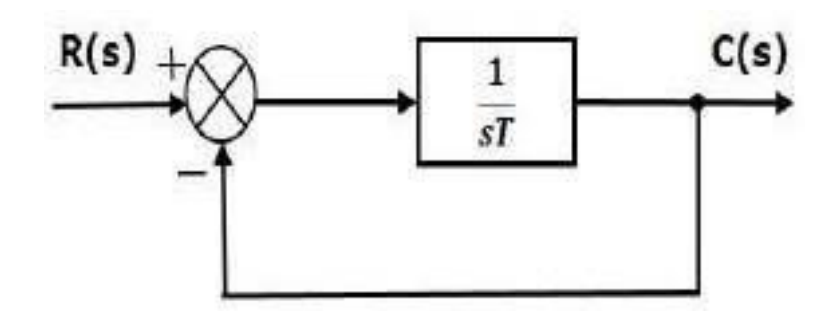

Figure(6):Blockdiagramofafirst ordersystem

Weknowthatthetransferfunctionoftheclosedloopcontrolsystemhasunitynegativefeedbackas,

$$
\frac{C(s)}{\underset{1+G(s)H(s)}{G(s)R(s)}}
$$

Substitute,  $G(s) = \frac{1}{t}$  in the above equation.

$$
\frac{C(s)}{R(s)} = \frac{\frac{1}{Ts}}{1 + \frac{1}{\tau_s}} = \frac{1}{1 + Ts}
$$
\n(10)

Thepowerofsisoneinthedenominatorterm.Hence,theabovetransferfunctionisofthefirstorder andthesystemis saidtobethefirstordersystem.

Wecanre-writetheaboveequationas

$$
C(s) = \frac{1}{1+Ts} R(s) \tag{11}
$$

Where,

- $C(s)$  is the Laplace transform of the output signal  $C(t)$ ,
- $\bullet$  R(s)istheLaplace transformoftheinputsignalr(t),and
- Tisthetimeconstant.

ImpulseResponseofFirstOrderSystemFor unitimpulsesignal $R(s)=1$ 

Consider the equation (11), 
$$
C(s) = \frac{1}{1+Ts}R(s)
$$

Substitute, $R(s)=1$  inthe<br>above equation.

$$
C(s) = \frac{1}{1+Ts} \tag{12}
$$

RearrangetheaboveequationinoneofthestandardformsofLaplacetransforms.

$$
C(s) = \frac{\frac{1}{T}}{s + \frac{1}{T}}
$$
 (13)

ApplyinverseLaplacetransformonbothsides.

$$
c(t) = \frac{1}{T}e^{-\frac{t}{T}}
$$
\n
$$
(14)
$$

Theunitimpulseresponseisshowninthefigure7.Theunitimpulseresponse,c(t)isanexponentialdecayi ngsignalforpositivevaluesof't'anditiszerofornegativevaluesof't'.

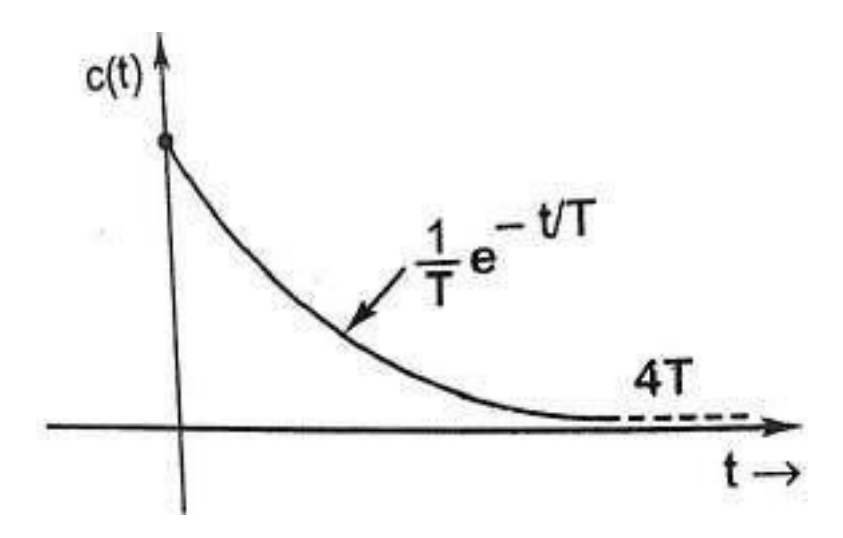

figure7:ImpulseResponseofFirstOrderSystem

StepResponseofFirstOrderSystemFor unitstepsignal $R(s)=1/s$ 

Consider<br>the equation (11),  $C(s) = \frac{1}{1+Ts}R(s)$ 

C(s)= $\frac{1}{1+Tss}$  $\frac{1}{s}$  =  $\frac{1}{s(1+Ts)}$  $(15)$ 

TakingPartialfractionsofEqu.(15)

 $\ddot{\cdot}$ 

$$
C(s) = \frac{1}{s(1+Ts)} = \frac{A}{\frac{1}{1+Ts}} = \frac{B}{1+Ts}
$$
 (16)

$$
\Rightarrow \frac{1}{s(1+Ts)} = \frac{A(1+Ts)+Bs}{s(1+Ts)}
$$

$$
\Rightarrow 1 = A(sT+1) + Bs \tag{17}
$$

BysolvingEqu.(17), weget

$$
A=1; B = -T
$$

Substitute,  $A=1$  and  $B=-T$  in Equ.(16), we get

$$
C(s) = \frac{1}{s} + \frac{(-T)}{1+Ts}
$$
  
\n
$$
\Rightarrow C(s) = \frac{1}{s} - \frac{1}{\frac{1}{T}+s}
$$

ApplyinverseLaplacetransformonboththe sides.

$$
c(t)=1-e^{-t/T} \tag{18}
$$

Thefollowing figureshowstheunitstepresponse.

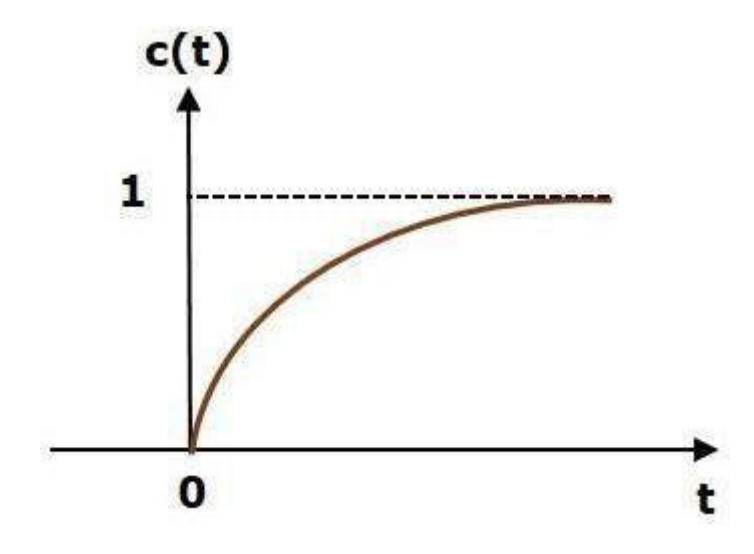

The value of the unit step response,  $c(t)$  is zero at  $t = 0$  and for all negative values of t. It isgradually increasing from zero value and finally reaches to one in steady state. So, the steadystatevaluedepends onthemagnitudeoftheinput.

## TimeResponseofSecond OrderSystem

, $\omega^2$ s(s+2 $\zeta$ ω)isconnectedwith aunitynegativefeedback. Considerthefollowingblockdiagramofclosedloopcontrolsystem.Here,anopenlooptransferfunction

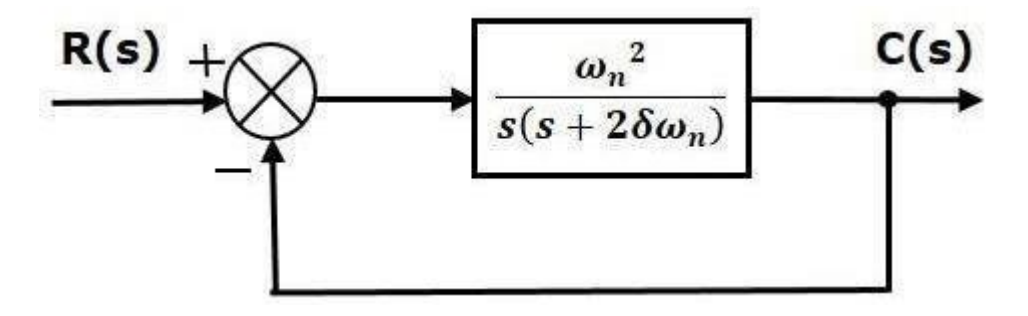

Weknowthatthetransferfunctionoftheclosedloopcontrolsystemhavingunitynegativefeedbackas
$$
\frac{C(s)}{C(s)R(s)}
$$
  

$$
\frac{G(s)R(s)}{1+G(s)H(s)}
$$

Substitute, G(s)=  $\frac{2}{s(s+2\zeta\omega_n)}$  inthe above equation.

$$
C(s)/R(s) = \frac{\frac{\omega_n^2}{s(s+2\zeta\omega_2 n)}}{1+\frac{\omega_n^2}{s(s+2\zeta\omega_2 n)}} = \frac{\omega_n^2}{s^2+2\zeta\omega_2 n + \omega_n^2}
$$
(19)

Thepowerof's'istwointhedenominatorterm.Hence,theabovetransferfunctionisofthesecondorder and the system is said to be the second ordersystem.

Thecharacteristic equationis-

$$
s2 + 2\zeta \omega_n s + \omega_n^2 = 0 \tag{20}
$$

The roots of characteristic equation are -

 $S_1S_2 = [-2\omega_n\zeta \pm \sqrt{(2\zeta_0 m)2 - 4\omega_1 m^2]/2}]$ 

- The two roots are imaginary when  $\zeta = 0$ .
- Thetworoots are real and equal when  $\zeta = 1$ .
- The two roots are real but not equal when  $\zeta > 1$ .
- The two roots are complex conjugate when  $0 < \zeta$
- $\langle$ 1. WecanwriteC(s) equationas,

$$
C(s) = \frac{\omega^{\hat{n}}}{s^2 + 2\zeta\omega n s + \omega n} \quad R(s) \tag{21}
$$

StepResponseofSecondOrder System

Consider the unit step signal as an input to the second order

system.Laplacetransformoftheunitstepsignalis,

$$
R(s)=1/s
$$

Weknowthetransferfunctionofthesecond orderclosedloopcontrolsystemis,

$$
C(s)/R(s)=\frac{m_n^2}{s^2+2\zeta m n s+m_n}
$$

 $\text{Case}1:\zeta=0$ (undampedsystem)

Substitute, $\delta$ =0inthetransferfunction.

$$
C(s)/R(s) = \frac{\omega_n^2}{s^2 + \omega_n^2}
$$
  
\n
$$
\Rightarrow C(s) = \frac{\omega_n^2}{s^2 + \omega_n^2}
$$
 (22)

 $R(s)$ Substitute, $R(s)=1/s$ inequation22

$$
C(s) = \frac{\omega_n^2}{s(s^2 + \omega_n^2)}
$$
 (23)

Byusingpartialfraction the equation4canbewrittenas

$$
C(s) = \frac{A + Bs + C}{s} \frac{1}{s^2 + \omega_n^2}
$$
 (24)

 After partialfractionA=1;B =-1;C=0 ؞C(s)=<sup>1</sup> - (25) <sup>2</sup>+<sup>2</sup>

ApplyinverseLaplacetransformonboththesides.

$$
c(t)=1-cos(\omega_n t) \qquad (26)
$$

So, the unit step response of the second order system whenζ= 0 will be a continuous timesignal with constant amplitude and frequency. Since there is no damping with the time, thisresponse does not die out with time. This response is known as undamped response as shown inthefigure.

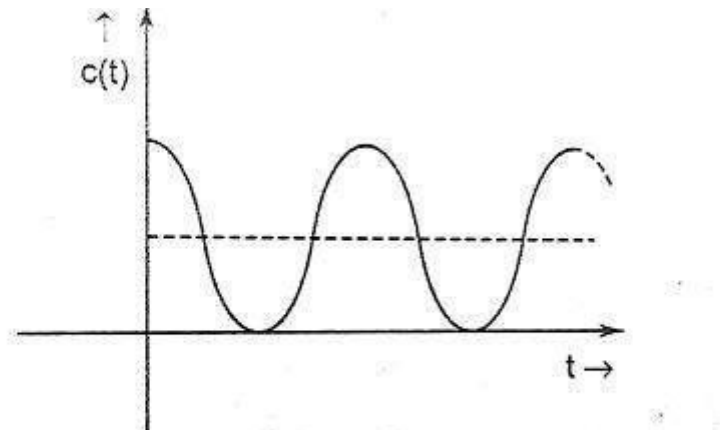

Undamped response of second order system with unit step input.

Case2:ζ=1 (criticallydamped)

Substitute,ζ=1inthetransferfunction.

$$
C(s)/R(s) = \frac{2}{\omega n} = \frac{2}{\omega n}
$$
  
\n
$$
\Rightarrow C(s) = R(s) = \frac{2}{\omega n}
$$
  
\n
$$
\Rightarrow C(s) = R(s) = \frac{2}{(\omega n)^2}
$$
  
\n(27)

Substitute,R(s)=1/sinequation27

$$
C(s) = \frac{\omega_{\tilde{n}}^2}{s[s + \omega_n]^2} \tag{28}
$$

DopartialfractionsofEquation28

$$
C(s) = \frac{\omega_n^2}{s[s+\omega n]^2} = \frac{A}{s} + \frac{B}{s+\omega n} + \frac{C}{[s+\omega n]^2}
$$
(29)

After simplifying, you will get the values of A, B and C as  $1, -1$  and and- $\omega_n$ respectively. Substitute these values in the above partial fraction expansion of  $C(s)$ .

$$
C(s) = \frac{1}{s} + \frac{-1}{s + \omega n} + \frac{-\omega n}{[s + \omega n]^2}
$$
(30)

ApplyinverseLaplacetransformonboththesidesofEqs 30

$$
c(t)=(1-e^{-\omega nt}-\omega_nt e^{-\omega nt})=1-e^{-\omega nt}(1+\omega_nt) \qquad (31)
$$

So, the unitstep response of the second order system will try to reach the step input instead y state.

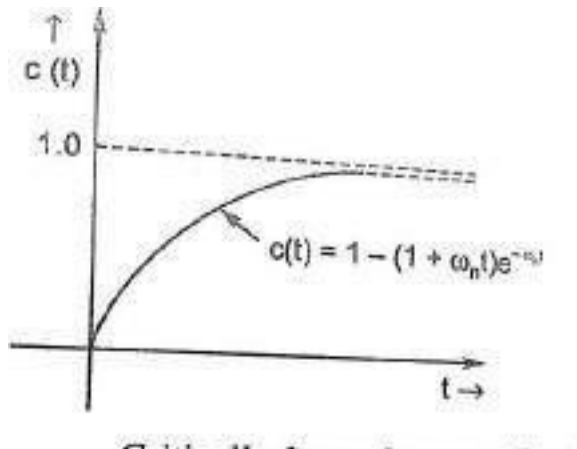

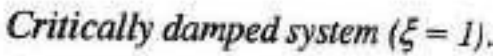

Case3:  $0 < \zeta < 1$ (underdamped system)

FromEquation (21) C(s)=  
\n
$$
\frac{\omega^2 n}{s^2+2\zeta\omega n s+\omega n} 2R(s)
$$
\nSubstitute, R(s)=1/s, Hence  
\nPutting  $s^2+2\zeta\omega_n s+\omega^2=[s+\zeta\omega]^2+\omega^2(1-\zeta^2)$ , we get  
\n
$$
\frac{C(s)}{n} = \frac{\omega^2 n}{n} \zeta(s)
$$
\n
$$
C(s) = \frac{1}{\zeta[s+\zeta\omega n]^2+\omega^2(n^{-1}-\zeta^2)}
$$
\n
$$
C(s) = \frac{1}{\zeta[s+\zeta\omega n]^2+\omega^2(n^{-1}-\zeta^2)}
$$
\n
$$
C(s)=4 + \frac{Bs+C}{s} \tag{32}
$$

$$
C(s) = \frac{A_+}{s} \frac{1}{[s + \zeta \omega_n]^2 + \omega_d^2}
$$
 (33)

Afterpartialfractionsweget

 $A=1$  $B=-1$  $C = -2\zeta \omega_n$ 

Putting the values of A, B,C in Equation 33, we have

$$
C(s) = \frac{1}{s} - \frac{s + 2\zeta\omega_n}{[s + \zeta\omega_n]^2 - \omega^2} \overline{s} + \zeta\omega_n} \frac{1}{s} \frac{1}{[s + \zeta\omega_n]^2 + \omega^2} \frac{n \frac{\zeta\omega_n}{[s + \zeta\omega_n]^2 + \omega^2} \frac{\zeta\omega_n}{d}}}{\frac{1}{s + \zeta\omega_n} \frac{1}{s + \zeta\omega_n} \frac{1}{s + \zeta\omega_n} \frac{\zeta\omega_n \sqrt{1 - \zeta^2}}{\sqrt{1 - \zeta^2 [s + \zeta\omega_n]^2 + \omega^2} \omega_d}}{\sqrt{1 - \zeta^2 [s + \zeta\omega_n]^2 + \omega^2} \omega_d} \frac{1}{\omega_n} \frac{1}{\zeta} \frac{1}{[s + \zeta\omega_n]^2 + \omega^2} \frac{\zeta\omega_n}{\sqrt{1 - \zeta^2 [s + \zeta\omega_n]^2 + \omega^2} \omega_d}}{1}
$$
(34)

Takinginverse laplacetransformofEquation34

$$
C(t)=1-e^{-\zeta\omega_{n}t}Cos(\omega_{d}t)-\frac{1}{\sqrt{1-\zeta^{2}}}e^{-\zeta\omega_{n}t}Sin(\omega_{d}t)
$$
  

$$
=1-e^{-\frac{-\zeta\omega_{n}t}{\sqrt{1-\zeta^{2}}}[\sqrt{1-\zeta^{2}Cos}(\omega_{d}t)-\zeta Sin(\omega_{d}t)]
$$
(35)

Nowputting 
$$
\zeta = \cos \phi; \sqrt{1-\zeta^2} = \sin \phi \sin \phi = \tan^{-1} \sqrt{1-\zeta^2}
$$
, hence equation 35.

becomes

$$
C(t)=1-e\frac{-\zeta_{\text{on}t}}{\sqrt{1-\zeta^2}}\left[\sin\phi\cos(\omega_{\text{d}}t) - \cos\phi\sin(\omega_{\text{d}}t)\right]
$$
  
=1 - e\frac{-\zeta\_{\text{on}t}}{\sqrt{1-\zeta^2}}\sin(\omega\_{\text{d}}t+\phi) (36)

Equation(36)represents these lution for 0 <  $\zeta$  < 1 and it is represented in figure as given below.

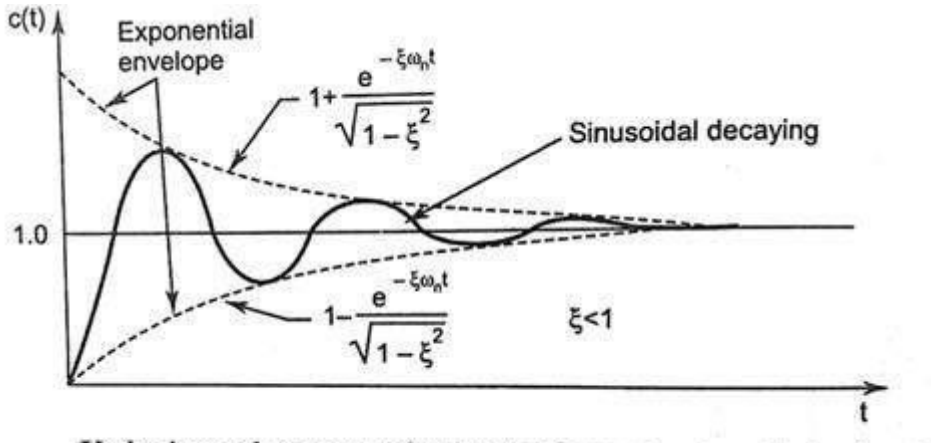

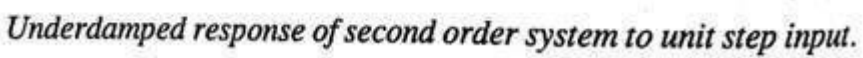

Case4: $\zeta$ >1

Wecanmodifythe denominatortermofthesecondordertransferfunctionasfollowswe<br>cannot give  $\sum_{n=0}^{\infty}$ <br> $s^2+2\zeta\omega_n s+\omega^2=[s+\zeta\omega]^2-\omega^2(\zeta^2-1)$  $\boldsymbol{n}$ Hencefrom equation (32)  $\overline{2}$  $\overline{2}$ 

$$
\frac{C(s)}{\frac{1}{s[s+\zeta\omega_n]^2-\omega^2(\zeta^2-\frac{1}{l})}}=\frac{1}{s}\frac{\tilde{n}}{(s+\zeta\omega_n+\omega_n\sqrt{\zeta^2-1})(s+\zeta\omega_n-\omega_n\sqrt{\zeta^2-1})}
$$
\n(37)

bydoing partialfractionsofEquation37

$$
C(s) = -4 + \frac{B}{s} \frac{C}{(s + \zeta \omega_n + \omega_n \sqrt{\zeta^2 - 1})} + \frac{C}{(s + \zeta \omega_n - \omega_n \sqrt{\zeta^2 - 1})}
$$
(38)

Aftersimplifying,youwillgetthevaluesof

$$
A=1
$$

$$
B = \frac{1\zeta - \sqrt{\zeta^2 - 1}}{2\sqrt{\zeta^2 - 1}}
$$
  
\n
$$
C = -\frac{1\zeta + \sqrt{\zeta^2 - 1}}{2\sqrt{\zeta^2 - 1}}
$$

Substitutethe valueofA,B,Cinequation(38)

$$
C(s) = -\frac{1}{s} + \frac{1}{s} \frac{z^{2}-1}{\sqrt{z^{2}-1} \sqrt{(s+\zeta\omega_{n}+\omega_{n}\sqrt{z^{2}-1})}} - \frac{1}{s} \frac{z^{2}-1}{\sqrt{z^{2}-1} \sqrt{(s+\zeta\omega_{n}-\omega_{n}\sqrt{z^{2}-1})}} - \frac{1}{s} \tag{39}
$$

ApplyinverseLaplacetransformofequation(29)wehave

$$
c(t) = 1 + \frac{\left(\xi - \sqrt{\xi^2 - 1}\right)}{2\sqrt{\xi^2 - 1}} e^{-\left(\xi \omega_n + \omega_n \sqrt{\xi^2 - 1}\right)t} - \frac{\xi + \sqrt{\xi^2 - 1}}{2\sqrt{\xi^2 - 1}} \cdot e^{-\left(\xi \omega_n - \omega_n \sqrt{\xi^2 - 1}\right)t}
$$
(40)

Equation(40)representsthesolution forζ>1 anditisrepresentedinfigureasgivenbelow.

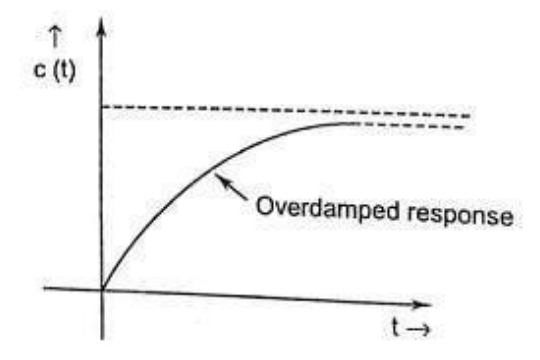

### TimeDomainSpecifications

Let us discuss the time domain specifications of the second order system. The step response ofthesecond ordersystemfortheunderdamped caseisshowninthefollowingfigure.

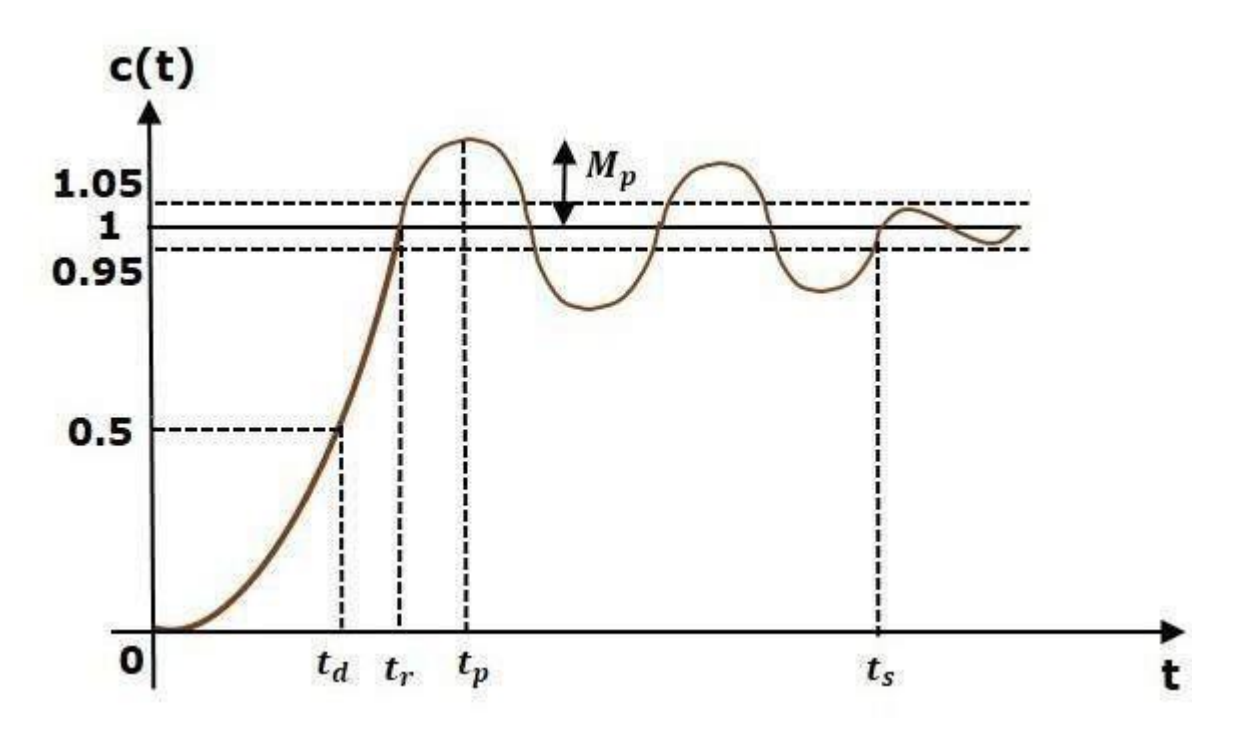

All the time domain specifications are represented in this figure. The respse up to the settlingtime is known as transient response and the response after the settling time is known as steadystateresponse.

## **1.** DelayTime

Itisthetimerequiredfortheresponsetoreach50%ofitsfinalvalueinfirstattempt.Itisdenotedbyt<sub>d</sub>.

Considerthestepresponseofthesecondordersystemfort≥0,when'ζ'liesbetweenzeroandone.Fromeq uation( $36$ <sub> $\frac{6}{5}$  $\frac{6}{5}$ </sub>

$$
c(t)=1-e^{\frac{-\zeta\omega_{\rm nt}}{\sin(\omega)}}\sin(\omega_{\rm d}t+\varphi)
$$

The finalvalueofthestepresponseisone.

Therefore, at  $t=t_d$ , the value of thest epresponse will be 0.5. Substitute these values in the above equation.

$$
c(t)=0.5=1-e^{-\frac{t}{\omega_0 t}}\frac{\sin(\omega t + \phi)}{\sqrt{1-\zeta^2}} d
$$
  
\n
$$
\Rightarrow \frac{e^{-t/\omega_0 t}}{\sqrt{1-\zeta^2}} \sin(\omega t + \phi) = 0.5
$$

Byusinglinearapproximation, you willgetthedelaytimet<sub>d</sub>as

$$
t_d = (1+0.7\zeta)/\omega_n \tag{40}
$$

## **2.** RiseTime

Itisthetimerequiredfortheresponsetorisefrom10%to90%ofthefinalvalueforoverdamped system and 0% to 100% of its final value for the under-damped systems. Rise timeisdenotedbytr.

Att=t<sub>r</sub>,c(t)=1

\nHence from equation (36)

\n
$$
c(t)=1-e^{\frac{-\zeta_{\text{on}}t}{\sin(\omega)}}\sin(\omega_{\text{at}}+ \phi)
$$
\n
$$
c(t)=1=1-e^{\frac{-\zeta_{\text{on}}t}{\sin(\omega t+\phi)}}\sin(\omega t+\phi)
$$
\n
$$
\Rightarrow \frac{e^{-\underline{\zeta_{\text{on}}t}}\sin(\omega}{\sqrt{1-\zeta^2}}\sin(\omega t+\phi)=0
$$

 $\Rightarrow$ sin( $\omega_d t_r + \phi$ )=0

 $\Rightarrow \omega_d t_r + \phi = \pi$ 

$$
\Rightarrow t_{\rm r} = (\pi - \phi)/\omega_{\rm d} \tag{41}
$$

From aboveequation,we can conclude thattherise time tr andthe dampedfrequency ωdareinverselyproportionaltoeachother.

#### **3.** PeakTime

Itisthetimerequiredfortheresponsetoreachthepeakvalueforthefirsttime.Itisdenotedbytp.

Weknowthestepresponseofsecondordersystemforunder-dampedcaseis(fromequation36)

$$
c(t)=1-e^{\frac{3\omega_{\text{th}}}{\omega_{\text{min}}}}\sin(\omega t+\varphi)
$$

Att=t<sub>p</sub>,thefirstderivateoftheresponseiszero. Hence

$$
\frac{dc(t_p)}{dt} = 0
$$
\n
$$
\Rightarrow 0 - \frac{e^{-\zeta \omega_0 t} p(-\zeta \omega_0) \sin(\omega_0 t_p + \phi)}{\sqrt{1 - \zeta^2}} - \frac{e^{-\zeta \omega_0 t} p \omega d \cos(\omega_0 t_p + \phi)}{\sqrt{1 - \zeta^2}} = 0
$$
\n
$$
\Rightarrow \frac{e^{-\zeta \omega_0 t} p(-\zeta \omega_0) \sin(\omega_0 t_p + \phi)}{\sqrt{1 - \zeta^2}} + \frac{e^{-\zeta \omega_0 t} p \omega d \cos(\omega_0 t_p + \phi)}{\sqrt{1 - \zeta^2}} = 0
$$
\n
$$
\Rightarrow \zeta \omega_0 \sin(\omega_0 t_p + \phi) = \omega_0 \cos(\omega_0 t_p + \phi)
$$
\n
$$
\Rightarrow \tan(\omega_0 t_p + \phi) = \omega_0 / \zeta \omega_0
$$
\nBy putting  $\omega_0 = \omega_0 \sqrt{1 - \zeta^2}$  and  $\phi = \tan^{-1} \sqrt{1 - \frac{\zeta^2}{\zeta^2}}$ .  
\n
$$
\tan(\omega_0 \sqrt{1 - \zeta^2 t_p} + \phi) = \frac{\omega_0 \sqrt{1 - \zeta^2}}{\zeta} = \tan \phi
$$
\nor  $\omega_0 \sqrt{1 - \zeta^2 t_p + \phi} = n\pi + \phi$  form\n
$$
= 1
$$
\n
$$
t_p = \frac{\pi}{\omega_0 \sqrt{1 - \zeta^2}}
$$

(42)

#### **4.** PeakOvershoot

PeakovershootMpisdefinedasthedeviationoftheresponseatpeaktimefromthefinalvalueofresponse.I t isalsocalled themaximumovershoot.

Mathematically,wecanwriteit as

$$
Mp{=}c(tp){-}c(\infty)
$$

Where,

 $c(t_p)$ isthepeak valueoftheresponse.

 $c(\infty)$  isthefinal(steadystate)valueoftheresponse.

 $=1-\frac{e}{\sqrt{e^2+1}}\sin(\omega n)$  $e^{\frac{-\zeta \omega t}{n}}$ sin(ω<sub>d</sub>t +φ) From equation $(36)$  $\sqrt{1-\zeta^2}$ Putt=t<sub>p</sub>=  $\frac{\pi}{\sqrt{2\pi}}$  $\frac{1}{\omega_n \sqrt{1-\zeta^2}}$  and  $\omega_d = \omega_n \sqrt{1-\zeta^2}$  $\therefore$  c(t) = 1 -<sup>e- $\zeta$ ωnt</sup>  $\sin(\omega_n \sqrt{1-2 \pi} + \phi)$ p  $\sqrt{1-\zeta^2}$   $\zeta t_p$  $-\zeta \omega_n \frac{\pi}{\sqrt{2\pi}}$  $\frac{\omega_0 \sqrt{1-\zeta^2}}{\sqrt{2\pi}}$  sin(ω √1−²  $\sqrt{1-\zeta^2}$  —  $\pi$  $\frac{\pi}{\omega_n\sqrt{1-\zeta^2}}$ +φ) − <u>ζπ</u>  $=1 - \frac{e^{-\sqrt{1-\zeta^2}}}{e^{-\sqrt{1-\zeta^2}}} \sin(\pi + \phi) = 1 + e^{-\sqrt{1-\zeta^2}}$  $\sin(\pi+\phi)=1+e^{\sqrt{1-\zeta^2}}$   $\frac{\pi}{\pi}$  sinds  $\sqrt{1-\zeta^2}$   $\sqrt{1-\zeta^2}$  $= 1+\frac{e}{2}$  $-\frac{\zeta \pi}{\sqrt{1-\zeta^2}}$  $\sqrt{1-\zeta^2}$  sincesin $\phi = \sqrt{1-\zeta^2}$ √1−² ∴ c(t<sub>p</sub>)=1+  $-\frac{\zeta \pi}{\sqrt{1-\zeta^2}}$ 

$$
\begin{array}{ll}\n\text{A} & \text{ } \mathcal{A} \text{ is } 0 \\
\text{A} & \text{ } \mathcal{A} \text{ is } 0 \\
\text{B} & \text{ } \mathcal{A} \text{ is } 0\n\end{array}\n\quad\n\begin{array}{ll}\n\text{A} & \text{ } \mathcal{A} \text{ is } 0 \\
\text{A} & \text{ } \mathcal{A} \text{ is } 0\n\end{array}\n\quad\n\begin{array}{ll}\n\text{A} & \text{ } \mathcal{A} \text{ is } 0 \\
\text{A} & \text{ } \mathcal{A} \text{ is } 0\n\end{array}\n\quad\n\begin{array}{ll}\n\text{A} & \text{ } \mathcal{A} \text{ is } 0\n\end{array}\n\quad\n\begin{array}{ll}\n\text{A} & \text{ } \mathcal{A} \text{ is } 0\n\end{array}\n\quad\n\begin{array}{ll}\n\text{A} & \text{ } \mathcal{A} \text{ is } 0\n\end{array}\n\quad\n\begin{array}{ll}\n\text{A} & \text{ } \mathcal{A} \text{ is } 0\n\end{array}\n\quad\n\begin{array}{ll}\n\text{A} & \text{ } \mathcal{A} \text{ is } 0\n\end{array}\n\quad\n\begin{array}{ll}\n\text{A} & \text{ } \mathcal{A} \text{ is } 0\n\end{array}\n\quad\n\begin{array}{ll}\n\text{A} & \text{ } \mathcal{A} \text{ is } 0\n\end{array}\n\quad\n\begin{array}{ll}\n\text{A} & \text{ } \mathcal{A} \text{ is } 0\n\end{array}\n\quad\n\begin{array}{ll}\n\text{A} & \text{ } \mathcal{A} \text{ is } 0\n\end{array}\n\quad\n\begin{array}{ll}\n\text{A} & \text{ } \mathcal{A} \text{ is } 0\n\end{array}\n\quad\n\begin{array}{ll}\n\text{A} & \text{ } \mathcal{A} \text{ is } 0\n\end{array}\n\quad\n\begin{array}{ll}\n\text{A} & \text{ } \mathcal{A} \text{ is } 0\n\end{array}\n\quad\n\begin{array}{ll}\n\text{
$$

#### **5.** Settlingtime

It is the time required for the response to reach the steady state and stay within the specifiedtolerance bands around the final value. In general, the tolerance bands are 2% and 5%. Thesettlingtimeis denotedbyt<sub>s</sub>.

Asseenfromequation26thetimeconstantoftheexponentialenvelopeisT=1/ $\zeta$ ω<sub>n.</sub>

The settling time of the second order system for 2% tolerance band is appx. Four times the timeconstantTi.e.

$$
t_s\!\!=4\!/
$$

 $\zeta_{\omega_n}$ =4TThesettling timefor5% tolerancebandis-

$$
t_s = 3/\zeta\omega_n = 3T
$$

SteadyStateError

Itindicatetheerrorbetweentheactualoutputandthedesired

outputasttends to infinity i.e. 
$$
e_{ss} = \lim [r(t) - c(t)] = \lim r(t)
$$
-lim $c(t)$   
\n $t \to 0$   
\n $= \lim_{t \to 0} 1 - \lim_{t \to 0} [1 - e^{-\zeta \omega_0 t}]$   
\n $\frac{1}{\sqrt{1 - \zeta^2}} \sin (\omega_0 t + \phi) = 1 - 1 = 0$ 

Thussecond order systemhaszerosteadystateerrortounitstepinput.

Example

Let us now find the time domain specifications of a control system having the closed looptransfer function  $4s^2$  +2s+4 when the unit step signal is applied as an input to this controlsystem.

We know that the standard form of the transfer function of the second order closed loop controlsystemas

 $C(s)/R(s)=\omega^2/s_n^2+2\zeta\omega_n s+\omega^2$  $\overline{p}$ 

Byequatingthesetwotransferfunctions, we will get the undampednaturalfrequency $\omega$ <sub>n</sub>as2rad/secandthedampingratio $\zeta$ as 0.5. Weknowthe formulafordampedfrequency@das

 $\omega_d = \omega_n \sqrt{1 - \zeta^2}$ 

Substitute $\omega$ <sub>n</sub>and $\delta$  values in the above formula.

$$
\Rightarrow \omega_d = 2\sqrt{1 - 0.5^2}
$$

$$
\Rightarrow \omega_d = 1.732 \text{rad/sec}
$$

Substitute, Svalue infollowing relation

 $\Phi = \cos^{-1}\zeta$ 

$$
\Rightarrow \phi = \cos^{-1}(0.5) = \pi/3 \text{rad}
$$

Substitute the above necessary values in the formula of each time domain specification andsimplifyin orderto getthevaluesoftimedomainspecificationsforgiventransferfunction.

#### SteadyStateErrorAnalysis

Thedeviationoftheoutputofcontrolsystemfromdesiredresponseduringsteadystateisknown as steady state error. It is represented as  $e_{ss}$ . We can find steady state error using thefinalvaluetheoremasfollows.

 $e_{ss}$ =limt→∞e(t)=lims→0sE(s)

Where,

E(s)istheLaplace transformoftheerrorsignal,e(t)

Letusdiscusshowtofindsteadystateerrorsforunityfeedbackandnonunityfeedbackcontrolsystemsonebyone.

SteadyStateErrorsforUnityFeedbackSystems

Considerthe followingblock diagram of closedloopcontrol system,whichishavingunitynegativefeedback.

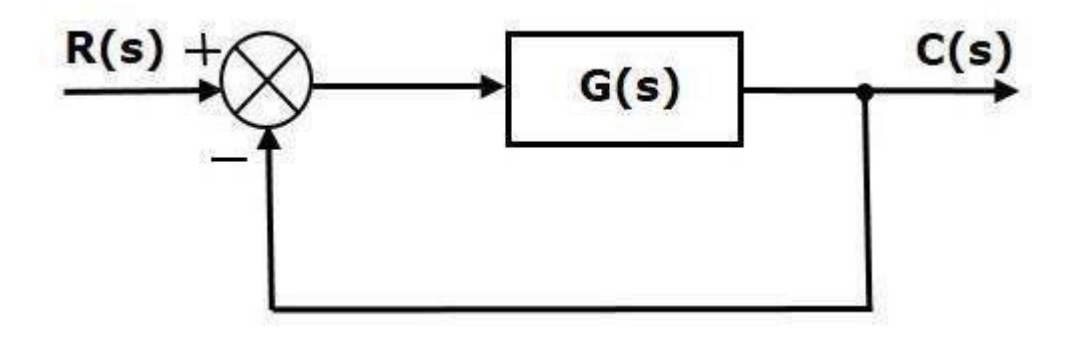

Where,

- $R(s)$ istheLaplace transformofthe reference Input signalr(t)
- $C(s)$  is the Laplace transform of the outputsignal  $c(t)$

Weknowthetransferfunctionoftheunitynegativefeedbackclosedloopcontrolsystemas

$$
C(s)/R(s) = G(s)/1 + G(s)
$$

$$
\Rightarrow C(s)=R(s)G(s)/1+G(s)
$$

Theoutputofthesumming pointis-

$$
E(s)=R(s)-B(s)=R(s) - C(s)H(s) = R(s) - E(s)G(s)H(s)
$$

$$
\Rightarrow E(s)[1+G(s)H(s)] = R(s)
$$

$$
\Rightarrow E(s)=R(s)/[1+G(s)H(s)]
$$
For H(s)=1 
$$
E(s)=R(s)/[1+G(s)]
$$

SubstituteE(s)valueinthesteadystateerror formula

Thefollowingtableshowsthesteadystateerrorsandtheerrorconstantsforstandardinputsignalslikeunit step,unitramp &unitparabolicsignals.

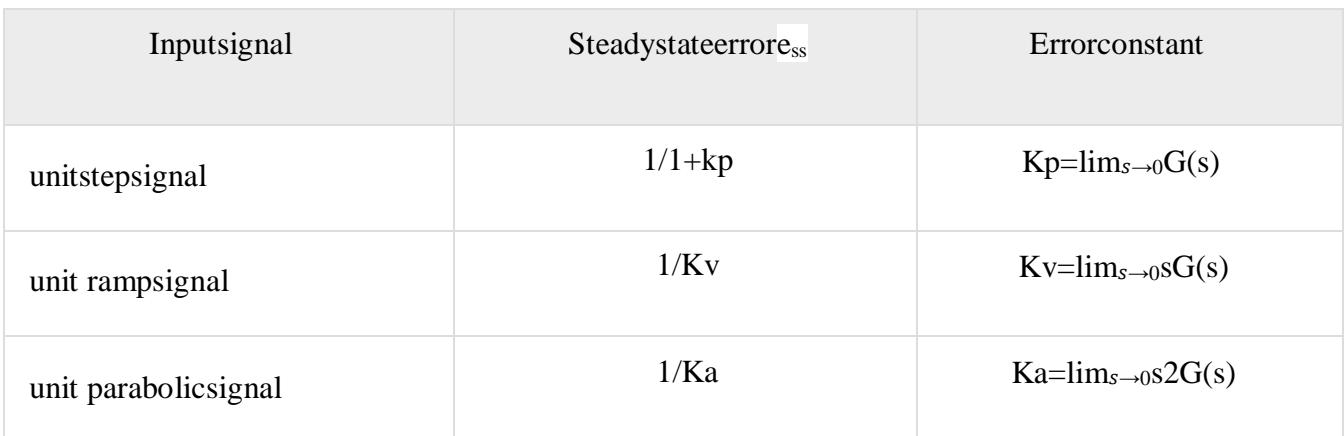

WhereKp,KvandKaarepositionerrorconstant,velocityerrorconstantandaccelerationerrorconstantr espectively.

Note –

**1.** Ifanyoftheaboveinputsignalshastheamplitudeotherthanunity,thenmultiplycorrespondingstead ystateerrorwiththatamplitude.

**2.** We can't define the steady state error for the unit impulse signal because, it exists only atorigin. So, we can't compare the impulse response with the unit impulse input as t denotesinfinity.

# Example

Let us find the steady state error for an input signal  $r(t)=(5+2t+t^2/2)u(t)$  of unity negativefeedbackcontrolsystemwith $G(s)=5(s+4)/s^2(s+1)(s+20)$ 

The given input signal is a combination of three signals step, ramp and parabolic. The followingtableshowsthe errorconstantsand steadystateerrorvaluesforthesethreesignals.

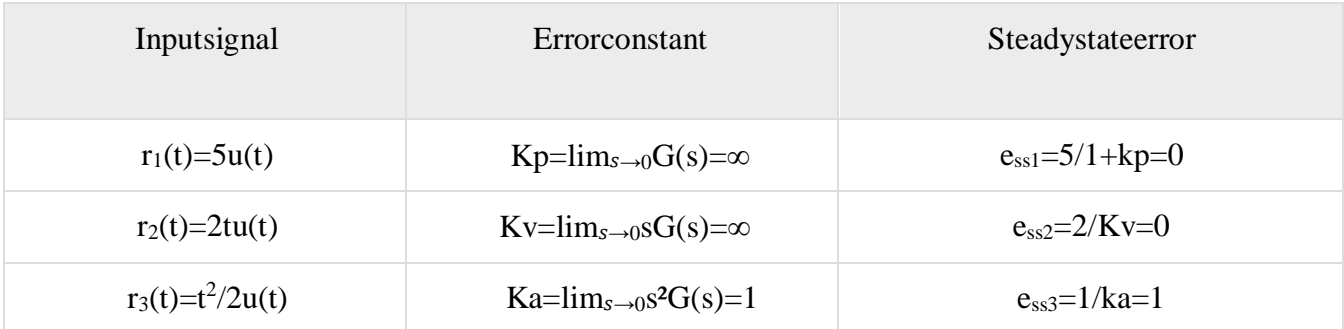

Wewillgettheoverallsteadystate error,byaddingtheabove threesteadystateerrors.

$$
e_{ss}\!\!=\!\!e_{ss1}\!\!+\!\!e_{ss2}\!\!+\!\!e_{ss3}
$$

 $\Rightarrow$ e<sub>ss</sub>=0+0+1=1

Therefore,wegotthesteadystateerroressas1forthisexample.

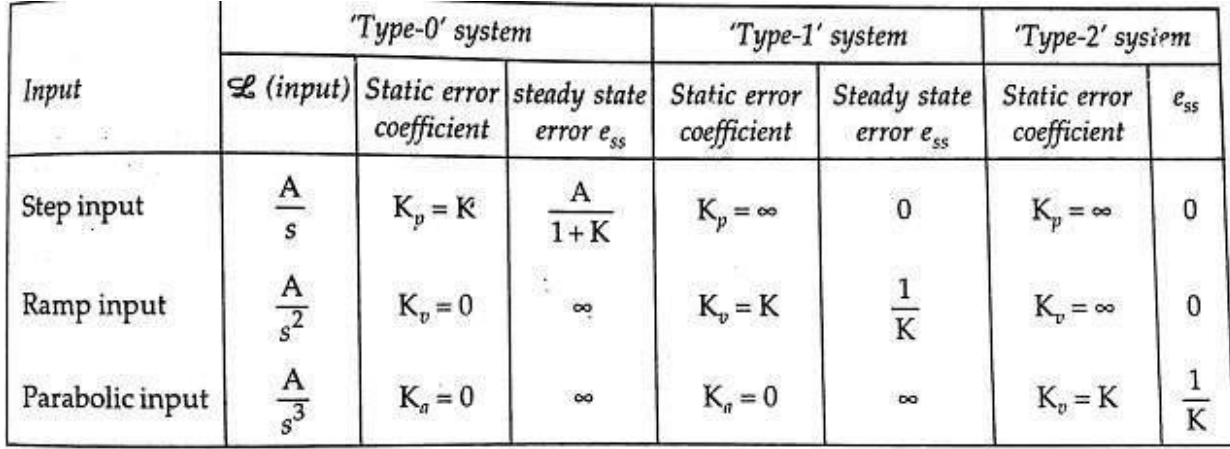

SteadystateerrorfordifferenttypesofinputforType-0, Type-1andType-2 systems.

Effectofaddingpolesandzerototransferfunction

Effectofadditionofpoletotransferfunction:

1) As the pole moves towards the origin in s plane, the rise time increases and the maximumovershoot decreases, as far as the overshoot is concerned, adding a pole to the closed looptransfer function has just the opposite effect to that of adding a pole to forward path transferfunctionas discussedinthelastarticle.

2) Theadditionoflefthalfpoletendstoslowdownthesystemresponse.

3) The effectofadditionofpolebecomesmorepronouncedaspolelocation driftsaway fromimaginaryaxis.

4) Additionofrighthalfpolewillmakeoverallsystemresponseto

beanunstableone.Effectofadditionofzerototransferfunction:

1) Makesthesystemoverallresponsefaster.

2) Risetime,peaktime,decreasesbutovershootincreases.

3) Addition of right half zeros means system response slower and system exhibits inverseresponse. Suchsystemsaresaidtobenon-minimumphasesystems.

# **Analysisof stabilitybyRootLocusTechnique**

Stability:

Asystemissaidtobestable,ifitsoutputisundercontrol.Otherwise,itissaidtobeunstable.Astablesystem producesabounded output for agivenboundedinput.

Thefollowingfigureshowstheresponseofastablesystem.

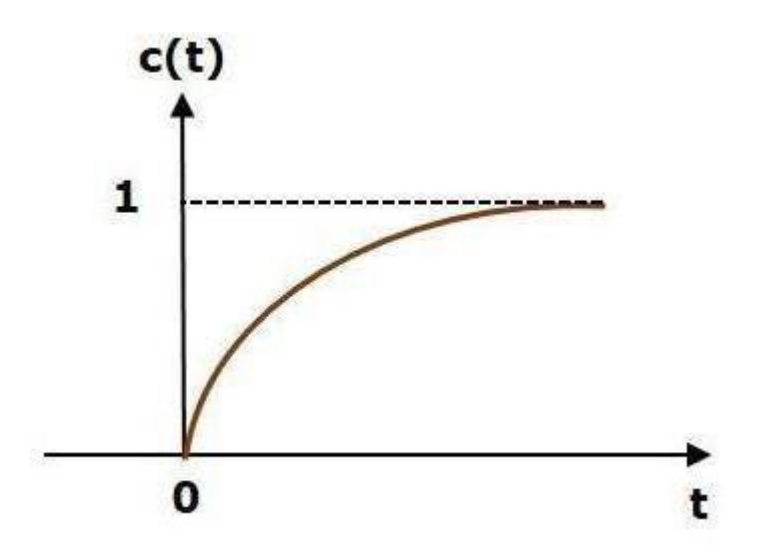

This is the response of first order control system for unit step input. This response has thevalues between 0 and 1. So, it is bounded output. We know that the unit step signal has thevalue of one for all positive values of t including zero. So, it is bounded input. Therefore, thefirstordercontrolsystemis stablesinceboththe input and the outputarebounded.

#### TypesofSystems basedonStability

Wecanclassifythesystemsbased onstabilityasfollows.

- Absolutelystablesystem
- Conditionallystablesystem
- Marginallystablesystem

#### AbsolutelyStableSystem

If the system is stable for all the rangeof system componentvalues,thenitis known astheabsolutelystablesystem.Theopenloopcontrolsystemisabsolutelystableifallthepoles of the open loop transfer function present in left half of 's' plane. Similarly, the closedloop control system is absolutely stable if all the poles of the closed loop transfer functionpresentinthelefthalfofthe's'plane.

# ConditionallyStableSystem

Ifthesystemisstableforacertainrangeofsystemcomponentvalues,thenitisknownasconditionallys table system.

# MarginallyStableSystem

If the system is stable by producing an output signal with constant amplitude and constantfrequency of oscillations for bounded input, then it is known asmarginally stable system.The open loop control system is marginally stable if any two poles of the open loop transferfunctionispresentontheimaginaryaxis.Similarly,theclosedloopcontrolsystemismargina lly stable if any two poles of the closed loop transfer function is present on theimaginaryaxis.

Conditionforstability Letusconsideratransferfunctionofaclosedloopsystem:

 $\frac{C(s)}{R(s)} = \frac{a_0 s^m + a_1 s^{m-1} + a_2 s^{m-2} + \dots + a_{m-1} s^1 + a_m s^0}{a_0 s^n + a_1 s^{n-1} + a_2 s^{n-2} + \dots + a_{n-1} s^1 + a_n s^0}$ 

Here the characteristics Equation :  $a_0 s^n + a_1 s^{n-1} + a_2 s^{n-2} + \ldots + a_{n-1} s^1 + a_n s^0 =$ 

0Necessaryandsufficientconditionsforstability:

- 1. Allthecoefficientsofthech.Equationshouldhavesamesign.
- 2. Thereshouldbeno missingterm.

## Routh-HurwitzStabilityCriterion

ThiscriterionisbasedonorderingthecoefficientsofthecharacteristicsequationintoanarraycalledRout h's array. TheRouth'sarrayis formedas follows.

FollowthisprocedureforformingtheRouthtable.

- Fill the first two rows of the Routh array with the coefficients of the characteristic polynomial as mentioned in the table. Start with the coefficient of  $s_n$  and continue uptothecoefficientofs<sub>0</sub>.
- Fill the remaining rows of the Routh array with theelementsas mentioned in thetable . Continue this process till you get the first column element of row s<sub>0</sub> is  $a_n$ . Here,  $a_n$  is the coefficientofs<sub>0</sub>inthecharacteristicpolynomial.

Note−IfanyrowelementsoftheRouthtablehavesomecommonfactor,thenyoucandividetheroweleme ntswiththatfactorforthesimplificationwillbeeasy.

Consider the characteristic equation of the order 'n' is -

s n  $a_0$  a<sub>2</sub> a<sub>4</sub> a<sub>6</sub> ... ...  $s^{n-1}$  $a_1$  a<sub>3</sub> a<sub>5</sub> a<sub>7</sub> ... ...  $s^{n-2}$  $b1=(a1a2$  $a_3a0/a1$ b2=(a1a4−a5a0  $\frac{1}{a}$  $b3=(a1a6-a7)$  $\begin{array}{c|c|c|c|c} \text{a1a0} & \text{a1} & \dots & \dots & \dots \\ \text{a0)/a1} & \dots & \dots & \dots \end{array}$  $s^{n-3}$ c1=(b1a3−b2 a1)/b1 c2=(b1a5−b3a 1)/b1 ⋮⋮

 $a_0s^n + a_1s^{n-1} + a_2s^{n-2} + ... + a_{n-1}s^1 + a_ns^0 = 0$ 

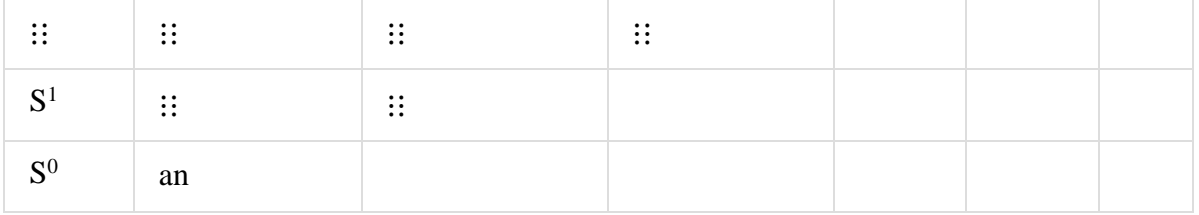

## SufficientConditionforRouth-HurwitzStability

The sufficient condition is that all the elements of the first column of the Routh array shouldhave the same sign. This means that all the elements of the first column of the Routh arrayshouldbeeitherpositiveornegative.

## Example

Letusfindthestabilityofthecontrolsystemhavingcharacteristic

equation,  $S^4 + 3s^3 + 3s^2 + 2s + 1 = 0$ 

Step1-VerifythenecessaryconditionfortheRouth-Hurwitzstability.

Allthecoefficientsofthecharacteristic polynomial,  $S^4 + 3s^3 + 3s^2 + 2s + 1$  are positive. So, the control syste msatisfies the necessary condition.

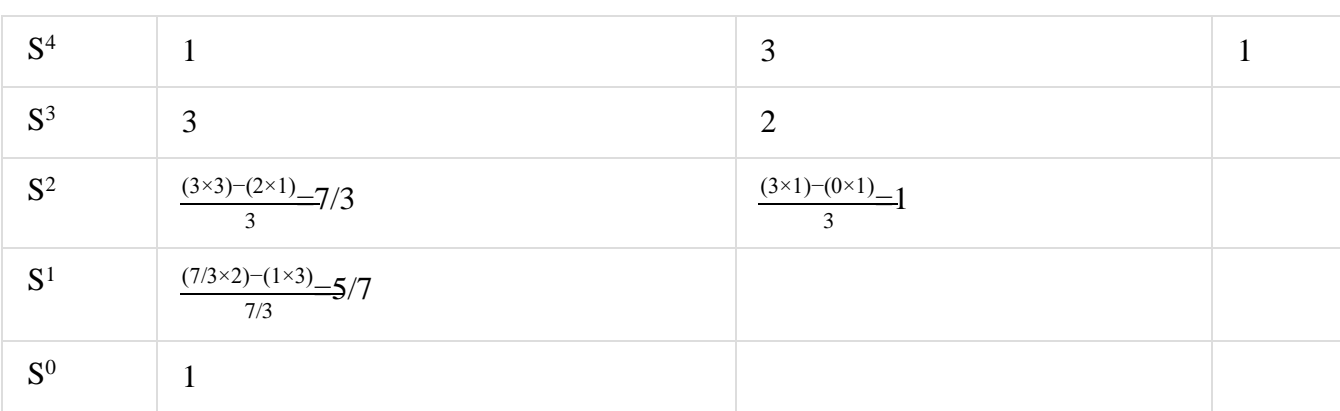

Step2-Formthe Routharrayforthegivencharacteristicpolynomial.

Step3-VerifythesufficientconditionfortheRouth-Hurwitzstability.

AlltheelementsofthefirstcolumnoftheRoutharrayarepositive.Thereisnosignchangeinthefirstcol umnoftheRoutharray.So,thecontrolsystemis stable.

#### SpecialCasesofRouthArrayThet

wospecialcasesare-

- Thefirstelementofanyrowofthe Routharrayiszero.  $\bullet$
- Allthe elements of any rowof the Routharray are zero.

Letusnowdiscuss howto overcomethedifficultyinthesetwo cases, one by one.

FirstElementofanyrowoftheRoutharrayiszero

IfanyrowoftheRoutharraycontainsonlythefirstelementaszeroandatleastoneoftheremainingelement s havenon-zerovalue, then replace the first element with a small positive

integer,

ϵ.AndthencontinuetheprocessofcompletingtheRouthtable.Now,findthenumberofsignchangesinth e firstcolumnoftheRouthtablebysubstitutingetendstozero.

Example

.

Let us find the stability of the control system having characteristic

equation,  $S^4 + 2s^3 + s^2 + 2s + 1 = 0$ 

Step1−VerifythenecessaryconditionfortheRouth-Hurwitzstability.

Allthecoefficientsofthecharacteristicpolynomial, $S^4+2s^3+s^2+2s+1$  arepositive. So, the controlsystem satisfiedthenecessarycondition.

Step2−FormtheRoutharrayforthegivencharacteristicpolynomial.

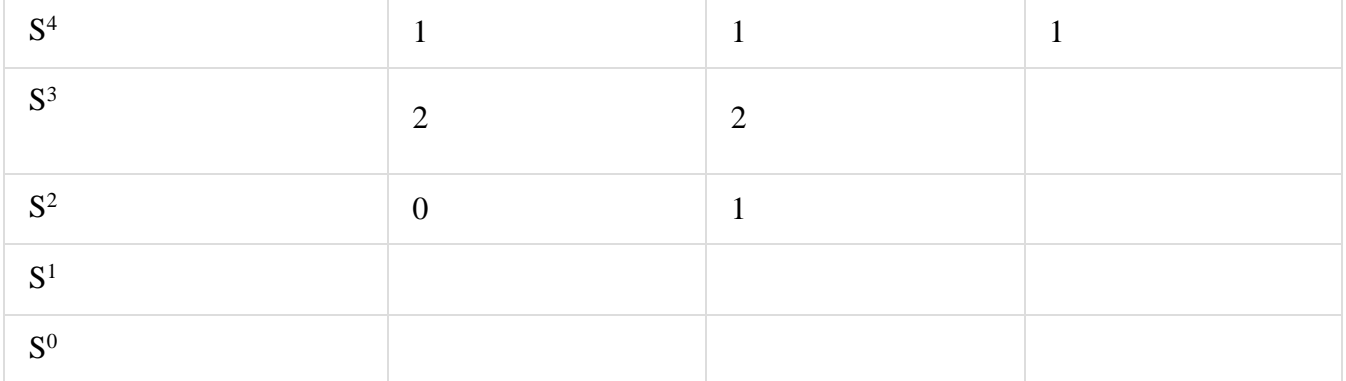

Special case(i) – Only the first element of row s<sup>2</sup> is zero. So, replaceit by  $\epsilon$  and continuetheprocess ofcompletingtheRouthtable

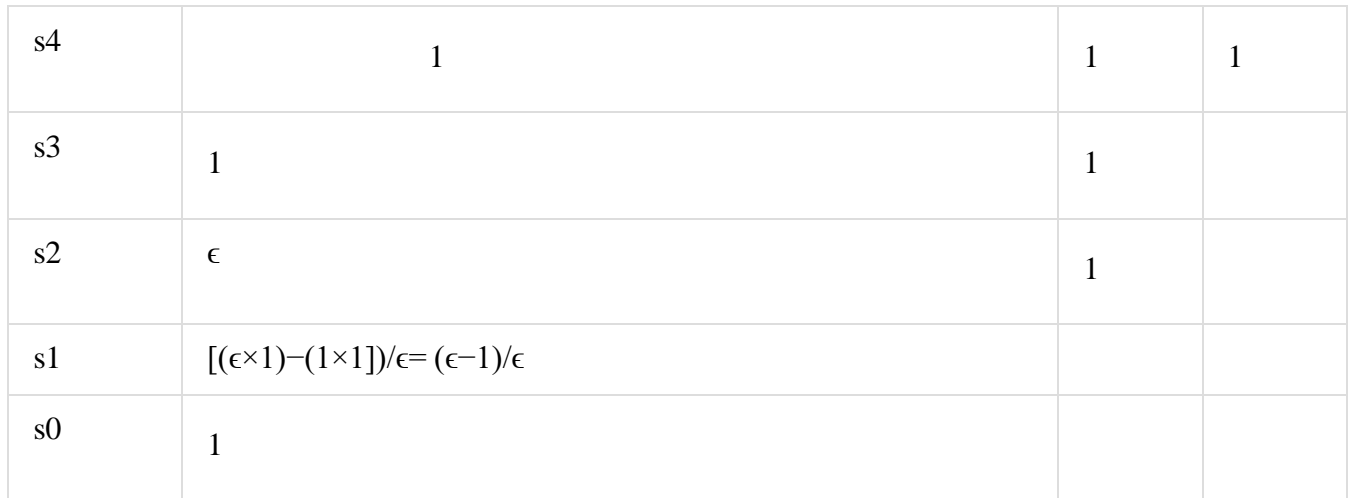

Step3−VerifythesufficientconditionfortheRouth-Hurwitzstability.Asϵ

# tends to zero,the Routhtablebecomeslikethis.

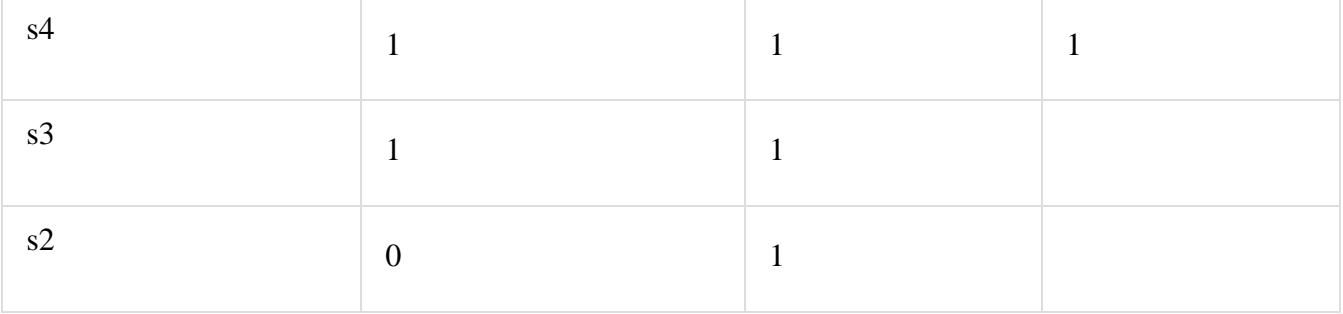

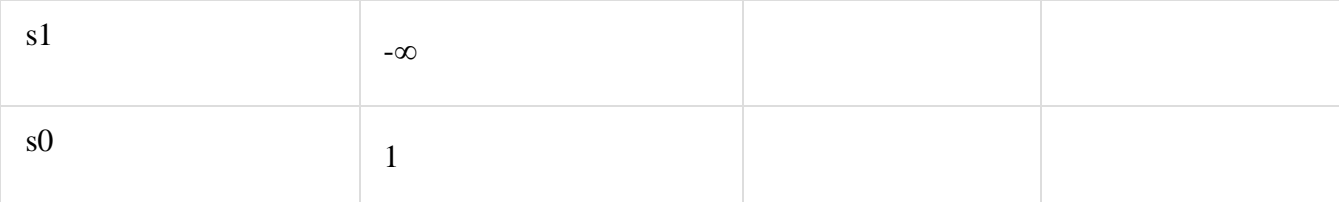

TherearetwosignchangesinthefirstcolumnofRouthtable.Hence,thecontrolsystemisunstable.

Allthe Elementsofanyrowofthe

RoutharrayarezeroInthiscase,followthesetwosteps-

- Write the auxiliary equation,  $A(s)$  of the row, which is just above the row of zeros.
- Differentiate the auxiliary equation,  $A(s)$  with respect to s. Fill the row of zeros with the secoef ficients.

## Example

Letusfind the stability of the control system having characteristic equation,  $S^5 + 3s^4 + s^3 + 3s^2 + s + 3 = 0$ 

Step1-VerifythenecessaryconditionfortheRouth-Hurwitzstability.

Allthecoefficientsofthegivencharacteristicpolynomialarepositive. So, the control systems at is fied the necessary condition.

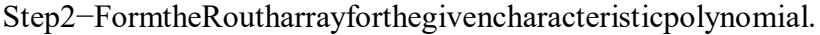

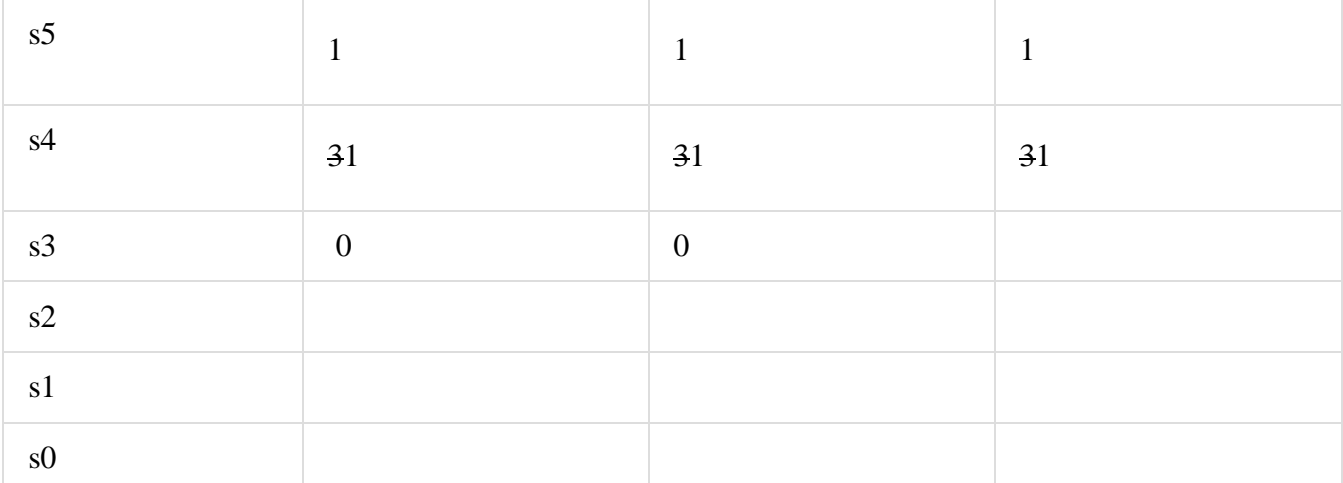

The row s4 elements have the common factor of 3. So, all these elements are divided by 3. Specialcase(ii)-Alltheelementsofrow

s3arezero.So, write the auxiliary equation, A(s) of the rows4.  $A(s)=s^4+s^2+1$ 

Differentiatetheaboveequationwithrespect tos.

 $\frac{dA(s)}{=}4s^3+2s$  $ds$ 

 $Place these coefficients involves<sup>3</sup>.$ 

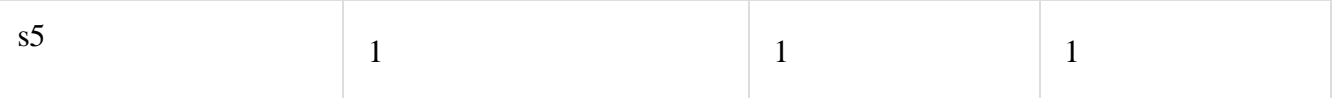

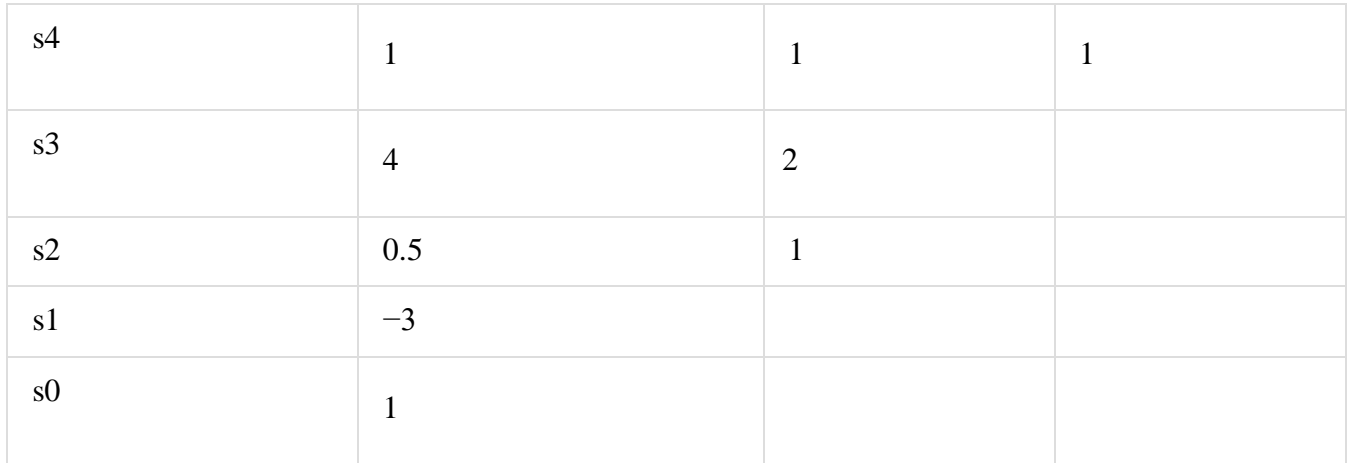

Step3−VerifythesufficientconditionfortheRouth-Hurwitzstability.

There are two sign changes in the first column of Routh table. Hence, the control system isunstable.

In the Routh-Hurwitz stability criterion, we can know whether the closed loop poles areinon left half of the 's' plane or on the right half of the 's' plane or on an imaginary axis. So,we can't find the nature of the control system. To overcome this limitation, there is atechniqueknownastherootlocus.Wewilldiscussthistechniqueinthenext twochapters.

# **RootLocus**

In the root locus diagram, we can observe the path of the closed loop poles. Hence, we canidentify the nature of the control system. In this technique, we will use an open loop transferfunctiontoknowthe stabilityoftheclosedloopcontrolsystem.

TheRootlocusisthelocusof therootsof thecharacteristicequationbyvaryingsystemgainKfromzerotoinfinity.

AngleConditionandMagnitudeCondition

The points on the root locus branches satisfy the angle condition. So, the angle condition isused to know whether the point exist on root locus branch or not. We can find the value of Kfor the points on the root locus branches by using magnitude condition. So, we can use themagnitudeconditionfor thepoints,andthissatisfiesthe anglecondition.

Characteristic equation of closed loop control system

 $is1+G(s)H(s)=0$ 

 $\Rightarrow$ G(s)H(s)=-1+j0

The phase angle of  $G(s)H(s)$  is  $∠G(s)H(s)=tan^{-1}0/(-1)=(2n+1)\pi$ 

Theangleconditionisthepointatwhichtheangleoftheopenlooptransferfunctionisanoddmultiple of $180^0$ .

 $Magnitude of G(s)H(s)$ is-

 $|G(s)H(s)|=\sqrt{(-1)^{2}+0^{2}}=1$ 

Themagnitudeconditionisthatthepoint(whichsatisfiedtheanglecondition)atwhichthemagnitudeoft heopen looptransferfunction is one.

RulesforConstruction ofRootLocus

Followtheserulesforconstructingarootlocus.

Rule1

−Locatetheopenlooppolesandzerosinthe's'plane.Rule2−Find

thenumberofrootlocusbranches.

We know that the root locus branches startat the open loop poles and endeither at openloop zeros or at ∞. So, the number of root locus branches N is equal to the number of finiteopenlooppolesP orthenumberoffinite openloop zerosZ,whicheverisgreater.

Mathematically, we can write the number of root locus branches N

asN=PifP≥Z N=Z ifP<Z

Rule3− Identifyanddrawthe realaxisrootlocusbranches.

A point or segment on the real axis lies on the root locus if the sum of open loop poles andopenloopzerostotheright ofthis pointorsegmentis odd.

Rule4−Findthecentroidand theangleofasymptotes.

Asymptotesgivethedirectionoftheserootlocusbranches.Numbe r ofAsymptotes=P-Z The intersection point of asymptotes on the real axis is known as centroid. We<br>cancalculate the centroid  $\pmb{\sigma}_A$  by using this formula,

 $\sigma_{A}=\sum_{k=1}^{\infty}$ Realpartoffiniteopenlooppoles- $\Sigma$ RealpartoffiniteopenloopzerosP-Z

The formula for the angle of asymptotes is  $_{\Phi_4=}$ 

 $(2q+1)180$ 

$$
\overline{P^{-}Z}
$$

Where,

 $q=0,1,2,...,(P-Z-1)$ 

Rule5-Find the intersection points of root locus branches with an imaginary axis.

Wecancalculatethepointatwhichtherootlocusbranchintersectstheimaginaryaxisandthevalueof Katthatpointbyusing theRoutharraymethod

Rule6-FindBreak-awayandBreak-inpoints.

- If there exists a real axis root locus branch between two open loop poles, then therewillbeabreak-away point in betweenthesetwoopenlooppoles.
- Ifthereexistsarealaxisrootlocusbranchbetweentwoopenloopzeros,thentherewillbeabrea k-inpointinbetweenthesetwoopenloopzeros.

Note-Break-awayandbreak-

inpointsexistonlyontherealaxisrootlocusbranches.Followthesesteps tofind break-

awayandbreak-inpoints.

• WriteK interms of s from the characteristic equation  $1+G(s)H(s)=0$ 

- Differentiate K with respect to s andmakeitequal tozero. Substitute these valuesofsintheaboveequation.
- The values of s for which the K value is positive are the break

points.Rule7−Find theangleofdepartureandtheangleofarrival.

TheAngleofdepartureandtheangleofarrivalcan becalculatedatcomplexconjugateopenlooppolesandcomplexconjugateopenloopzerosrespectively.

Theformulafortheangleofdeparture $\phi_d$ is

 $\Phi_d$ =180–sumoftheanglesofvectorsdrawntothispoletootherpoles+sumoftheanglesofvectors drawntothis poletozeros

Theformulafortheangleofarrival $\phi_a$ is

 $\Phi$ <sub>a</sub> =180–

sumoftheanglesofvectorsdrawntothiszerotootherzeros+sumoftheanglesofvectorsdrawntothis zerotopoles

Example

Letusnowdrawthe

rootlocusofthecontrolsystemhavingopenlooptransferfunction $G(s)H(s) = \frac{k}{s}$  $s(s+1)(s+5)$ 

Step 1 − The given open loop transfer function has three poles at  $s=0$ ,  $s=-1$  and  $s=-5$ . Itdoesn't have any zero. Therefore, the number of root locus branches is equal to the numberofpoles oftheopenloop transferfunction.

 $N=P=3$ 

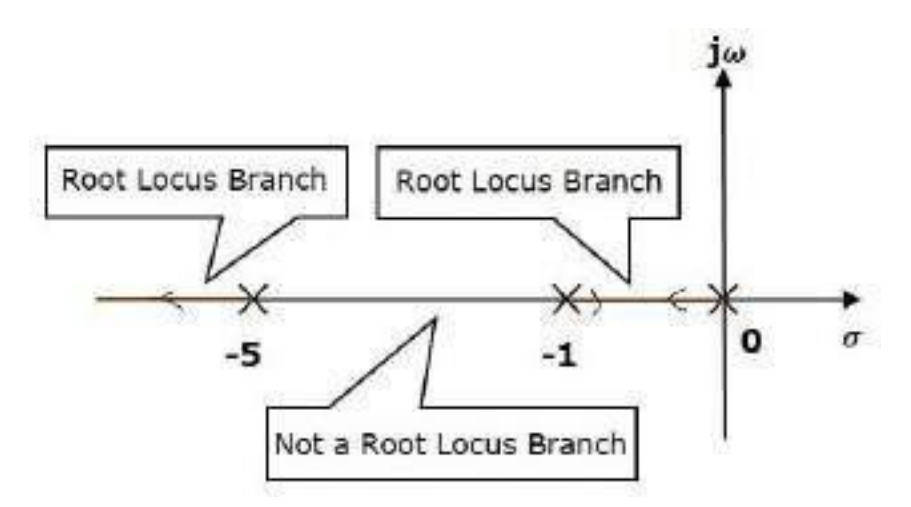

Thethreepolesarelocatedareshownintheabovefigure.The line segmentbetween s=−1 and s=0 is one branch of root locus on real axis. And the other branch of therootlocusontherealaxisisthelinesegment totheleftofs=−5i.ein between-5 and ∞.

Step 2 – We will get the values of the centroid and the angle of asymptotes by using thegivenformulae.

 $Centroid$  $=\frac{0-1-5}{3-0}$  - 2 (2q+1)180 (2q+1)180 Theangleofasymptotes $\Phi_{A}$ =  $are0=60^{\circ}, 180^{\circ}$ and $300^{\circ}$  $\frac{}{\text{P}-\text{Z}}$  = 3−0 forq=0,1,2angleofasymptotes

Thecentroid andthreeasymptotesareshowninthefollowingfigure.

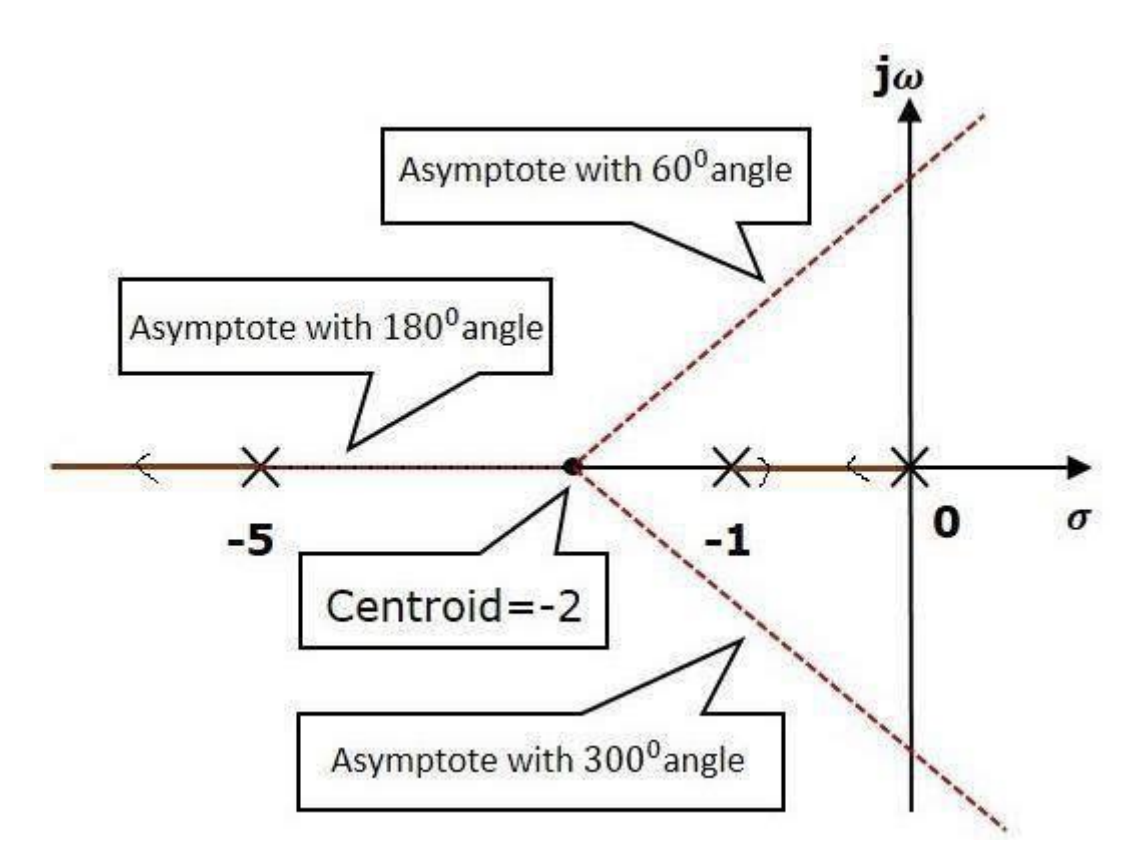

Step 3 - Since two asymptotes have the angles of  $60^{\circ}$  and  $300^{\circ}$ , two root locus branchesintersect the imaginary axis. By using the Routh array method and special case(ii), the intersects of rootlocus branches to the imaginary axis can be found out as below

The<br>characteristics equation of the given  $TFis1+G(s)H(s)=0$ 

Or 
$$
1+\frac{k}{s(s+1)(s+5)}
$$
  
Ors<sup>3</sup>+6s<sup>2</sup>+5s+K=0

Routharray

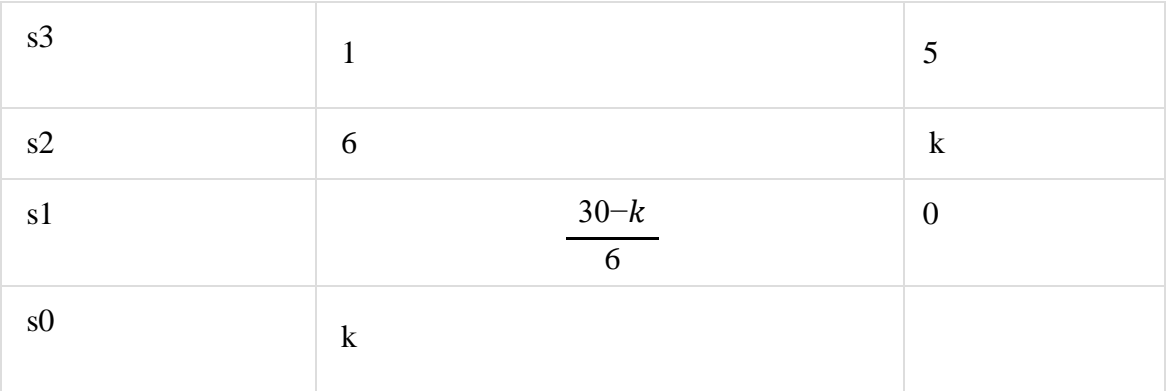

ForsystemstabilitythecoefficientofRouth'sarrayhavingpositiveandnonzerovaluehence:  $K > 0$ 

 $\frac{30-k}{2}$  > 0ork < 30 6

TherangeofKforwhichthesystembecamestableis0 $\lt k \lt 30$ Atk = 30, the system auxiliary equation is  $6s^2+30=0$ Or  $s=\pm j\sqrt{5}$ 

Hence the rootlocus intersect the imaginary axis at  $\pm i\sqrt{5}$ 

Step  $4$  – There will be one break-away point on the real axis root locus branch between the poles  $s=-1$  and  $s=0$ . By following the procedure given for the calculation of breakawaypoint,

The<br>characteristics equation  $s^3+6s^2+5s+K=0$ 

$$
OrK = -(s^3 + 6s^2 + 5s)
$$

 $\frac{dk}{ds} = 0$ 

Or<sub>3</sub>  $s^2+12s+5=0$ Therootsofs= $-0.473,-3.52$ Sincebreakawaypointmustliebetween0and-1,itisclearthat actualbreakawaypoint.

 $s=-0.473$ is

Therootlocusdiagramforthegivencontrolsystemis showninthefollowingfigure.

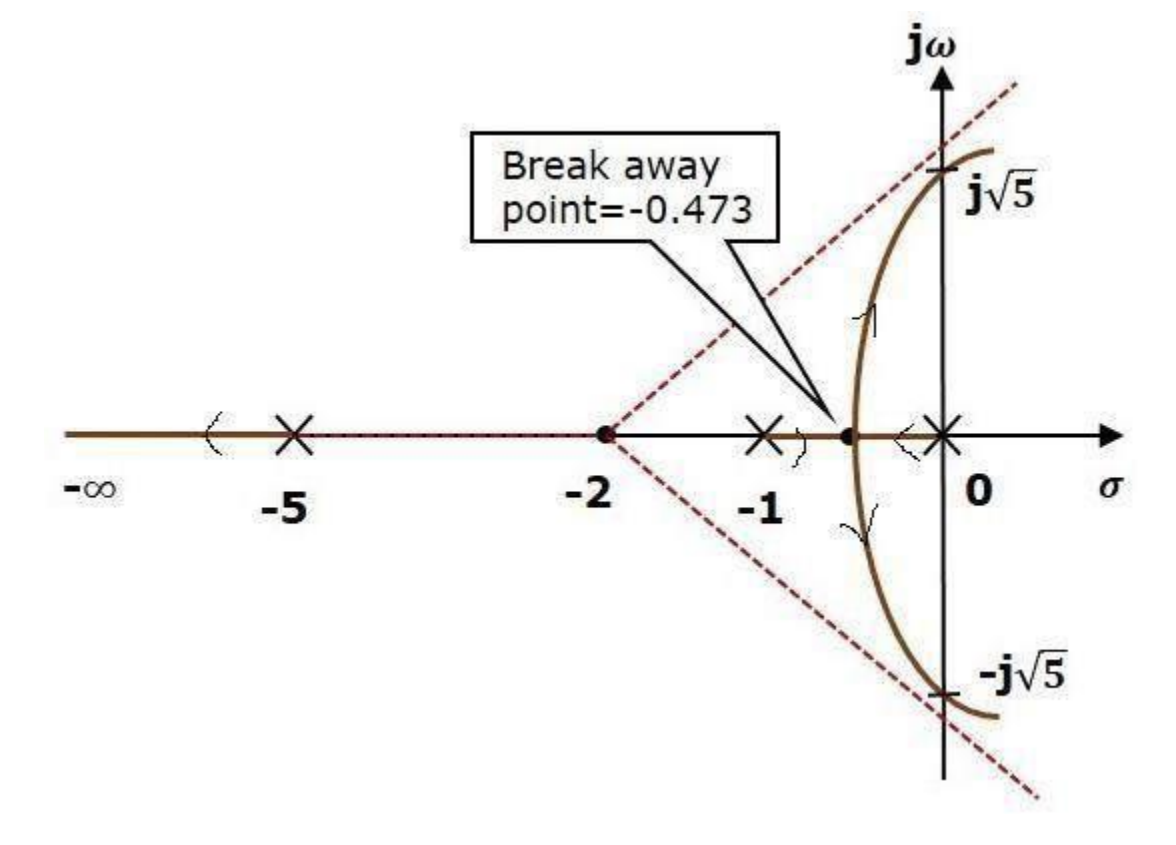

Example:- Afeedbackcontrolsystemhasopen-looptransferfunction

 $G(s)H(s) = \frac{K_a}{s(s+3)(s^2+2s+2)}$ 

Draw root locus as K is varied from 0 to  $\infty$ 

.Solution: Step-1:-FindOLpoles andOLzeros fromtheOLTF

OL poles are S=0,-3,  $(-1+j1)$  and  $(-1-j)$ j1)Therearenofinite OLzeros. MarkOLpolewithcrossand OLzerowithcircleinS-planeasshown.

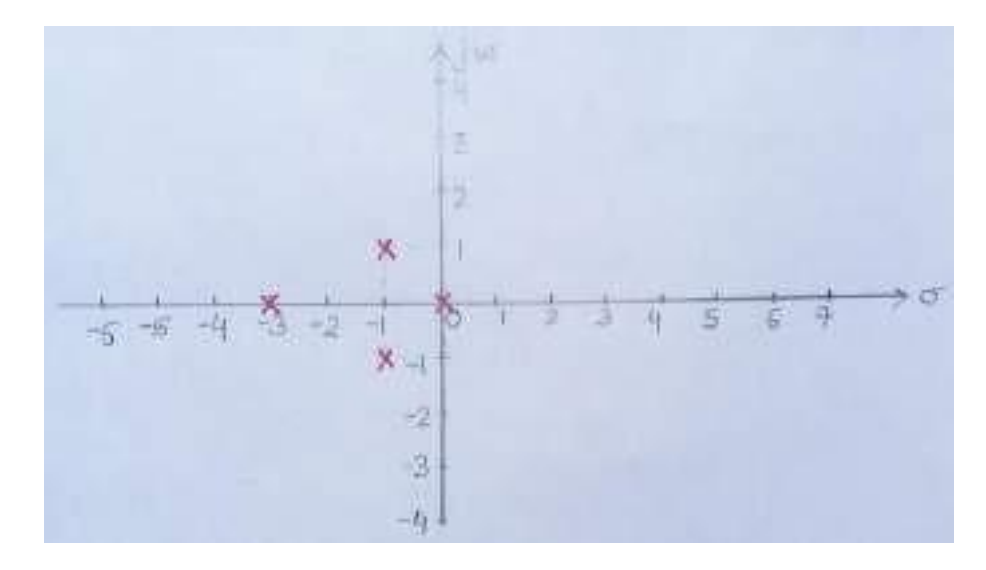

Step-2Findthepartsoftherealaxisatwhichrootlocuslies.

A point on real axis lies on root locus if the number of OL poles+OL zeros on the real axis totherightofthepointisodd.HencetheRoot locusexistbetweens=0ands=-3intherealaxis.

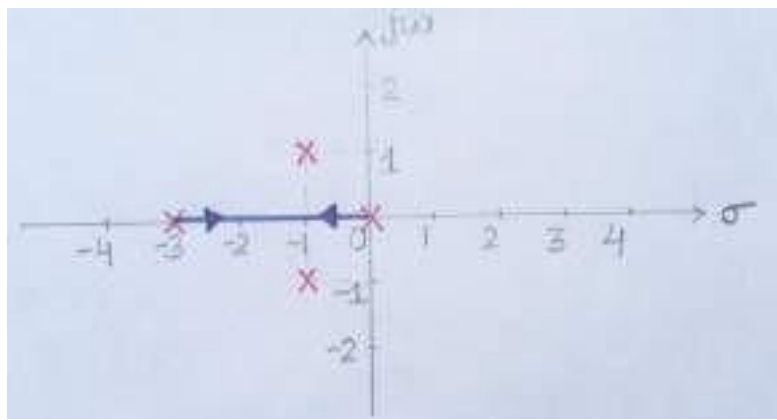

Step-3 Number of root locus branches  $N = P =$ 4Step-4Findnumberofasymptotes:

Number of asymptotes =  $P - Z = 4$  (where  $P, Z =$  nos of open loop pole and

zero)Step-5Calculation forcetroid

 $\pmb{\sigma}_{\pmb{A}}\!\!=\!\!\! \sum\limits_{}^{} \!\!\! \sum\limits_{}^{} \!\!\! \text{Realpartoffiniteopen loop poles} - \sum\limits_{}^{} \!\!\! \sum\limits_{}^{} \!\!\! \sum\limits_{}^{} \!\!\! \sum\limits_{}^{} \!\!\! \text{realpartoffiniteopenloopzero}\:\! \text{P}-\!Z$  $=\frac{(0-3-1-1)-(0)}{4}=-1.25$ 

Step-6Calculationforasymptoticangle:

$$
\Phi_{A} = \frac{(2q+1)180}{P-Z} \quad \text{For}
$$
\n
$$
q=0; \text{Forq} = \Phi_{A} = \frac{180 (0+1)}{4} = 45^0
$$
\n1;\n
$$
\Phi_{A} = \frac{180 (2+1)}{4} = 135^0
$$
\n
$$
\text{Forq=2}; \qquad \Phi_{A} = 225^0
$$
\n
$$
\Phi_{A} = 315^0
$$

Forq=3;

So,fromsteps2,3and4,fourasymptotescuttherealaxisat-1.25andmakeangles $45^0$ ,135<sup>0</sup>,225<sup>0</sup>and315<sup>0</sup>,as shownbelow.

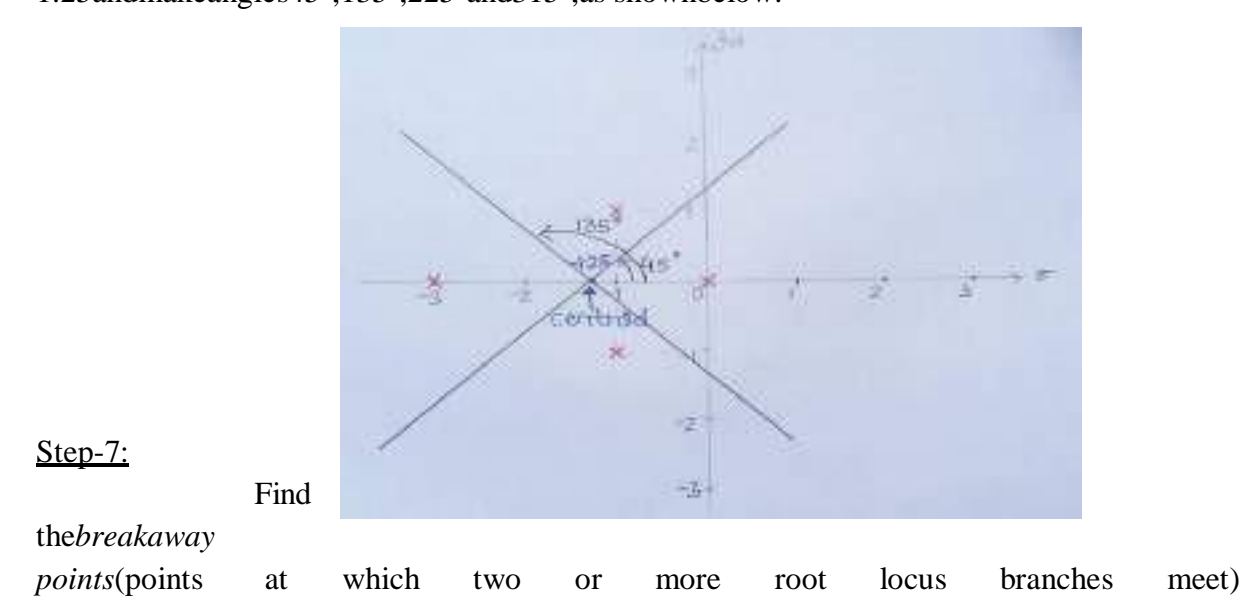

Breakawaypointsarethe solutions of  $(dK_a/ds)=0$ 

Thecharacteristic equationwillbe

 $S(S+3)(S^2+2S+2)+K_0=0$ 

Fromthecharacteristicequation,  $K_a=-S(S+3)(S^2+2S+2)=-(S^4+5S^3+8S^2+6S)$  $\therefore \frac{dK_3}{dt_2} = -4(5^3 + 3.755^2 + 45 + 1.5) = 0$ Weget,S=-2.3,(-0.725±j0.365)

Not all values obtained as solutions of  $(dK_a/ds)=0$  need to be necessarily the breakawaypoints. Out of the obtained s values only those values of S which satisfy angle condition aretheactualbreakawaypoints.

Oncheckingangleconditionwefindthat(-0.725±j0.365)donotsatisfyit.Therefore,onlyS= -2.3 is the only breakaway point. So, the real axis from 0 to -3 contains root locus whichbreakdownat-2.3 as shown.

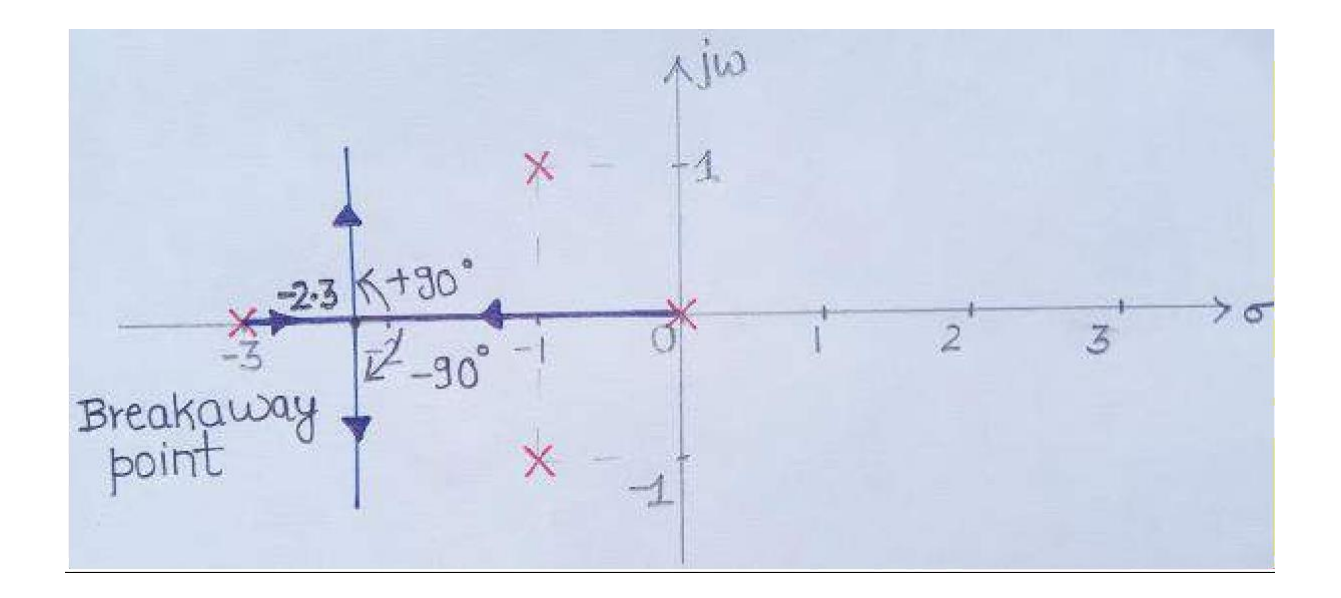

Step-8 :- Find *angles of departure* as there is a presence of pole in complex plane (anglewhicharootlocusbranchstartingfromanopenlooppole, makes with a line parallel to the asymp toticline.

The formula for the angle of departure  $\phi_d$  is

 $\Phi_d$ =180-sumoftheanglesofvectorsdrawntothispoletootherpoles+sumoftheanglesofvectors drawntothis poletozeros

$$
Or\Phi_d=180-(90^0+135^0+26.6^0)=-71.6^0
$$

So, rootlocusbranchstarts from  $(-1+i1)$  at an angle-

71.60. Sincerootlocusisalwaysmirrorimageaboutrealaxis, therefore, root locusstarts from (-1 $i1)$ at+71.6<sup>0</sup>.

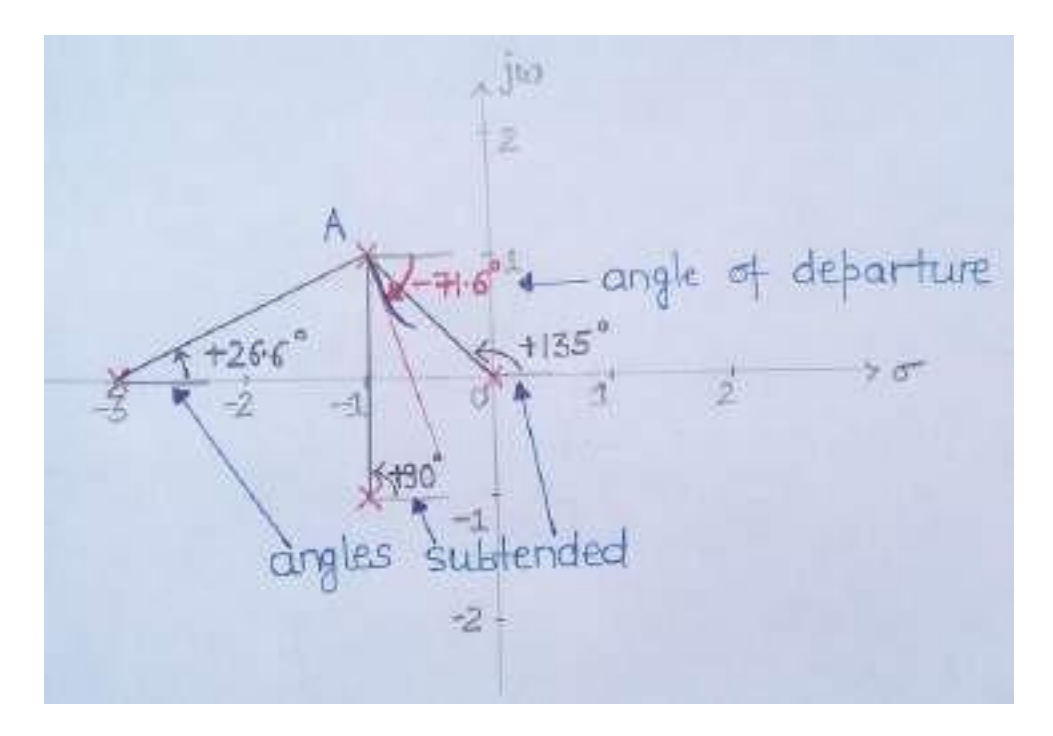

Step-9:-Findthepointsatwhichrootlocusbranches intersectiwaxis. The characteristic equation will be

$$
S(S+3)(S^2+2S+2)+K_a=0
$$

 $OrS<sup>4</sup>+5S<sup>3</sup>+8S<sup>2</sup>+6S+K<sub>a</sub>=0$ , Makerouthsarray;

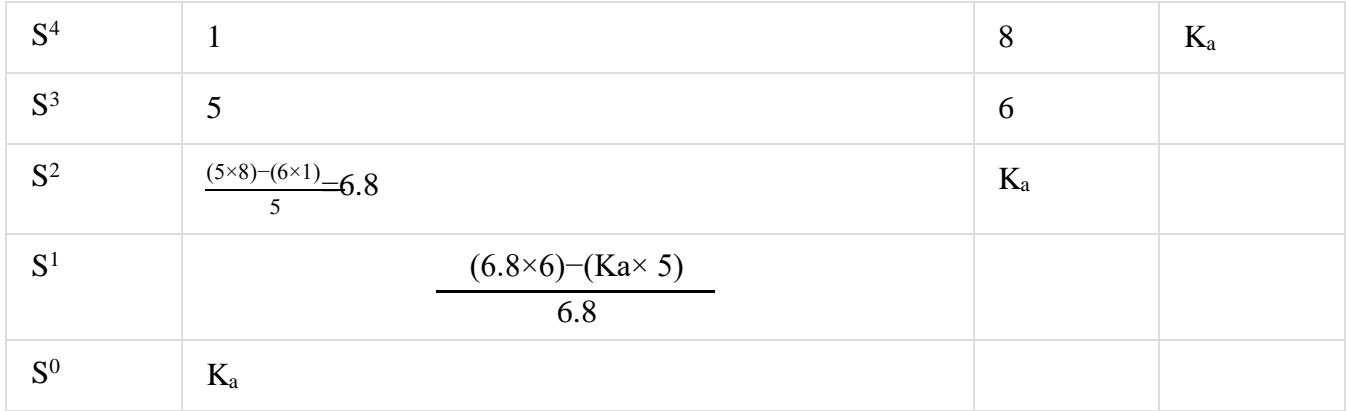

ForthesystemtobestableallthecoefficientofthefirstcolumnoftheRouth'sarrayhavingpositiveand nonzerovalue.Henceforsystemstability

$$
K_a>0
$$
\n
$$
\xrightarrow{\text{(6.8×6)-(Ka×5)}} 0
$$
\n
$$
\xrightarrow{\text{(6.8×6)-(Ka×5)}} 0
$$
\n
$$
\xrightarrow{\text{(6.8×6)-(Ka×5)}} 0
$$
\n
$$
\xrightarrow{\text{(6.8×6)-(Ka×5)}} 0
$$
\n
$$
\xrightarrow{\text{(6.8×6)-(Ka×5)}} 0
$$
\n
$$
\xrightarrow{\text{(6.8×6)-(Ka×5)}} 0
$$
\n
$$
\xrightarrow{\text{(6.8×6)-(Ka×5)}} 0
$$
\n
$$
\xrightarrow{\text{(6.8×6)-(Ka×5)}} 0
$$
\n
$$
\xrightarrow{\text{(6.8×6)-(Ka×5)}} 0
$$
\n
$$
\xrightarrow{\text{(6.8×6)-(Ka×5)}} 0
$$
\n
$$
\xrightarrow{\text{(6.8×6)-(Ka×5)}} 0
$$
\n
$$
\xrightarrow{\text{(6.8×6)-(Ka×5)}} 0
$$
\n
$$
\xrightarrow{\text{(6.8×6)-(Ka×5)}} 0
$$
\n
$$
\xrightarrow{\text{(6.8×6)-(Ka×5)}} 0
$$
\n
$$
\xrightarrow{\text{(6.8×6)-(Ka×5)}} 0
$$

points of intersection comes out to be +j1.1 and –<br>j1.1The<br>complete rootlocusis shownbelow.

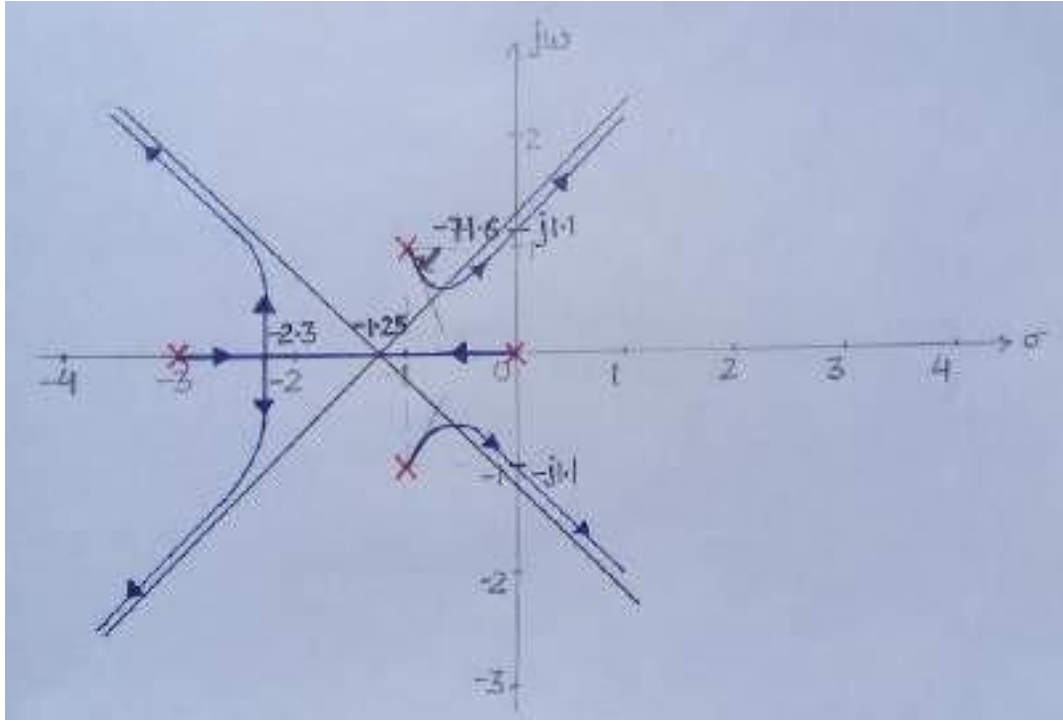

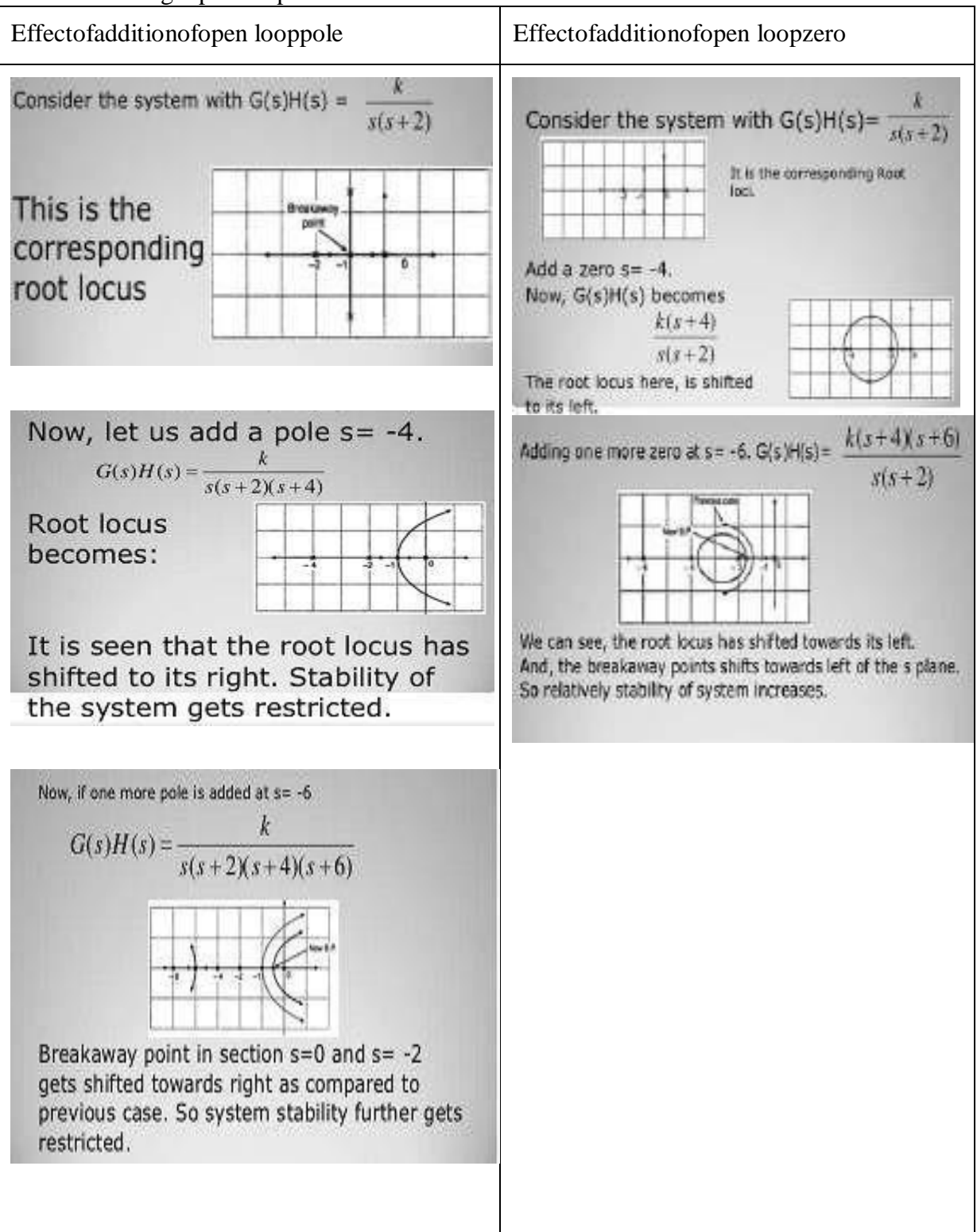

#### EffectsofAdding OpenLoopPoles andZerosonRootLocus

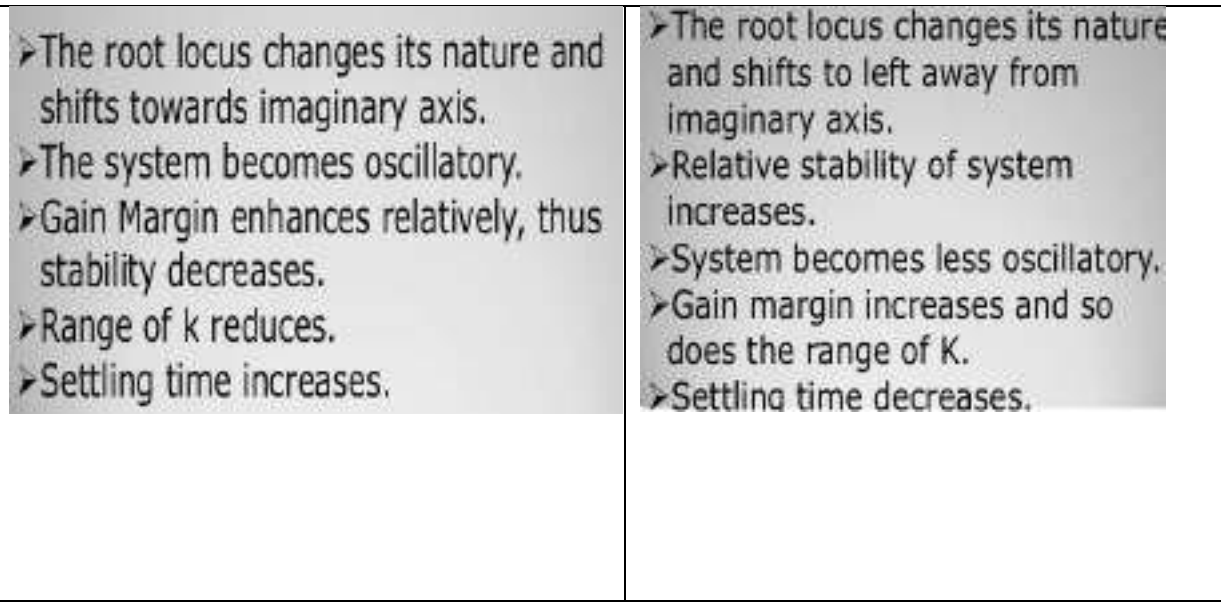

# **FrequencyResponseAnalysis**

Introduction:

The response of a system can be partitioned into both the transient response and the steady stateresponse. We can find the transient response by using Fourier integrals. The steady state responseof a system for an input sinusoidal signal is known as the frequencyresponse. In this chapter, wewillfocus onlyon the steadystateresponse.

If a sinusoidal signal is applied as an input to a Linear Time-Invariant (LTI) system, then itproducesthesteadystateoutput,whichisalsoasinusoidalsignal.Theinputandoutputsinusoidalsignals havethesame frequency, but differentamplitudes andphaseangles.

Lettheinputand outputsignalbe−

$$
r(t) = Asin(\omega t) \tag{1}
$$

$$
c(t)=B\sin(\omega t+\phi) \tag{2}
$$

Theopenloop transferfunctionwillbe−

$$
G(s)=G(j\omega)
$$

WecanrepresentG(jω)intermsofmagnitudeandphaseasshownbelow.  $G(j\omega) = |G(j\omega)| \angle G(j\omega)$ 

Theoutputsignal is

 $c(t)=A|G(j\omega)|sin(\omega t+\angle G(j\omega))$  (3)

- Theamplitudeoftheoutputsinusoidalsignalisobtainedbymultiplyingthe amplitude of the input sinusoidal signal and the magnitude of  $G(j\omega)$  at  $\omega$ .
- The phase of theoutputsinusoidalsignalisobtainedby addingthe phase ofthe inputsinusoidalsignal and the phaseof  $G(i\omega)$ at  $\omega$

Where,

- Ais theamplitudeoftheinputsinusoidalsignal.
- Ωisangularfrequencyoftheinputsinusoidalsignal.Wec

an write,angularfrequencyωasshown below.

ω=2πf

Here, f is thefrequencyoftheinput sinusoidalsignal. Similarly, you can followthesameprocedurefor closed loop control system.

Correlationbetweentimeandfrequencyresponse:

The frequency domain specifications are resonant peak, resonant frequency and

bandwidth.Considerthetransfer functionofthe secondorderclosed loopcontrol systemas,

$$
T(s)=C(s)/R(s)=\omega_n^2/(s2+2\zeta\omega_n s+\omega_n^2)
$$

Substitute,s=jωin theaboveequation.

$$
T(j\omega) = \omega_n^2/(j\omega)^2 + 2\zeta \omega_n(j\omega) + \omega_n^2
$$
  
\n
$$
\Rightarrow T(j\omega) = \frac{\omega_n^2}{-\omega + 2j\zeta \omega \omega_n + \omega_n} \frac{2}{\omega_n^2} \frac{2}{(\omega_n^2 + \omega_n^2)(\omega_n^2 + \omega_n^2)} + 1
$$
  
\n
$$
\Rightarrow T(j\omega) = \frac{2^1}{(\omega_n^2)^2 + 2\zeta(\omega_n^2)}
$$
  
\n
$$
\omega_n^2 \omega_n^2
$$
 (4)

Let, $\frac{\omega}{2}$ uSubstitutethisvalueintheaboveequation.

 $\omega_n$ 

$$
T(j\omega) = \frac{1}{(1-2)(1-i)(1-i)} \tag{5}
$$

MagnitudeofT(jω)is -

$$
M=|T(j\omega)|=\frac{1}{\sqrt{(1-u_{j+1}^2(2\zeta u)^2}}
$$
(6)

Phaseof $T(i\omega)$ is -

$$
\angle \text{T(j}\omega) = -\tan^{-1} \frac{2^{\zeta u}}{(1 - u^2)}\tag{7}
$$

Thesteady-stateoutput ofthesystemforasinusoidalinputofunit magnitudeandvariablefrequencyωisgiven by

$$
C(t) = \frac{1}{\sqrt{1 - u^2 + (2\zeta u)^2}} \sin(\omega t - \tan^{-1} \frac{2\zeta u}{(1 - u^2)})
$$
(8)

#### *ResonantFrequency:*

Itisthefrequencyatwhichthemagnitudeofthefrequencyresponsehaspeakvalueforthefirsttime.It is denotedbyωr.Atω=ωrthe firstderivateofthemagnitudeofT(jω)iszero. DifferentiateMwith respecttou.

$$
\frac{dM}{du} \text{u} = u_r = \frac{1 - 4(1 - u^2)u + 8\zeta^2 u}{2 \left(\frac{1 - u_r}{1 - u_r}\right) + 2\zeta u_r} \frac{r}{\left(\frac{1 - u_r}{1 - u_r}\right) + 2\zeta u_r} = 0
$$
\n
$$
\Rightarrow 4u^3 - 4u_r + 8\zeta^2 u_r = 0
$$
\n
$$
\Rightarrow u_r = \sqrt{1 - 2\zeta^2}
$$
\n(9)

$$
i.e., \omega_r = \omega_n \sqrt{1 - 2\zeta^2}
$$
 (10)

# *ResonantPeak:*

It is the peak (maximum) value of the magnitude of  $T(i\omega)$ . It is denoted by Mr. Atu=u<sub>r</sub>, the Magnitude of  $T(i\omega)$  is -

$$
M\!\!=\!\!|T(j\omega)\!\!| \!\!=\!\! \frac{1}{\sqrt{ (1\!\!-\!\!u_{\mathcal{T}^+}^2 \,(2\zeta u)^2}}
$$

Substitute,u<sub>r</sub>=  $\sqrt{1-2\zeta^2}$ intheaboveequation,we get

$$
\mathbf{M}_{\rm r} = \frac{1}{2\zeta\sqrt{1-\zeta^2}}\tag{11}
$$

ThephaseangleofT(jω)at resonantfrequencyurobtainedfromequation 7is

$$
\Phi_{\rm r} = -\tan^{-1}[\sqrt{1 - 2\zeta^2/\zeta}] \tag{12}
$$

Resonant peak in frequency response corresponds to the peak overshoot in the time  $domaintransientes por se for certain values of damping ratio  $\zeta$ . So, there son antpeak and peakovershootar$ ecorrelated to each other.

## *Bandwidth:*

Itistherangeof

frequenciesoverwhich,themagnitudeofT(jω)dropsto70.7%(0.707)fromitszerofrequencyvalue.

At  $\omega$ =0, the value of u will be

zero.Substitute,u=0inM,frmequation6

$$
M = \frac{1}{\sqrt{(1-0)^2 + (2\zeta 0)^2}} = 1
$$

Therefore, the magnitude of  $T(j\omega)$  isoneat  $\omega=0$ . At 3-dB frequency, the magnitude of  $T(i\omega)$  will be 70.7% of magnitude of  $T(i\omega)$  at ω=0.i.e.,at ω=ω<sub>b</sub>, M=0.707(1)= $\frac{1}{\sqrt{2}}$ 

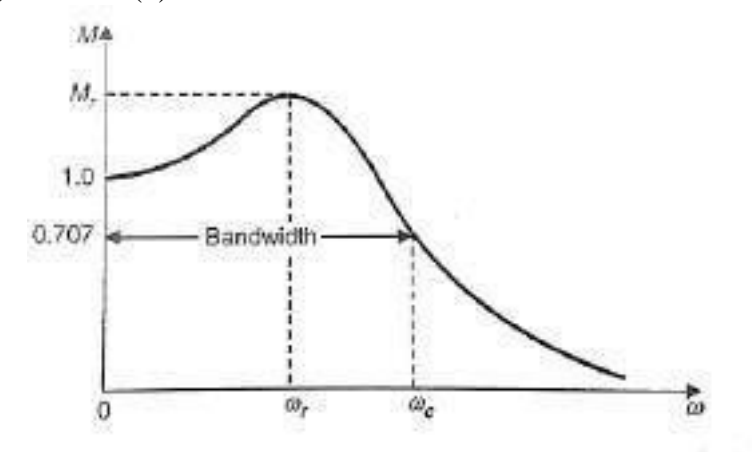

Typical magnification curve of a feedback control system.

FromEquation6:

$$
M = \frac{1}{\sqrt{2}} \frac{1}{\sqrt{(1 - u^2)^2 + (2\zeta u_b)^2}}
$$

$$
\Rightarrow 2=(1-u_b^2)^2+(2\zeta)^2u^2 \quad b
$$
  
Let, $u_b^2=x$   

$$
\Rightarrow 2=(1-x)^2+(2\zeta)^2 \quad x \Rightarrow x^2+(4\zeta^2-2)x-1=0
$$

$$
\Rightarrow x = \frac{-(4\zeta^2 - 2) \pm \sqrt{(4\zeta^2 - 2)^2 - 4}}{2}
$$

Consideronlythepositive valueofx.

 $b$   $b$ 

$$
X = \frac{-(4\zeta^2 - 2) + \sqrt{(4\zeta^2 - 2)^2 - 4}}{2}
$$

or

$$
x=1-2\zeta^2\sqrt{2}-4\zeta^2+4\zeta^4Subs
$$

titute,x= $u^2 = \omega^2/\omega^2$ 

$$
\Rightarrow \omega_0 = \omega_0 \sqrt[3]{1 - 2\zeta^2 \sqrt{2 - 4\zeta^2 + 4\zeta^4}}
$$
\n
$$
\Rightarrow \omega_0 = \omega_0 \sqrt[3]{1 - 2\zeta^2 \sqrt{2 - 4\zeta^2 + 4\zeta^4}}
$$
\n(13)

Bandwidthωbinthefrequencyresponseisinverselyproportionaltotherisetimetrinthetimedomaintransi ent response.

# **BodePlots**

Sinusoidal transfer function is graphically represented by Bode plot for determining the stabilityofthecontrol system. Bodeplot is a logarithmicplotand consists of two plots.

- Aplotofthelogarithmic(base10)ofmagnitude(indecibel)Vsfrequencyin logarithmicscalei.e. logω.
- A plotofPhaseplot $(\phi)$ Vs frequencyin logarithmic scale i.e.log $\omega$ .

Inboththeplots,x-axisrepresentsangularfrequency(logarithmicscale).Whereas,y-axisrepresents the magnitude (linear scale) of open loop transfer function in the magnitude plot andthephaseangle(linear scale)oftheopen loop transfer functionin thephaseplot.

Themagnitudeoftheopenlooptransfer functionindB (decibel)is-

$$
M=20\log|G(j\omega)H(j\omega)|\tag{1}
$$

Thephaseangleoftheopenloop transferfunction indegrees is-

$$
\phi = \angle G(j\omega)H(j\omega) \tag{2}
$$

Note−thebaseoflogarithm is 10.

# BasicofBodePlots

Letthegeneralisedexpressionforopen-looptransferfunctionofasystembegivenby:

$$
G(s) H(s) = \frac{K\left[\left(1+sT_1\right)\left(1+sT_2\right)\dots\right]\omega_n^2}{s^n\left[\left(1+sT_a\right)\left(1+sT_b\right)\dots\left|\left[s^2+2\xi\omega_n s + \omega_n^2\right]\right|}\tag{3}
$$

where K,  $T_1$ ,  $T_2$ , ...,  $T_a$ ,  $T_b$ , ...,  $\xi$ ,  $\omega_a$  are all real coefficients

Puts=join equation3, weget

$$
G(j\omega) H(j\omega) = \frac{K[(1+j\omega T_1)(1+j\omega T_2)...]}{(j\omega)^{a}[(1+j\omega T_r)(1+j\omega T_b)...][1+j2\xi(\frac{\omega}{\omega_n})+(\frac{j\omega}{\omega_n})^{2}]}
$$
(4)

$$
= \frac{\mathrm{K}\left[(1+j\omega T_1)(1+j\omega T_2)\dots\right]}{\left(j\omega\right)^n\left[(1+j\omega T_a)(1+j\omega T_b)\dots\right]\left[1+j2\xi u - u^2\right]}
$$
(5)

Whereu= $\omega/\omega_n$ 

From equation 5, the magnitude of  $G(j\omega)H(j\omega)$  indecibels is given by

From equation (11.9), the magnitude of  $G$  (jω) H (jω) in decibels is given by 20  $\log_{10}$  G (jω) H (jω) | = 20  $\log_{10} K + (20 \log_{10} 1 + j\omega T_1 + 20 \log_{10} 1 + j\omega T_2$  | ...)  $- [20n \log \omega + 20 \log | 1 + j\omega T_a | + 20 \log | 1 + j\omega T_b | + ... ] - 20 \log_{10} | (1 - u^2) + j2\xi u |$  $(6)$ or  $20 \log_{10} |G(j\omega) H(j\omega)| = [20 \log K + 20 \log \sqrt{1 + \omega^2 T_1^2} + 20 \log \sqrt{1 + \omega^2 T_2^2} + ...]$  $-20N \log \omega - 20 \log \sqrt{1 + \omega^2 T_a^2} - 20 \log \sqrt{1 + \omega^2 T_b^2}$  ...  $--- 20 log \sqrt{(1-u^2)^2+4\xi^2u^2}$  $(7)$ and phase angle of  $G(j\omega) H(j\omega)$  is given by

$$
\angle G(j\omega) H(j\omega) = \angle K + \angle (1 + j\omega T_1) + \angle (1 + j\omega T_2) + ... \n- \angle (j\omega)^n - \angle (1 + j\omega T_n) - \angle (1 + j\omega T_b) ... \n- \angle (1 - u^2 + j2\xi u) \n\angle G(j\omega) H (j\omega) = 0^{\circ} + \tan^{-1} \omega T_1 + \tan^{-1} \omega T_2 + ... \n- (90 \times n) - \tan^{-1} \omega T_n - \tan^{-1} \omega T_b ... \n- \tan^{-1} \left( \frac{2\xi u}{1 - u^2} \right)
$$
\n(9)

Generally there are the following seven simple types of factors in G  $(j\omega)$  H  $(j\omega)$ : (i) Constant K

- (ii) Zeros at origin  $(j\omega)^{+n}$
- (iii) Poles at the origin  $(i\omega)^{-n}$
- (iv) Simple zero on real axis  $(1 + j\omega T)$
- (*v*) Simple pole on real axis  $\frac{1}{(1 + j\omega)}$

(vi) Complex conjugate pole 
$$
\left(1 + j2\xi u - u^2\right)
$$

(vii) Complex conjugate zero  $(1 + j2\zeta u - u^2)$
Procedureforplotting Bodeplot:

Step1:Rewritetheopenlooptransferfunctioninthetimeconstant

formasgiveninequation4.Step2:Identifythecornerfrequenciesassociatedwitheachfactorofthetransf erfunction.

Step3:Afterknowingthecornerfrequencies,drawtheasymptoticmagnitudeplot.Thisplotconsistsof straightlinesegments withlineslopechangingateachcornerfrequencyasfollows.

- (i)+20db /decade fora zero and+20ndb/decadeforazero ofmultiplicityn.
- (ii)-20db/decadefor apole and-20n db/decadefor apole of multiplicityn.
- $(iii) + 40db/decade$  for a complex conjugate zero and  $+ 40n$  db/decade for a complexConjugatezero ofmultiplicityn.
- (iv)-40db/decade for a complex conjugate pole and 40n db/decade for a complexConjugatepole ofmultiplicityn.

Step3: InitialslopeofBodeplotarecalculatedasfollows.

- (i) For type zero system draw a line up to first (lowest) corner frequency having 0db/decadeslope.
- (ii) Fortypeonesystemdrawalinehavingslopeof -20db/decadeupto ω=K.Markfirst(lowest)cornerfrequency.
- (ii)Fortype twosystem drawalinehavingslopeof-40db/decadeup to  $\omega = \sqrt{K}$ andsoon.Markfirst(lowest) cornerfrequency.

Step4:Drawalineuptosecondcornerfrequencybyaddingtheslopeofnextpoleorzerotothepreviousslope and so on.

Step5:Calculatephaseanglefordifferentvaluesofωfromtheequation 9and joinall points.

Note−Thecornerfrequency(ω=1/K)isthefrequencyatwhichthereisachangeintheslopeofthemagnitude plot.

Example1: Drawthe bodeplotforunityfeedbackcontrolsystemhaving $G(s) = 1000$ .

 $(s+100)$ 

Solution:

Step1:Open-looptransferfunctionintimeconstantformisgivenby

$$
G(s)H(s) = \frac{1000}{(s+100)}
$$
  
=  $\frac{1000}{100} \cdot \frac{10}{(1+0.01s)}$  (Time constant form)  

$$
G(j\omega)H(j\omega) = \frac{10}{(1+j0.01\omega)}
$$

 $Puts = jω$ 

Step2:Cornerfrequencyω=1/0.001=100

Step3:Thereisonepoleonthe realaxishencemagnitudeplotisastraightlinehavingslopeof-20db/decade.

Step4:Asthesystem istypezerosystemso magnitudeplot is astraightlineparallelto odbaxis andhavingmagnitude  $20\log_{10}K=20\log_{10}10=20$ db.

Step5:phase angle $\phi$ = -tan<sup>-1</sup>0.01 $\omega$ . The tableshows value of $\phi$  when  $\omega$ varies from 0 to $\infty$ .

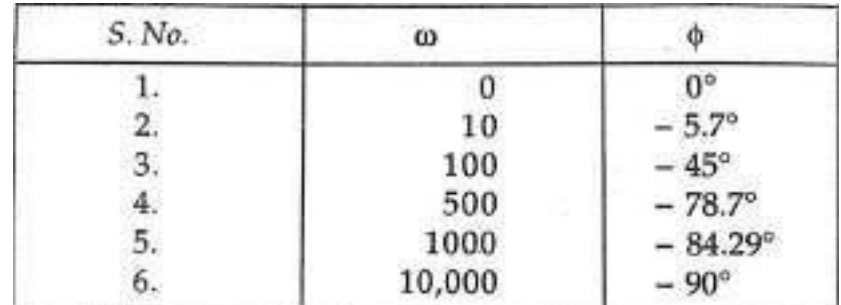

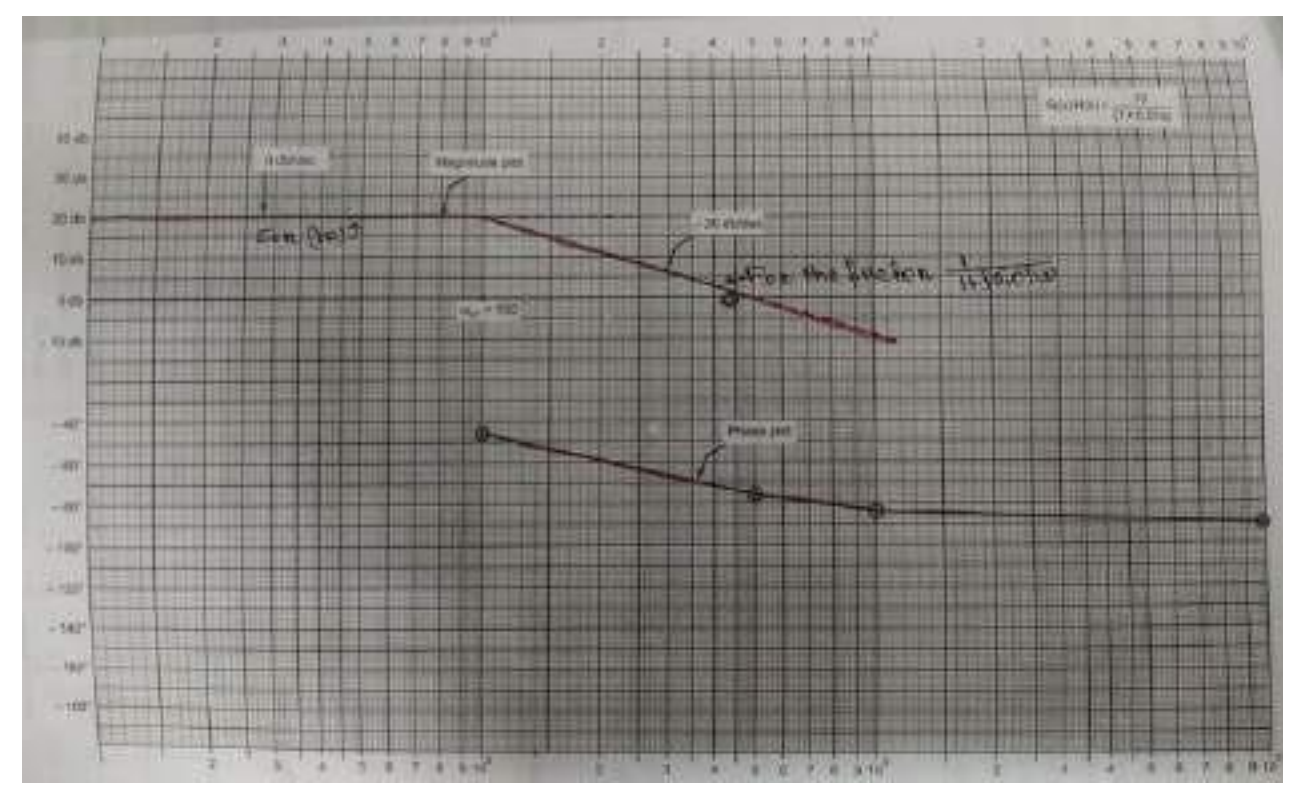

 $\bar{8}$ 

Example 2: Draw the bode plot for unity feedback control system having $G(s)=5(s+2)/s(s+10)$ 

Puts=jω

$$
G(j\omega) = \frac{5(j\omega+2)}{j\omega(j\omega+10)} = \frac{5 \times 2\left(1+\frac{j\omega}{2}\right)}{10j\omega\left(1+\frac{j\omega}{10}\right)} = \frac{1+\frac{j\omega}{2}}{j\omega\left(1+\frac{j\omega}{10}\right)}
$$

$$
|G(j\omega)|\angle G(j\omega) = \frac{\left|1+\frac{j\omega}{2}\right|}{|j\omega||1+\frac{j\omega}{10}|}\angle \left[90^\circ + \tan^{-1}\left(\frac{\omega}{2}\right) - \tan^{-1}\left(\frac{\omega}{10}\right)\right]
$$

Magnitudeplot:

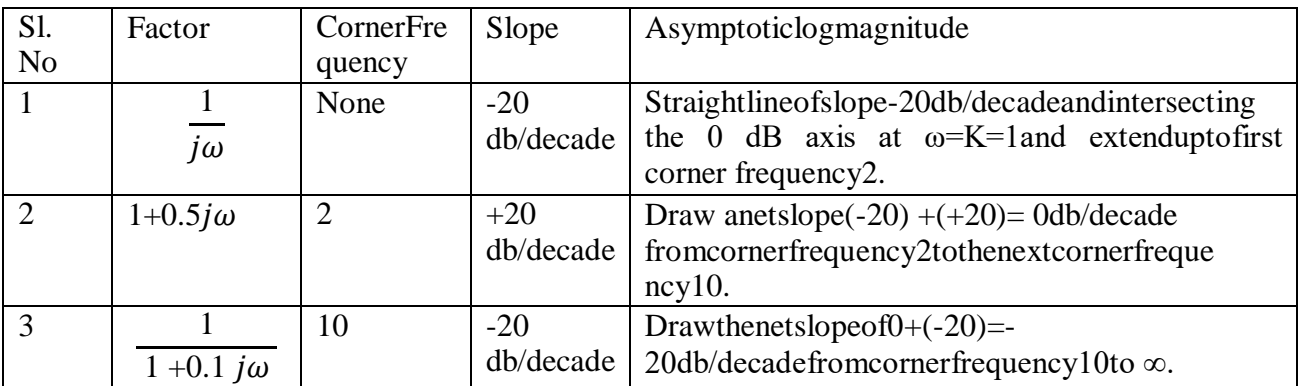

Note:Arrangethetableinincreasingorderofcornerfrequency.

Fordifferentvalueofωcalculatephaseangle∠G(jω) andjoinall thepointsbyfreehand.

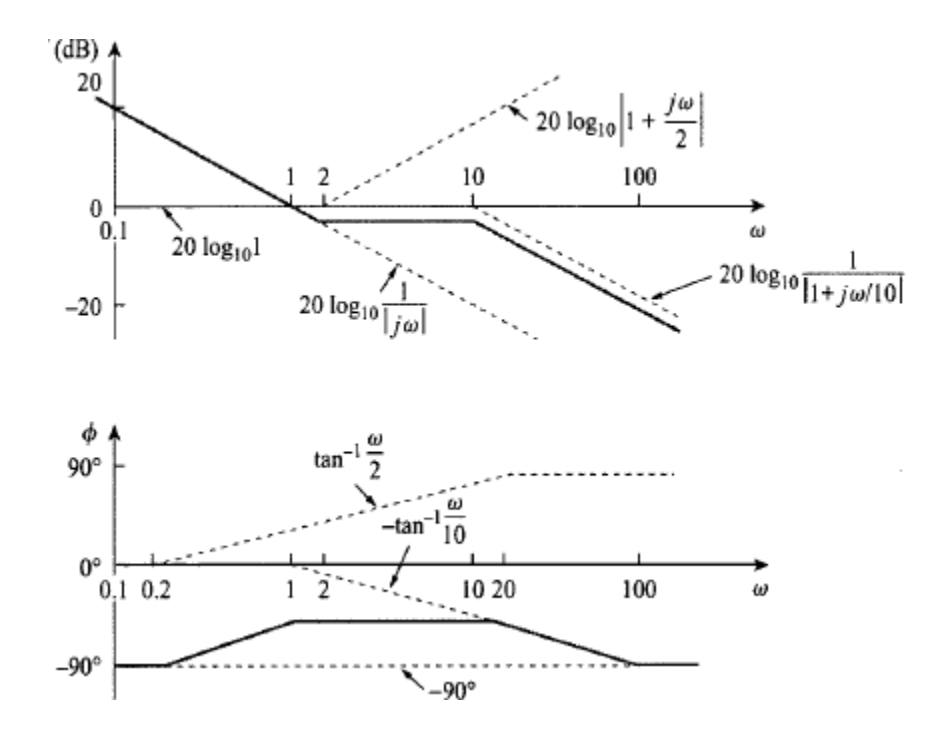

# ComputationofGainMarginandPhaseMargin

FromtheBodeplots,wecansaywhetherthecontrolsystemisstable,marginallystableorunstablebased on the values of theseparameters.

- Gaincrossoverfrequencyandphasecrossover frequency
- Gainmarginandphasemargin

#### *PhaseCrossoverFrequency*

Thefrequency atwhichthephaseplot ishaving thephaseof-180 $^{\circ}$  isknownasphasecrossover **frequency**. Itisdenotedby<sub>wpc</sub>.Theunitofphasecrossover frequencyis **rad/sec**.

#### *GainCrossoverFrequency*

ThefrequencyatwhichthemagnitudeplotishavingthemagnitudeofzerodBisknownasgaincrossoverfre quency.Itisdenotedbyωgc.Theunitof gaincrossoverfrequencyisrad/sec.

Thestabilityofthecontrolsystembasedontherelationbetweenthephasecrossoverfrequencyandthegain cross over frequencyis listed below.

- **Ifthephasecrossoverfrequency** $\omega_{\text{pc}}$ isgreaterthanthegaincrossoverfrequency $\omega_{\text{gc}}$ , thenthecontro l system isstable.
- **Ifthephasecrossoverfrequency** $\omega_{pc}$  is equal to the gaincrossover frequency  $\omega_{gc}$ , then the control system ismarginally stable.
- Ifthephasecrossoverfrequency $\omega_{\text{nc}}$ islessthanthegaincrossoverfrequency  $\omega_{\text{sc}}$ , thenthecontrol system isunstable.

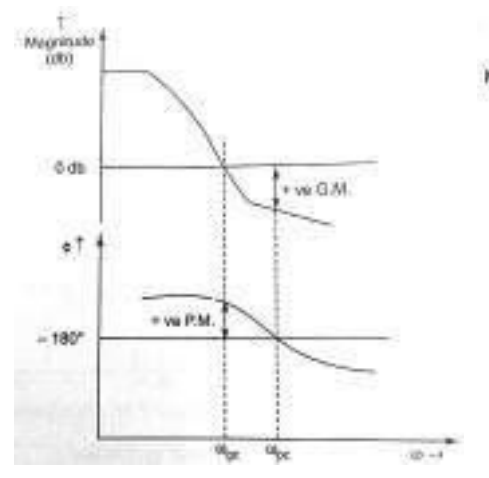

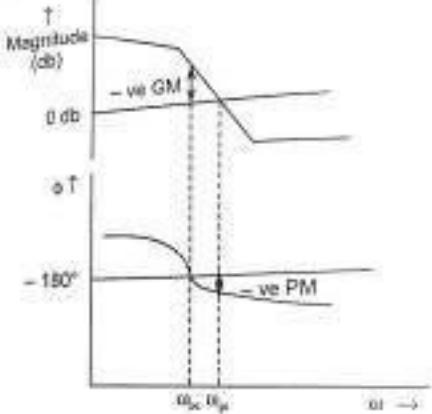

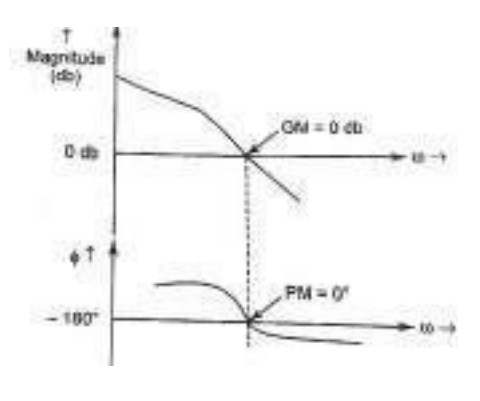

 $\omega_{\rm pc} > \omega_{\rm gc}$ , GM&PMare+ve  $\omega_{\rm pc} < \omega_{\rm gc}$ , GM &PM are–ve  $\omega_{\rm pc} = \omega_{\rm gc}$ , GM=PM=0 StableSystem Un-stableSystem marginallystablesystem

## *GainMargin*

Gain margin GM is defined as the margin in gain allowable by which gain can be increased tillsystem reaches on the verge of instability. It is equal to negative of the magnitude in dB at phasecrossoverfrequency. Mathematically

$$
GM=20\log_{10}(\frac{1}{|G(j\omega)|_{\omega=\omega_{pc}}})=-20\log_{10}|G(j\omega)|_{\omega=\omega_{pc}}
$$

Theunit ofgain margin(GM)isdB.

#### *PhaseMargin*

Phasemargincanbedefinedastheamountofadditionalphaselagwhichcanbeintroducedinthesystemtillt hesystemreacheson thevergeofinstability.TheformulaforphasemarginPMis

$$
PM=[\angle G(j\omega)|_{\omega=\omega}]_{\overline{gc}}(-180^{\circ})
$$

$$
=180^\circ + [\angle G(j\omega)|_{\omega=\omega_{gl}}]
$$

Theunitofphasemargin isdegrees.

Thestabilityofthecontrolsystembasedontherelationbetweengainmarginandphasemarginislisted below.

- If both the gain margin GM and the phase margin PM are positive, then the control systemis stable.
- If boththe gain margin GMand the phase margin PM are equaltozero, then the controlsystemismarginally stable.
- If the gain margin GM and / or the phase margin PM are/is negative, then the controlsystemis unstable.

Example3:Aunityfeedbackcontrolsystemhas

$$
G(s){=}\frac{20}{s(1{+}0.1s)(1{+}0.01s)}
$$

Drawthebodeplot.FindGaincrossoverfrequency,phasecrossoverfrequency,gainmarginandphase margin.

Solution:Puts=jωinopenlooptransferfunction

$$
G(s)\!\!=\!\!\frac{20}{j\omega(1+0.1j\omega)(1+0.01j\omega)}
$$

$$
|G(j\omega)|\angle G(j\omega) = \frac{20}{-\omega^2\sqrt{1+(0.1\omega)^2\sqrt{1}+(0.01\omega)^2}} \angle -90^\circ - \tan^{-1}0.1\omega - \tan^{-1}0.01\omega
$$

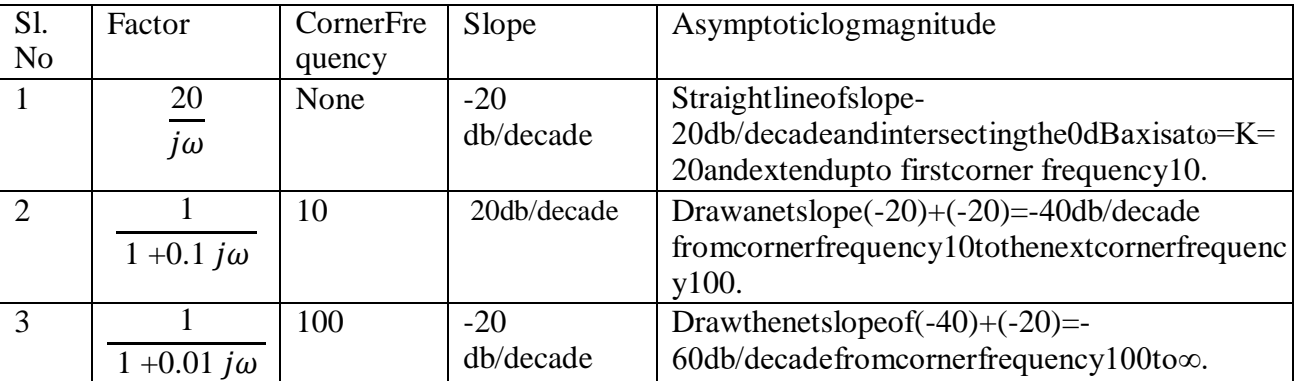

Thetableshownbelow showsphaseangleforthe different valueofω.

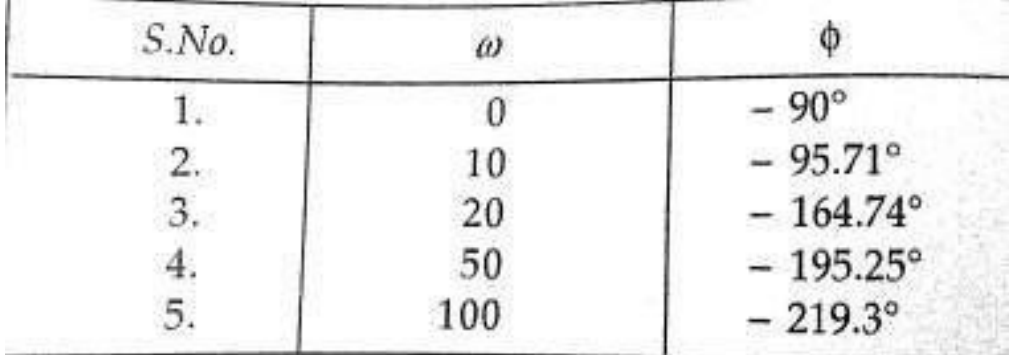

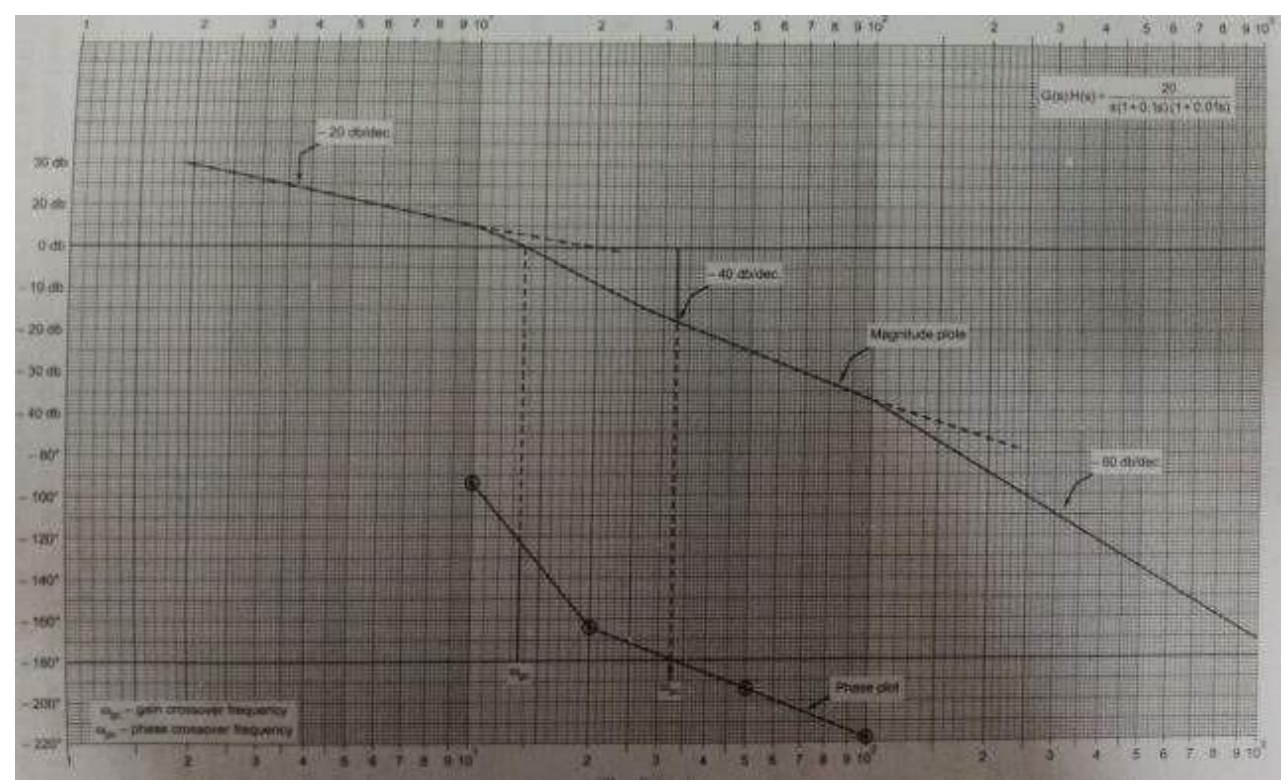

#### Fromtheplots

- 1. Gaincrossoverfrequency ogc=13.5
- 2. Phasecrossover frequency $\omega_{pc}$ =33
- 3.  $\omega_{pc} > \omega_{gc}$ , GM&PMare+ve,hencethesystembecomestable.
- 4. GainMargin  $= +15db$
- 5.PhaseMargin= $180^\circ$ -(+124 $\circ$ )=+56 $\circ$

## Allpassandminimumphasesystem

If all the poles and zeros of any transfer function lie o the left half of s-plane, such type oftransfer function is known as*minimum phasetransfer function.*

Thetransferfunctionhavingapole-zeropatternwhichisantisymmetricabouttheimaginary axis i.e for every pole in the left half plane, there is a zero in the mirror image position.Thistypeof transfer function is known as*all passtransfer function.*

Acommonexampleofsuchtransferfunctionis

$$
G(j\omega) = \frac{1 - j\omega T}{1 + j\omega T}
$$
 (1)

Polezeroconfigurationofequation1isshownbelow:

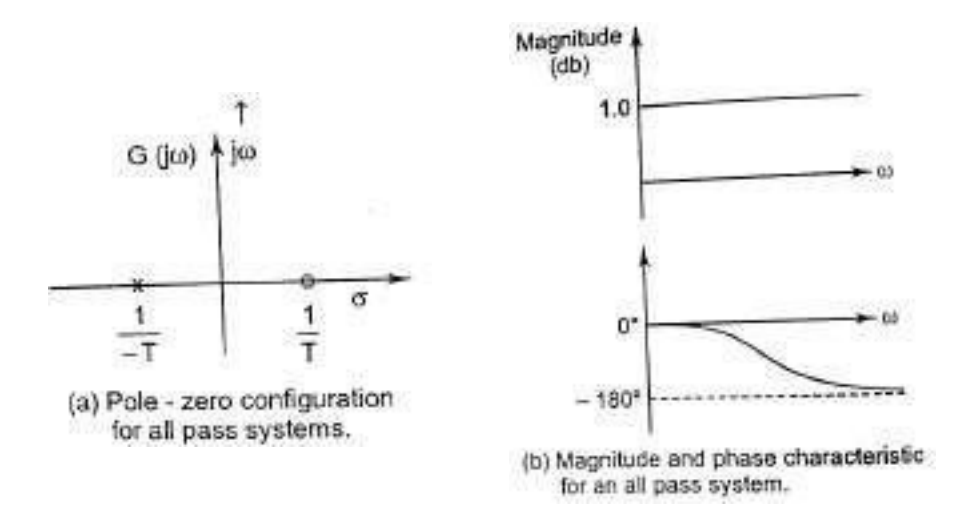

Figure1.All passsystem

All passtransferfunctionhasamagnitudeofunityatallfrequencyandaphaseangleof(- 2 tan<sup>-1</sup> $\omega T$ )which varies from  $0<sup>°</sup>$  to -180<sup>°</sup> as *w*increases from 0 to ∞. *The property of unitmagnitudeatallfrequenciesappliestoalltransferfunctionwithantisymmetricpolezeropattern.*Physical systemswith this propertyarecalled all-pass system.

Now consider the casewhere the transfer function has poles in the left half s-plane andzero in both left and right half s-plane. Poles are not permitted to lie in the right half splanebecausesuch asystem wouldbe unstable. Consider thefollowingtransferfunction

$$
G_1(j\omega) = \frac{1 - j\omega^T}{(1 + j\omega^T)(1 + j\omega^T)^2}
$$
 (2)

Whosepolezero pattern isshownin figure .Thistransferfunctionmayberewrittenas

$$
G_1(j\omega) = \left[\frac{1+j\omega T}{(1+j\omega T_1)(1+j\omega T_2)}\right] \left[\frac{1-j\omega T}{1+j\omega T}\right] = G_2(j\omega)G(j\omega)
$$
\n(3)

Which is now become the product of two transfer function  $G_2(i\omega)$  i.e minimum phase transfer function shown in figure (2b) and  $G(i\omega)$  i.e all pass transfer function shown in figure (2c). It isclear that  $G_1(j\omega)$  and  $G_2(j\omega)$  have identical curve of magnitude Vs frequency but their phase Vsfrequency curve are different as shown in figure(3).  $G_2(i\omega)$  having a smaller range of phase anglethan  $G_1(i\omega)$ . A transfer function which has one or more zeros and no pole in the right half splaneisknown as non-minimum phasetransfer function.

In general if the transfer function has any zeros in the right half s-plane, it is possible toextractthemonebyonebyassociatingthemwithall-passtransferfunctionasshowninfigure(2a).

A common example of a non-minimum phase element is transportation lag which hastransfer function

 $G(j\omega) = e^{-j\omega T} = 1 \angle \omega T \text{rad} =$ 

1∠−57.3degreeOtherpossiblenon-minimum

transferfunction are:

- 1. wheremorethanonepossiblesignal pathsareavailablebetweeninputandoutput asin latticenetwork.
- 2. Whenthereisinductivecouplingbetweeninputandoutput in additiontoconduction.

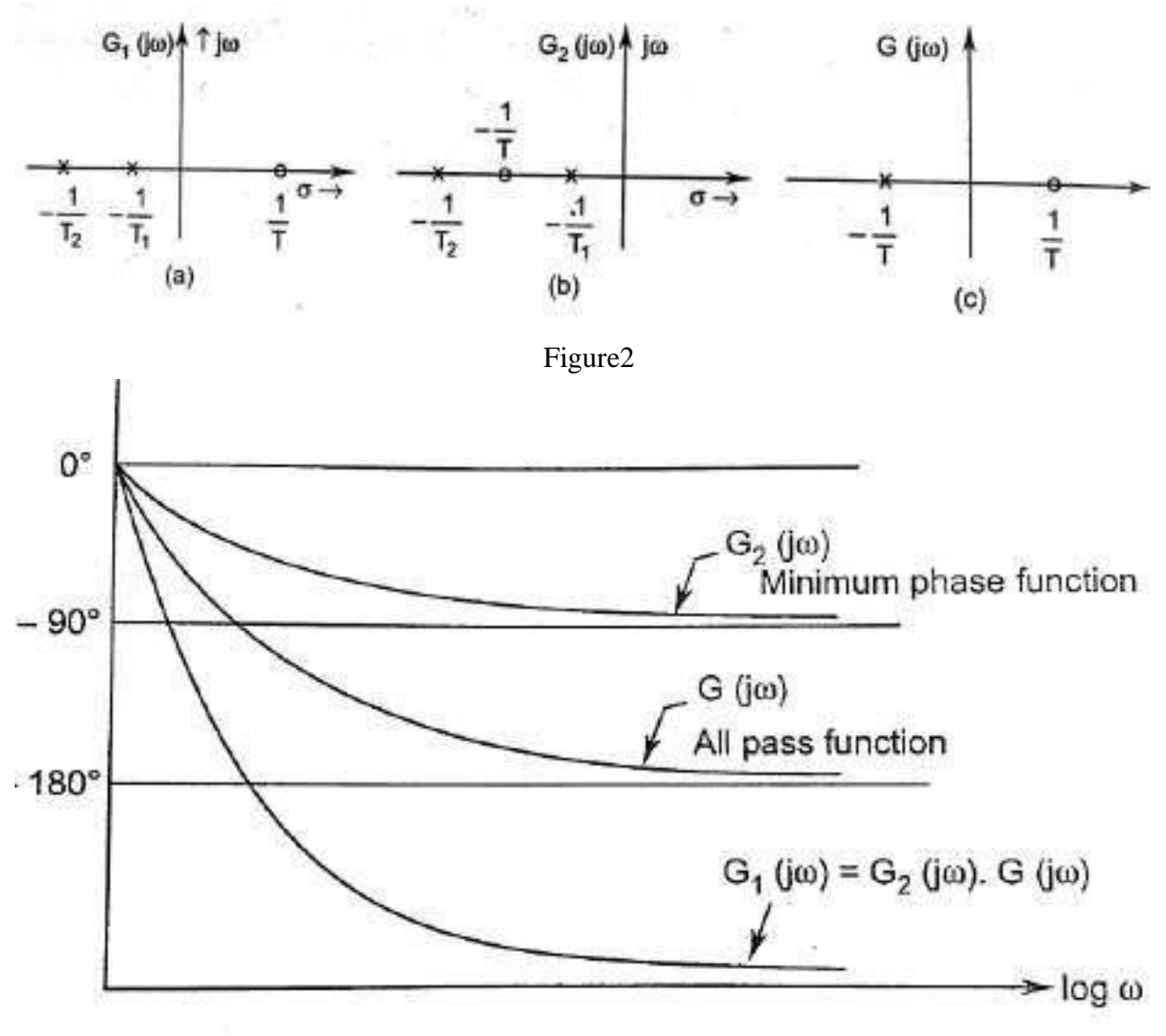

Figure3PhaseVsfrequencygraph

# **PolarPlots**

Polarplotisaplotwhichcanbedrawnbetweenmagnitudeandphase.Itisaplotofmagnitude  $|G(j\omega)|$ versusphaseangle∠ $G(j\omega)$ onpolarco-ordinatesasinputfrequency(ω)isvariedfrom0to∞.Here, themagnitudes are represented bynormal values only.

Thepolarform ofG(jω) is

 $G(j\omega) = |G(j\omega)| \angle G(j\omega)$ 

RulesforDrawingPolarPlots

Followtheserulesforplottingthe polarplots.

Step1.Substitute,s=jωintheopenlooptransferfunction. Step2.Writetheexpressionsformagnitudeand thephaseof $G(i\omega)$  Step3.FindthestartingmagnitudeandthephaseofG(jω)bysubstituting ω=0.So,thepolarplotstartswith this magnitude and the phaseangle.

Step4.FindtheendingmagnitudeandthephaseofG(jω)bysubstitutingω=∞.So,thepolarplotendswith thismagnitudeand the phaseangle.

Step5. Check whether thepolarplotintersectstherealaxis,by makingtheimaginary

termofG(jω)equal to zeroand find the value(s) ofω.

Step6.Determinetheintersectionofpolarplot withrealaxisandimaginaryaxis,asfollows:

- i. Rationalisethefunction G(jω)andseparatethereal andimaginaryparts.
- ii. Intersection with imaginary axis: equate the real term of  $|G(j\omega)|$  to zero and find thevalue of frequency  $(\omega)$  at which the polar plot intersects the imaginary axis. Now putthisvalueof $\omega$ into $|G(j\omega)|$ . Whichgives $|G(j\omega)|$ atthispoint of intersection.
- iii. Intersection with real axis: equate the imaginary term of  $|G(j\omega)|$  to zero and find thevalueoffrequency( $\omega$ )atwhich thepolarplotintersects the realaxis. Nowput thisvalueof $\omega$ into $|G(j\omega)|$ . Whichgives $|G(j\omega)|$ atthispointofintersection.

Step7.By using this information, plot the points on the complex plane. Make the arrow on the plotform creasing frequency from 0 to  $\infty$ .

Example1:Considertheopenloop transferfunction ofaclosedloopcontrol system.

$$
G(s) = \frac{1}{(1+sT_1)(1+sT_2)}
$$

Drawthe polarplot.

Step1−Substitute,s=jωintheopenlooptransfer function.

$$
G(j\omega) = \frac{1}{(1+j\omega T_1)(1+j\omega T_2)}
$$

Themagnitudeof theopen looptransferfunctionis

$$
|G(j\omega)| = \frac{1}{\sqrt{1+(\omega T_1)^2\sqrt{1}+(\omega T_2)^2}}
$$

Thephaseangleoftheopen looptransfer function is

$$
\angle G(j\omega) = -\tan^{-1}\omega T_1 - \tan^{-1}\omega T_2
$$

Step2−Thefollowingtableshowsthemagnitudeandthephaseangleoftheopenlooptransferfunctionat ω=0rad/secand ω=∞rad/sec.

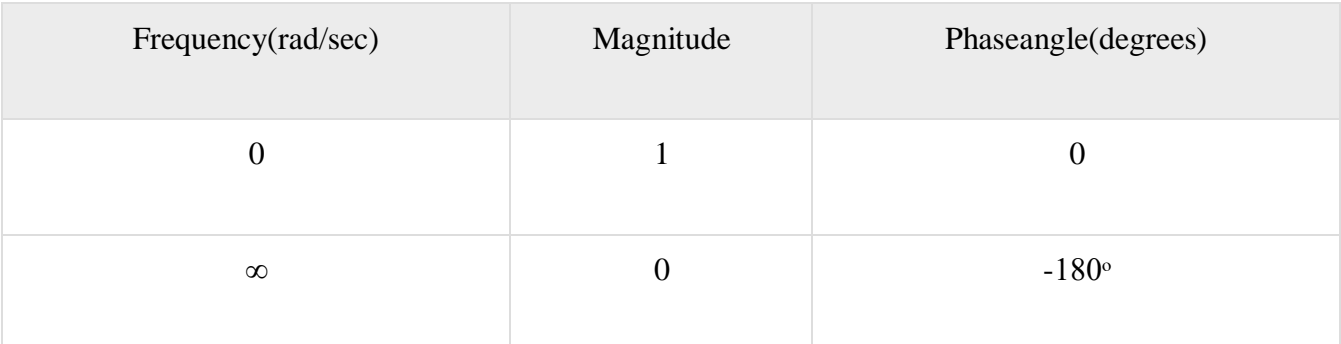

So, the polar plot starts at  $(1,0^0)$  and ends at  $(0,-180^0)$ . The first and the second terms within thebracketsindicate themagnitudeand phaseanglerespectively.

Step3−Thispolarplotwillintersectthenegativeimaginaryaxis.Thephaseanglecorresponding to the negative imaginary axis is  $-90^0$  or 270<sup>0</sup>. So, by equating the phase angle oftheopenloop transferfunction toeither−90 $^{0}$ or 270 $^{0}$ , wewill get the  $\omega$ valueas

$$
\angle G(j\omega) = -\tan^{-1}\omega T_1 - \tan^{-1}\omega T_2 = -90^0
$$

$$
\Rightarrow \frac{\omega T_1 + \omega T_2}{T_1 T_2} = \infty \Rightarrow \omega = \frac{\sqrt{1 - \omega^2}}{\sqrt{T_1 T_2}}
$$

Bysubstituting $\omega=1$  $\sqrt{\overline{r_1}\overline{r_2}}$  inthemagnitudeoftheopenlooptransfer function, wewill get

$$
|G(j\omega)| = \frac{1}{\sqrt{1+(\frac{1}{\sqrt{T_1 T_2}}T_1)\sqrt{1+(\frac{1}{\sqrt{T_1 T_2}}T_2)}}z} = \frac{\sqrt{T_1 T_2}}{T_{1+}T_2}
$$

So,wecan drawthepolar plotwith theaboveinformation onthepolar graphsheet.

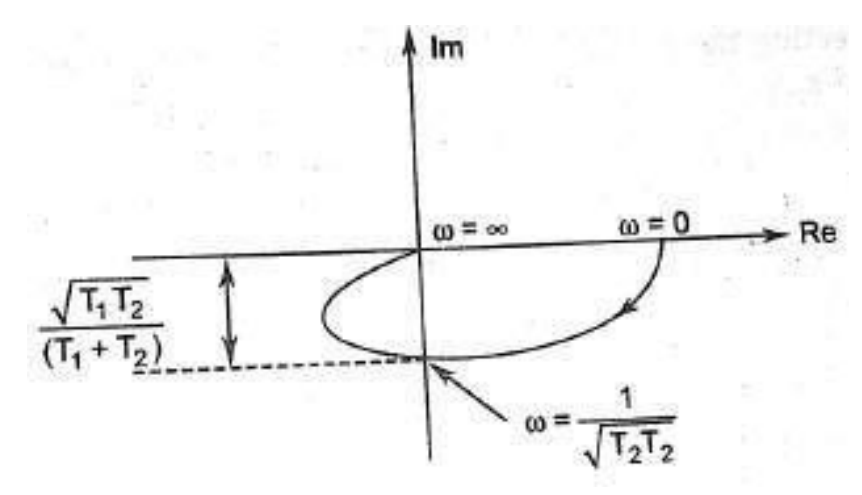

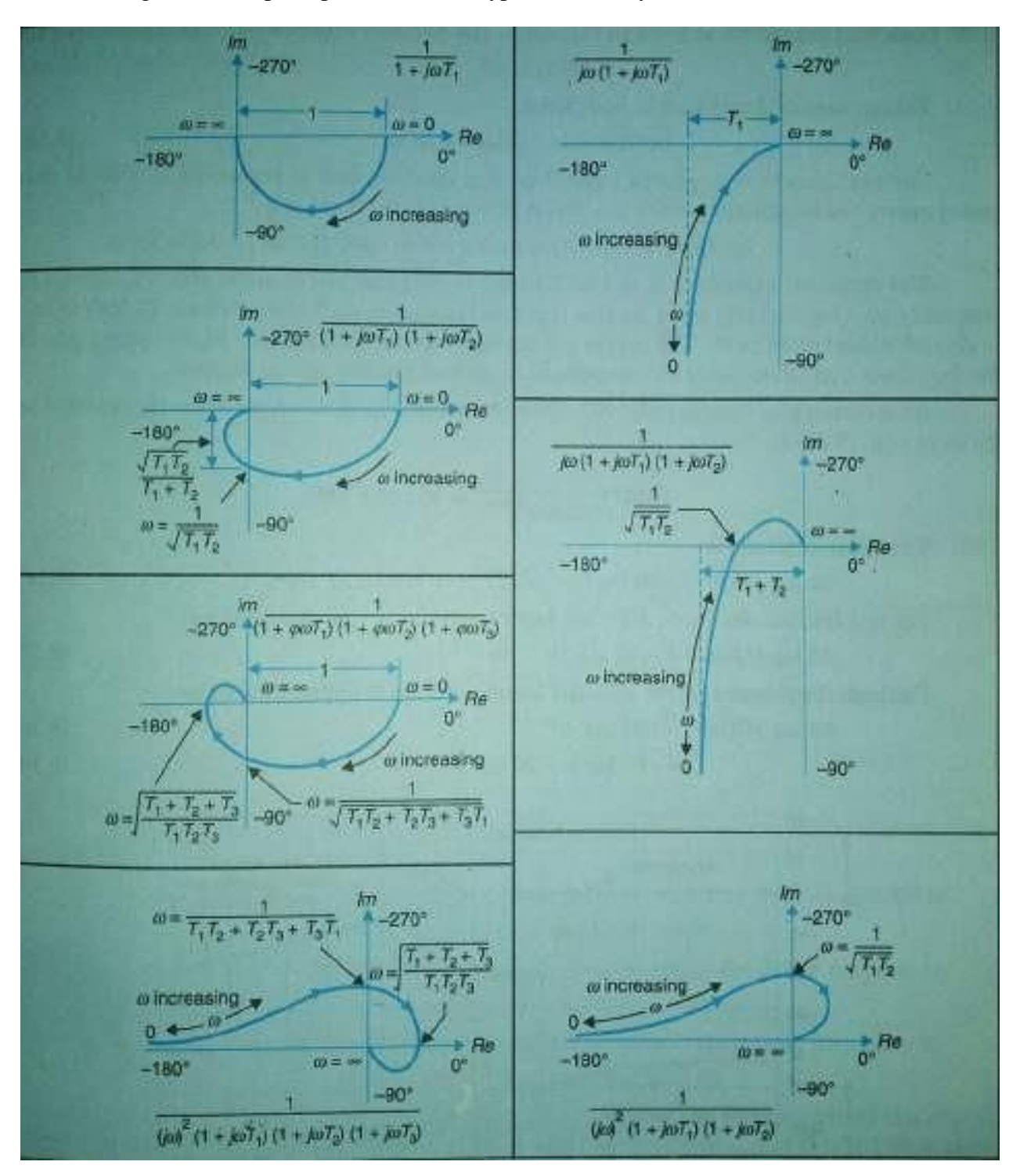

Thefollowingtableshowspolat plot fordifferenttypeof control system:

# **NyquistPlots**

# Introduction:

Nyquistplotsarethecontinuationofpolarplotsforfindingthestabilityoftheclosedloopcontrol systems by varying ω from −∞ to ∞. That means, Nyquist plots are used to draw thecompletefrequencyresponseof theopen loop transferfunction.

# Principleofargument

The Nyquist stability criterion works on the principle of argument. It states that if there are Ppoles and Z zeros are enclosed by the 's' plane contour, then the corresponding  $G(s)H(s)$ planemust encircle theoriginP−Ztimes. So,wecanwritethenumberofencirclements N as, N=P−Z

- Ifthe's'planecontourcontainsonlypoles,thenthedirectionoftheencirclementintheq(s)planewi llbeopposite(counterclockwise) tothedirection of's'planecontour.
- Ifthe's'planecontourcontainsonlyzeros,thenthedirectionoftheencirclementintheq(s)planewi ll be in thesame(clock wise)direction as thatof 's'planecontour.

For example, in case of 1 zero and 3 poles enclosed by the s- plane contour, the net encirclementof the origin by the  $q(s)$  plane contour is  $(3-1)$  two counter-clockwise revolution as shown infigure below. This relationship between the enclosure of poles and zeros of G(s)H(s) b the s-

planecontourandtheencirclementoftheoriginbyG(s)H(s)contouriscommonlyknownasprincipleofarg ument.

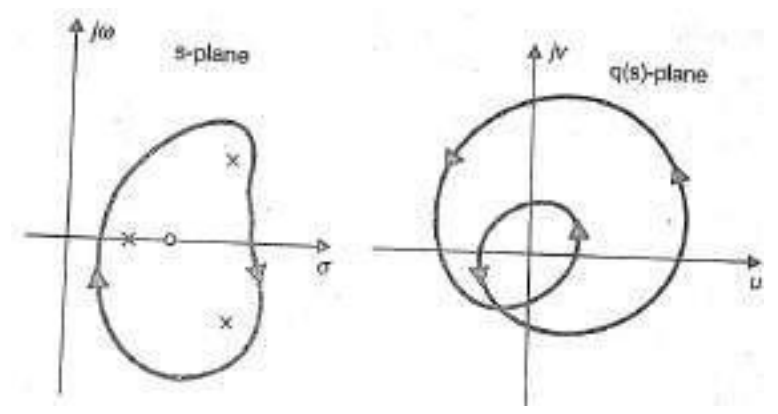

# Nyquiststabilitycriterion

Thecharacteristics equation of asystemisq $(s)=1$  $+G(s)H(s)$ Thestandardpole zero form of the OLTFG $(s)$ H $(s)$  is

$$
G(s)H(s)=K^{\frac{(s+z_1)(s+z_2)-\cdots-(s+z_m)}{(s+P_1)(s+P_2)-\cdots-(s+P_n)}}
$$

(1)

$$
q(s)=1+K^{\frac{(s+z_1)(s+z_2)-\cdots-(-s+z_m)}{(s+P_1)(s+P_2)-\cdots-(-s+P_n)+K(s+z_1)(s+z_2)-\cdots-(-s+z_m)}}{s+P_1)(s+P_2)-\cdots-(-s+P_n)}
$$
  

$$
=\frac{(s+z^F)(s+z^F)-\cdots-(-s+z^F)}{s+z^F(s+z^F)-\cdots-(-s+z^F)}
$$
  

$$
=\frac{1}{(s+P_1)(s+P_2)-\cdots-(-s+P_n)}
$$
  

$$
(2)
$$

From the above equation it is seen that the zeros of  $q(s)$  are the root of the characteristics equationand the poles q(s) are same as the poles of open loop system. For the system to be stable, the rootsof the characteristics equation and hence the zeros of q(s) must lie in the left half s-plane. It isimportant to note that even if some of the open-loop poles lie in the right half s-plane all thezeros of q(s) i.e, the closed-loop poles may lie in the left half s-plane. It means that an openloopunstablesystem maylead to a closed-loop stablesystem.

In order to investigate the presence of any zeroof  $q(s)$  in the right half of s-plane, acontour to be chosenwhich completely encloses the right half of s-plane calledasNyquistcontour. It is directed clockwise and consist of an infinite line segment  $C_1$  and an arc  $C_2$  of infiniteredius.

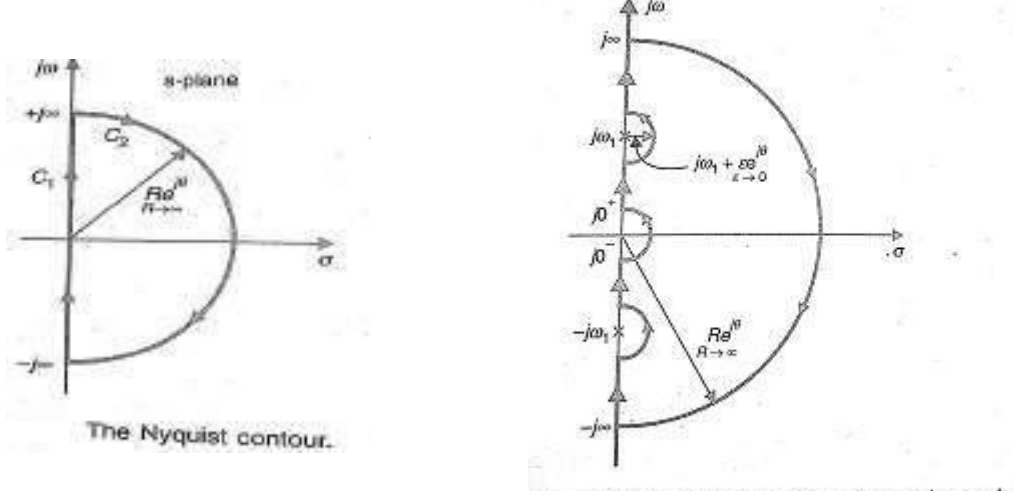

Indented Nyquist contour for jo-axis open-loop poles.

As the Nyquist contour encloses all the right half s-plane poles and zeros of q(s), let there are 'z'zeros and 'P' poles in the right half of s-plane. As s moves along the nyquist contour in the splane, a closed contour  $\Gamma_q$  is traversed in q(s) plane which encloses the origin N (=P-Z) times inanticlockwisedirection.

Forthesystem to bestable, thereshould benozeros of q(s) in theright halfof s-planei.e,

$$
=0\text{SoN}
$$

$$
=P
$$

 $\overline{z}$ 

The above equation implies that for a close loop system to be stable, the number of counterclockwise encirclement of the origin of the q(s) plane by the contour  $\Gamma_q$ should be equal thenumber of the right half s-plane poles of q(s) which are also the poles of open-loop transferfunctionG(s)H(s).

Theopen-looptransferfunctioncanbewrittenas

 $G(s)H(s)=q(s)-1=[1+G(s)H(s)]-1$  (3)

Therefore the contour  $\Gamma_{GH}$  of  $G(s)H(s)$  corresponding to the nyquist contour in the s-plane is thesame as contour  $\Gamma_q$  of  $q(s)$  (=1+ G(s)H(s)) drawnfromthe point(-1+j0). Thus the encirclementof the origin by the contour  $\Gamma_q$  of q(s) is equivalent to the encirclement of the point (-1+j0) by the contour  $\Gamma$ <sub>GH</sub>of G(s)H(s)as shown below.

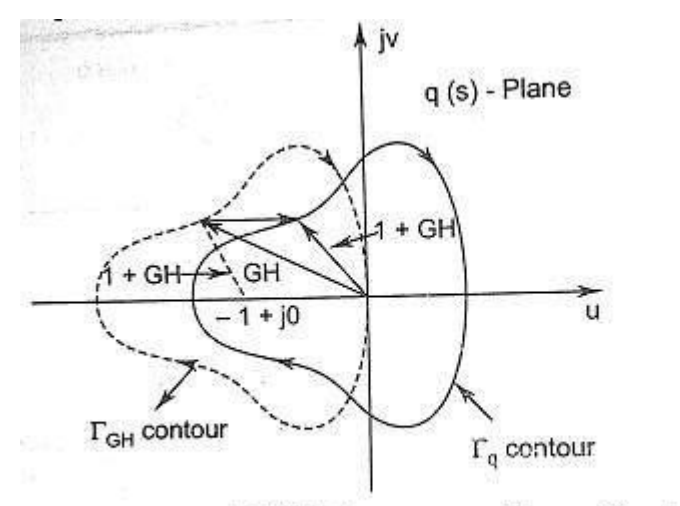

Contour  $\Gamma_{GH}$  of G(s) H (s) corresponding to Nyquist contour.

### *Statementofnyquist stabilitycriterion:*

1. If the contour  $\Gamma_{GH}$  corresponding to the Nyquist contour in the s-plane encircles the point (- $1+i0$ ) in the counter-clockwise direction as many times as the number of right half s-plane poleofG(s)H(s), theclose loop system is stable.

2. The closed loopsystem is stable if the contour  $\Gamma$ <sub>GH</sub> does not encircles the point (-1+j0).

*MappingofNyquistcontourintothecontourΓ<sub>GH</sub>ofG(s)H(s):* 

1. Forimaginaryaxis:Put s=jωinG(s)H(s)wheresvariesfrom–j∞to+j∞.

2. Forinfinitesemicircle:puts=  $Re^{j\theta}$ whereR→∞and $\theta$ variesfrom+90<sup>o</sup>to-90<sup>o</sup>.

3. For presence of poleatorigin: puts=∈e<sup>jθ</sup>where ∈→∞andθvaries from-90 <sup>o</sup>to+90<sup>°</sup>.

4. Forpresenceofpoleatimaginaryaxis:puts=jω<sub>1</sub>+ ∈*e<sup>jθ</sup>where*∈→∞andθvariesfrom-90°to  $+90^\circ$ .

Hencethecompletecontour $\Gamma_{GH}$ isthepolarplotofG(jω)H(jω)withvariesfromω -∞to +∞.

## NyquiststabilitycriterionappliedtoinversePolarplot:

It is more convenient to work with inverse function  $1/G(j\omega)H(j\omega)$  rather than the direct functionG(jω)H(jω). Here we will see that the Nyquist stability criterion for direct polar plot can beextendedforuseto inverse polarplot after minormodification.

Letusconsideraopen-looptransferfunction:

 $G(s)H(s) = K\frac{(s+z_1)(s+z_2)-\cdots-(s+z_m)}{s}$  $(s+P_1)(s+P_2)$ −−−−−−(s+ $P_n$ ) (4) Forthesystemtobestablenoneoftherootsofthecharacteristicsequationshouldlieintherighthalfs-planeor onthejo-axis. The characteristics equation is

$$
q(s)=1+G(s)H(s)=\frac{\frac{(s+z^F)(s+z^F)-\cdots-(-s+z^F)}{2}}{(s+P_1)(s+P_2)-\cdots-(-s+P_n)}
$$
\n(5)

Dividing equation 5by4, weget

$$
q'(s) = \frac{1}{G(s)H(s)} + 1 = \frac{\frac{(s+z')'(s+z')}{2} - \cdots - (s+z')}{(s+z_1)(s+z_2) - \cdots - (s+z_m)}
$$
(6)

Fromequation5and6itisseenthatthezerosofq'(s)issameastheq(s),whicharetherootsofthecharacteristic sequation.Itisfurthernoticedthatthepolesofq(s)aresameasthepolesof

 $\frac{1}{G(s)H(s)}$  orthezerosofG(s)H(s).  $G(s)H(s)$ , while the poles of q'(s) are same as the poles of  $\frac{1}{G(s)H(s)}$  has Prighthalfs-plane poles and the characteristics Itcanbeconcluded<br>thatif

 $\frac{1}{G(s)H(s)}$  encirclethepoint(-1+j0)Ntimesin equationhasZrighthalfs-planezeros, the locus of counter-clockwisedirectionwhereN=P-Z.

Sinceforsystemstabilitynozerosofthecharacteristicsequationlocateonrighthalfs-planei.e ,Z=0, theNyquiststabilitycriterion for inversepolarplots canbestated below:

"IttheNyquistplotof  $\frac{1}{C(\epsilon)H(\epsilon)}$  corresponding to the Nyquist contour in the s-plane, encircles counter-clockwisethe point( $-1+j0$ ) asmanytimes as a rethermal perofright halfs-plane pole of  $\frac{1}{G(s)H(s)}$ , the closed-loop systemisstable."

Inspecial<br>casewhere— $\frac{1}{G(s)H(s)}$  has nopole inthe right halfs-plane, the closeloop system is stable<br>provided the netencirclement of  $(-1+j0)$  point by the Nyquistplot of  $\frac{1}{C(\epsilon)H(\epsilon)}$  is zero.

## AssessmentofrelativestabilityusingNyquistcriterion:

The measure of relative stability of a closed-loop systems which are open-loop stable canbe analysed through the study of Nyquist plots. The stability of such system can be determined bypolar plot of  $G(s)H(s)$ . It can be imagined that as the polar plot gets closer to  $(-1+i0)$  point, thesystemtends towards instability.

Consider two different systems whose closed loop poles are shown on the s-plane in figurea and b respectively. It is seen that system A is more stable than system B because its closed-looppoles are located comparatively away to the left from jo-axis. The open-loop frequency response(polar) plots for system A and B are shown in figure 'c' and 'd', respectively. The comparison of the closed-loop pole location of these two system with their corresponding polar plot shows that a s a polar plot moves closer to  $(-1+i0)$  point, the system closed-loop poles move closer to the jo-axisand hencethe system becomes relatively less stable and viceversa.

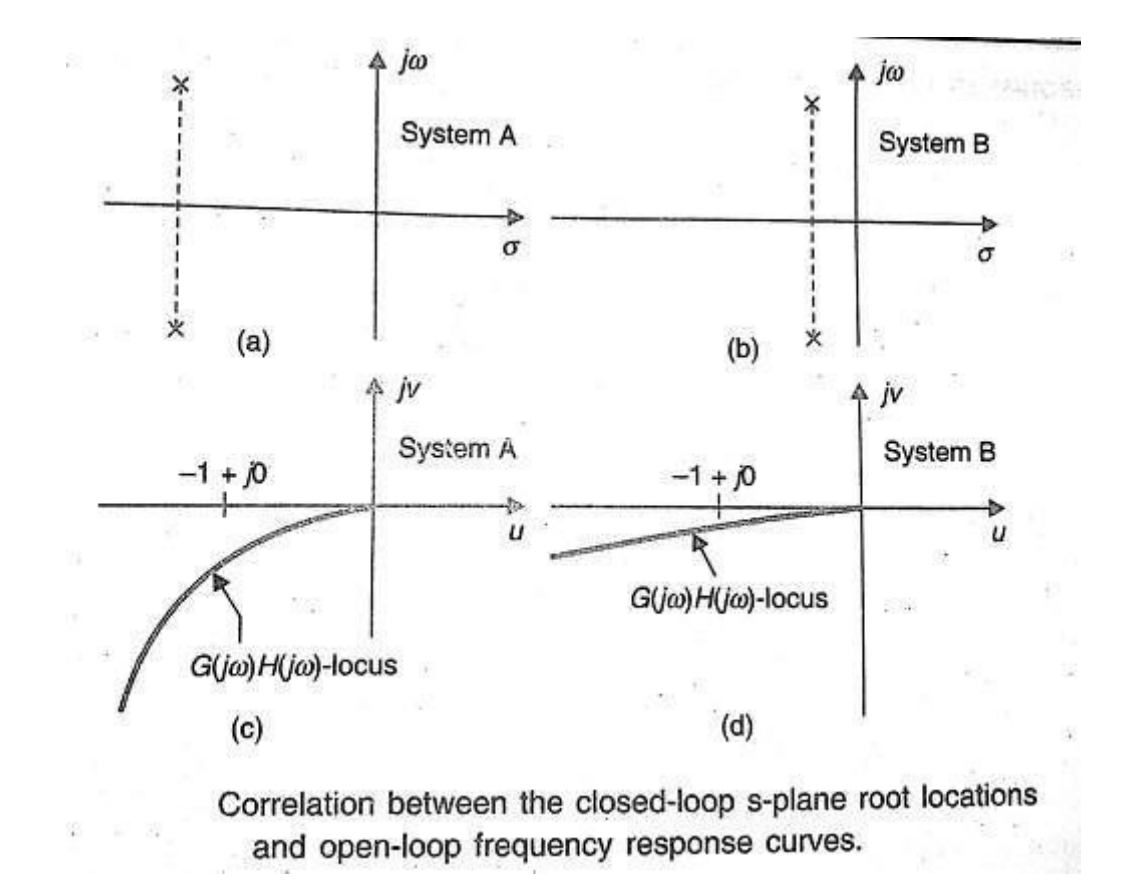

The figure as given below shows a  $G(j\omega)H(j\omega)$  locus which crosses the negative real axis at afrequency  $\omega = \omega_2$  with an intercept of a. Let a unit circle centred at origin (passes through point -1+j0) intersect the G(jω)H(jω) locus at a frequency  $\omega = \omega_1$  and let the phasorG(j $\omega_1$ )H(j $\omega_1$ ) makesan angle of ф with the negative real axis measured positively in counter-clockwise direction. It isobservedthatasG(jω)H(jω)locusapproaches(-1+j0)point, therelativestabilityreduces.

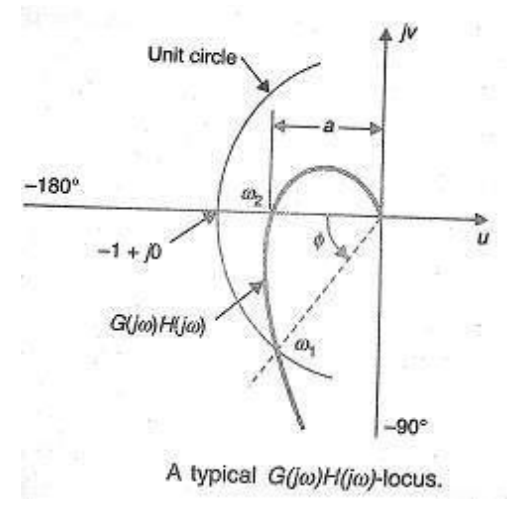

# ConstantMagnitudeLociorConstantMCircle

Theclosedlooptransferfunctionofaunityfeedbacksystem is givenby

 $T(s) = \frac{C(s)}{R(s)} = \frac{G(s)}{1+G(s)}$  $T(j\omega) = \frac{C(j\omega)}{R(j\omega)} = \frac{G(j\omega)}{1 + G(j\omega)}$  $G(j\omega) = x + jy$ 

or

Let

 $\mathcal{L}$ 

$$
T (j\omega) = \frac{(x + jy)}{1 + (x + jy)} = \frac{x + jy}{1 + x + jy}
$$
 (1)

Let magnitude of  $T(j\omega)$  is M, we can write

$$
M = \frac{|x + jy|}{|1 + x + jy|} = \frac{\sqrt{x^2 + y^2}}{\sqrt{(1 + x)^2 + y^2}}
$$
 (2)

Squaring both sides, we get

$$
M^{2} = \frac{x^{2} + y^{2}}{(1 + x)^{2} + y^{2}}
$$
\n(3)

or 
$$
M^2 [(1+x)^2 + y^2] = x^2 + y^2
$$

or 
$$
M \left[1 + x + 2x + y\right] = x + y
$$
  
\nor  $M^2 \left[x^2 + y^2 + 2x + 1\right] - x^2 - y^2 = 0$ 

or 
$$
x^2 (M^2 - 1) + 2xM^2 + y^2 (M^2 - 1) + M^2 = 0
$$

or 
$$
x^2 + \frac{2x}{(M^2 - 1)} \cdot M^2 + y^2 + \frac{M^2}{(M^2 - 1)} = 0
$$

$$
x^{2} - \frac{2x}{(1-M^{2})} \cdot M^{2} + y^{2} - \frac{M^{2}}{(1-M^{2})} = 0
$$

or

or 
$$
x^2 - \frac{2xM^2}{(1-M^2)} + y^2 = \frac{M^2}{(1-M^2)}
$$
  
\nor  $x^2 - \frac{2xM^2}{(1-M^2)} + \left[\frac{M^2}{(1-M^2)}\right]^2 + y^2 = \frac{M^2}{(1-M^2)} + \left[\frac{M^2}{(1-M^2)}\right]^2$   
\nor  $\left[x - \frac{M^2}{(1-M^2)}\right]^2 + y^2 = \frac{M^2}{(1-M^2)^2}$  (4)

Equation2represents the equationofacirclewithcentreat[ $\frac{M^2}{2}$ ,0]havingradiusof  $\frac{M}{2}$  $(1-M^2)$ IfM=1,thenEquation3becomes $(1+x)^2+y^2=x^2+y^2$  $\text{or} \text{x}=-1$ 2 Itis aequation forstraightlineparallel tothey-axisand passingthrough $(-1)$  $\frac{1}{2}$ ,0) intheG(j $\omega$ )  $\frac{M}{(1-M^2)}$ (5) plane. For each value of M (except M=1) we get a circle. These circles are known as ConstantMagnitude Locior ConstantM Circle.

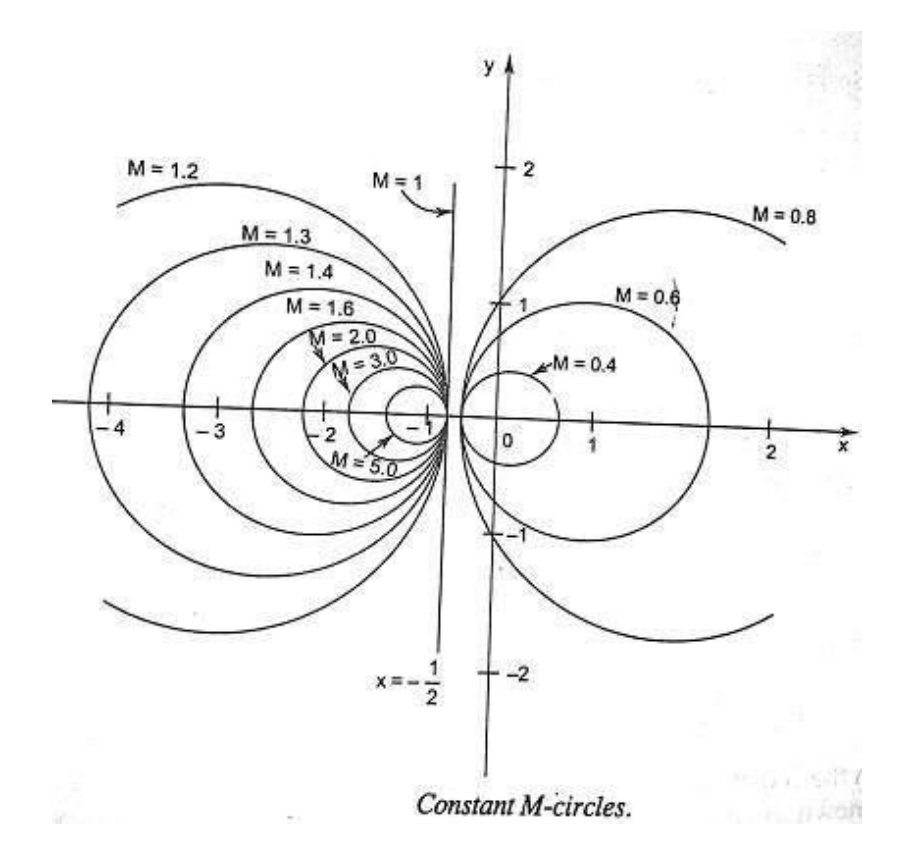

## ConstantPhaseLociorConstantNCircle Fromeguation1

 $T(j\omega) = \frac{C(j\omega)}{R(j\omega)} = \frac{(x+jy)}{(1+x)+jy}$ Phase angle of T  $(j\omega)$  is given by  $\angle T(j\omega) = \angle \left[ \frac{C(j\omega)}{R(j\omega)} \right] = \angle \left[ \frac{(x+iy)}{(1+x)+iy} \right]$  $\theta = \tan^{-1}\left(\frac{y}{x}\right) - \tan^{-1}\left(\frac{y}{1+x}\right)$  $\Rightarrow$  $(6)$  $\lesssim$  $tan θ = \frac{\frac{y}{x} - \frac{y}{1+x}}{1 + \frac{y^2}{x(1+x)}}$  $\Rightarrow$  $=\frac{y}{x^2+x+y^2}$ Let  $\tan \theta = N$  $(7)$  $N = \frac{y}{x^2 + x + y^2}$ Ã  $(8)$  $N(x^2 + x + y^2) = y$ or  $x^2 + x + y^2 - \frac{y}{N} = 0$ or Add  $\left(\frac{1}{4} + \frac{1}{4N^2}\right)$  to both sides, we get  $(9)$  $x^2 + x + y^2 - \frac{y}{N} + \frac{1}{4} + \frac{1}{(4N^2)} = \frac{1}{4} + \frac{1}{4N^2}$  $\left(x+\frac{1}{2}\right)^2+\left(y-\frac{1}{2N}\right)^2=\frac{1}{4}+\frac{1}{4N^2}$  $(10)$ or

Equation10representstheequationofcirclewithitcentreat(-1,1)withradius $\sqrt{11}$ )  $\sqrt{4 + 4N^2}$ 

For different values of N i.e, phase angle  $\theta$ , equation 10 represents the family of the circles. For aparticular circle, the value of N i.e, phase angle  $\theta$  remain constant on it. Therefore these circle areknownas constant phaseloci orN circles.

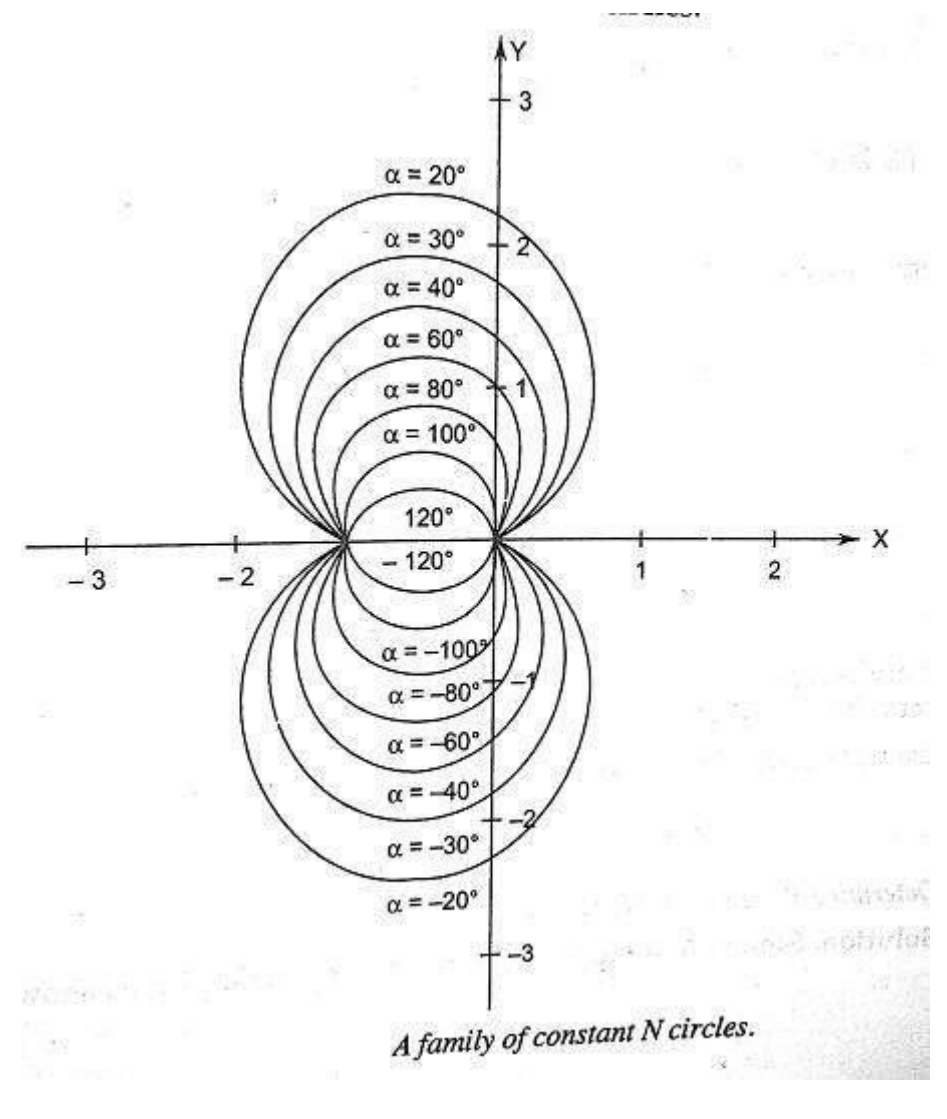

**NicholasChart**

Constant magnitude loci that are M-circles and constant phase angle loci that are N-circles are thefundamental components in designing the Nichols chart. The constant M and constant N circles inG (jω) plane can be used for the analysis and design of control systems. However the constant Mand constant N circles in gain phase plane are prepared for system design and analysis as theseplots supply information with fewer manipulations. Gain phase plane is the graph having gain indecibel along the ordinate (vertical axis) and phase angle along the abscissa (horizontal axis). TheM and N circles of G  $(j\omega)$  in the gain phase plane are transformed into M and N contours inrectangular co-ordinates.A point on the constant M loci in G (jω) plane is transferredto gainphaseplanebydrawingthevectordirectedfromtheoriginofG(jω)planetoaparticularpointon M circle and then measuring the length in db and angle in degree. Thecritical point in G  $(j\omega)$ , plane corresponds to the point of zero decibel and -180 $^{\circ}$  in the gain phaseplane. Plot of Mand N circles ingain phaseplaneisknown as Nicholschart/plot.

The Nichols chart is named after the American engineer N.B Nichols who formulated this plot.CompensatorscanbedesignedusingNicholsplot.Nicholsplottechniqueishoweveralsousedin

designing of dc motor. This is used in signal processing and control design. Nyquistplot incomplex plane shows how phase of transfer function and frequency variation of magnitude are related. We can find out the gain and phase for a given frequency. Angle of positive real axisdeterminesthephaseanddistancefromorigin ofcomplexplanedeterminesthegain.

Example:1 - Sketch Nygquist plot: for equation 01.7F.  
\n
$$
G(6)h(8) = \frac{K}{(T_1S+1)(T_0S+1)}
$$
\n
$$
G(6)h(8) = \frac{K}{(T_1S+1)(T_0S+1)}
$$

$$
\begin{array}{c}\n\text{Step 1:} \quad \text{First} \quad \text{for} \quad \text{for} \quad \text{the} \quad \text{other} \quad \text{other} \quad
$$

steps) Fon poth oa put s=ju where w vanterform

$$
C(j\omega) + (j\omega) = \kappa / (r_1j\omega + 1)(r_2j\omega + 1)
$$
  
\n
$$
N = (C(j\omega) + (j\omega)] = \kappa / (r_1j\omega + 1)(r_2j\omega + 1)
$$
  
\n
$$
N = (C(j\omega) + (j\omega)] = \kappa / (r_1j\omega + 1)(r_2j\omega + 1)
$$
  
\n
$$
N = (C(j\omega) + (j\omega)] = \kappa / (r_1j\omega + 1)(r_2j\omega + 1)
$$
  
\n
$$
N = (C(j\omega) + (j\omega)] = \kappa / (r_1j\omega + 1)(r_2j\omega + 1)
$$
  
\n
$$
N = (C(j\omega) + (j\omega)] = \kappa / (r_1j\omega + 1)(r_2j\omega + 1)
$$

| Step 3                                                                                                    | Path 20                                                         | of the minor   |
|----------------------------------------------------------------------------------------------------|-----------------------------------------------------------------|----------------|
| change of both 00. shown by a dobed line<br>in the figure of getting below,<br>in the number $\frac{1}{10}$ when $\frac{1}{10}$ . |                                                                 |                |
| Step 1                                                                                                    | The complete $\frac{1}{10}$ + $\frac{1}{10}$ = $\frac{1}{10}$ . |                |
| $\frac{1}{10}$                                                                                                    | $\frac{1}{10}$                                                  | $\frac{1}{10}$ |
| $\frac{1}{10}$                                                                                                    | $\frac{1}{10}$                                                  | $\frac{1}{10}$ |
| $\frac{1}{10}$                                                                                                    | $\frac{1}{10}$                                                  | $\frac{1}{10}$ |
| $\frac{1}{10}$                                                                                                    | $\frac{1}{10}$                                                  |                |
| $\frac{1}{10}$                                                                                                    | $\frac{1}{10}$                                                  |                |
| $\frac{1}{10}$                                                                                                    | $\frac{1}{10}$                                                  |                |
| $\frac{1}{10}$                                                                                                    | $\frac{1}{10}$                                                  |                |
| $\frac{1}{10}$                                                                                                    | $\frac{1}{10}$                                                  |                |
| $\frac{1}{10}$                                                                                                    | $\frac{1}{10}$                                                  |                |
| $\frac{1}{10}$                                                                                                    | $\frac{1}{10}$                                                  |                |
| $\frac{1}{10}$                                                                                                    | $\frac{1}{10}$                                                  |                |
| $\frac{1}{10}$                                                                                                    | $\frac{1}{10}$                                                  |                |
| $\frac{1}{10}$                                                                                                    | $\frac{1}{10}$                                                  |                |
| $\frac{1}{10}$                                                                                                    | $\frac{1}{10}$                                                  |                |
| <math< td=""></math<>                                                                                                    |                                                                 |                |

$$
M = \left[ G(w) + l(w) \right] = \frac{\sqrt{1 + w^3}}{\sqrt{1 + w^3}}
$$

$$
\phi = \frac{\sqrt{g(w) + 0(w)}}{g(w) + 0(w)} = \frac{1}{2}w^{-1}\frac{w}{w} - 10w^{-1}\frac{w}{w} - 10w^{-1}\frac{w}{w}
$$
\n
$$
= \frac{1}{2}w^{-1}\frac{w}{w} - 10w^{-1}\frac{w}{w} - 180^{\circ}
$$
\n
$$
= \frac{1}{2}w^{-1}\frac{w}{w} - 180^{\circ}
$$
\n
$$
= \frac{1}{2}w^{-1}\frac{w}{w} - 180^{\circ}
$$
\n
$$
= \frac{1}{2}w^{-1}\frac{w}{w} - 180^{\circ}
$$
\n
$$
= \frac{1}{2}w^{-1}\frac{w}{w} - 180^{\circ}
$$
\n
$$
= \frac{1}{2}w^{-1}\frac{w}{w} - 180^{\circ}
$$
\n
$$
= \frac{1}{2}w^{-1}\frac{w}{w} - 180^{\circ}
$$
\n
$$
= \frac{1}{2}w^{-1}\frac{w}{w} - 180^{\circ}
$$
\n
$$
= \frac{1}{2}w^{-1}\frac{w}{w} - 180^{\circ}
$$
\n
$$
= \frac{1}{2}w^{-1}\frac{w}{w} - 180^{\circ}
$$
\n
$$
= \frac{1}{2}w^{-1}\frac{w}{w} - 180^{\circ}
$$
\n
$$
= \frac{1}{2}w^{-1}\frac{w}{w} - 180^{\circ}
$$
\n
$$
= \frac{1}{2}w^{-1}\frac{w}{w} - 180^{\circ}
$$
\n
$$
= \frac{1}{2}w^{-1}\frac{w}{w} - 180^{\circ}
$$
\n
$$
= \frac{1}{2}w^{-1}\frac{w}{w} - 180^{\circ}
$$
\n
$$
= \frac{1}{2}w^{-1}\frac{w}{w} - 180^{\circ}
$$
\n
$$
= \frac{1}{2}w^{-1}\frac{w}{w} - 180^{\circ}
$$
\n
$$
= \frac{1}{2}w^{-1}\frac{w}{w} - 180^{\circ}
$$
\n
$$
= \frac{1}{2}w^{-1}\frac{w}{w}
$$

Steps! Check for stability

 $\label{eq:3.1} \begin{array}{ccc} 0 & \cdots & 0 & 0 \end{array} \begin{array}{l} \mathbb{R}^3 & \mathbb{R}^3 \end{array}$ Frican the OLTF O.O. of pole present on the right  $1 = 9$  onde = 2 flare

Form Nyejwist plat no of counter dockwise enc. inclement N=1.

$$
N = S \oplus Z - 1 = \{ -2 \land y = N \}
$$

Cetrich states that there are no renes of HG(E) H(S) in-the right half s-plane and hence the closed-hoop system a dable.

 $-G(6)$   $H(6) = \frac{K}{s(rs+1)}$ Example 3

Sketch Nyppeist Plot? Sym Skys! At the given OLTF has pole at originfly.

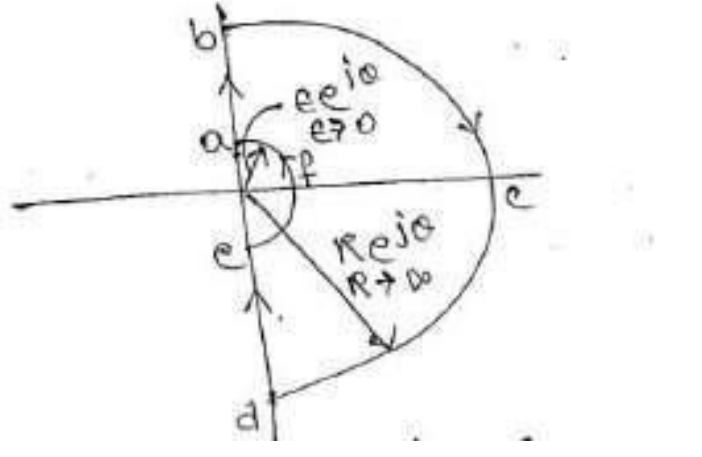

| Step 3:                                      | For both $ab$ and $bc$ , it is the anison image of both sides. |
|----------------------------------------------|----------------------------------------------------------------|
| $M = (C(m) + l(m)) = \frac{k}{(1m)(1m)}$     |                                                                |
| $M = (C(m) + l(m)) = \frac{1}{(1m)(1m)(2m)}$ |                                                                |
| $M = (C(m) + l(m)) = \frac{1}{(1m)(1m)(2m)}$ |                                                                |
| $M = (C(m) + l(m)) = \frac{1}{(1m)(1m)(2m)}$ |                                                                |
| $M = (C(m) + l(m)) = \frac{1}{(1m)(1m)(2m)}$ |                                                                |
| $M = (C(m) + l(m)) = \frac{1}{(1m)(1m)(2m)}$ |                                                                |
| $M = (C(m) + l(m)) = \frac{1}{(1m)(1m)(2m)}$ |                                                                |
| $M = (C(m) + l(m)) = \frac{1}{(1m)(1m)(2m)}$ |                                                                |
| $M = (C(m) + l(m)) = \frac{1}{(1m)(1m)(2m)}$ |                                                                |
| $M = (C(m) + l(m)) = \frac{1}{(1m)(1m)(2m)}$ |                                                                |
| $M = (C(m) + l(m)) = \frac{1}{(1m)(1m)(2m)}$ |                                                                |
| $M = (C(m) + l(m)) = \frac{1}{(1m)(1m)(2m)}$ |                                                                |
| $M = (C(m) + l(m)) = \frac{1}{(1m)(1m)(2m)}$ |                                                                |
| $M = (C(m) + l(m)) = \frac{1}{(1m)(1m)(2m)}$ |                                                                |
| $M = (C(m) + l(m)) = \frac{1}{(1m)(1m)(2m)}$ |                                                                |
| $M = (C(m) + l(m)) = \frac{1}{(1m)(1m)(2m)}$ |                                                                |
| $M = (C(m) + l(m)) = \frac{1}{(1m)(1m)(2m)}$ |                                                                |
| $M = (C(m) + l(m)) =$                        |                                                                |

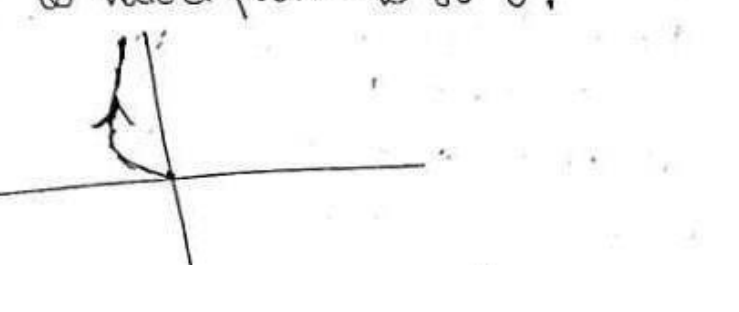

 $\mathcal{P} = 130$ 

| Step 1:                                                                                                    | For both $0$ c d? plot $3 = R e^{i\theta}$ where R <sup>3</sup> be<br>s and 0 variable from the through $0^\circ$ to $-0^\circ$ . |
|----------------------------------------------------------------------------------------------------|----------------------------------------------------------------------------------------------------|
| \n $G([w) \text{H}(w)] = R e^{i\theta} = \lim_{R \to \infty} \frac{K}{R e^{i\theta}} (T R e^{i\theta} + 1)$ \n                                                       |                                                                                                    |
| \n $G([w) \text{H}(w)] = R e^{i\theta} = \lim_{R \to \infty} \frac{K}{R e^{i\theta}} (T R e^{i\theta} + 1)$ \n                                                       |                                                                                                    |
| \n $G([w) \text{H}(w)] = R e^{i\theta} = \lim_{R \to \infty} \frac{K}{R e^{i\theta}} = 0 e^{-i\theta}$ \n                                                            |                                                                                                    |
| \n $G([w) \text{H}(w)] = \lim_{R \to \infty} \frac{-180}{-160}$ through $0^\circ$ to $+180^\circ$ .\n                                                                |                                                                                                    |
| \n $G([w) \text{H}(w)] = \lim_{R \to \infty} \frac{-180}{-160}$ through $0^\circ$ to $+100^\circ$ .\n                                                                |                                                                                                    |
| \n $G([w) \text{H}(w)] = \lim_{R \to \infty} \frac{K}{R e^{i\theta}} = \lim_{R \to \infty} \frac{K}{R e^{i\theta}} = \lim_{R \to \infty} \frac{K}{R e^{i\theta}}$ \n |                                                                                                    |
| \n $G([w) \text{H}(w)] = \lim_{R \to \infty} \frac{K}{R e^{i\theta}} = \lim_{R \to \infty} \frac{K}{R e^{i\theta}} = 0 e^{-i\theta}$ \n                              |                                                                                                    |
| \n $G([w) \text{H}(w)] = \lim_{R \to \infty} \frac{K}{R e^{i\theta}} = \lim_{R \to \infty} \frac{K}{R e^{i\theta}}$ \n                                               |                                                                                                    |
| \n $G([w) \text{H}(w)] = \lim_{R \to \infty} \frac{K}{R e^{i\theta}}$                                                                                                |                                                                                                    |

Step-6:Checkforstability:

AsP=0;N=0; HenceZ=0,Systemisstable.

Therearesome advantagesofNichols'plotincontrolsystem engineering.

- Gainandphasemarginscanbedeterminedeasilyandalsographically.
- Closedloopfrequencyresponseisobtainedfrom openloopfrequencyresponse.
- Thegainof thesystem canbeadjustedto suitable values.
- Nicholschartprovidesfrequencydomainspecifications.

The related Nyquist plot in the complex plane shows how the phase of the transfer function andfrequency variation of magnitude are related. We can find out the gain and phase for a givenfrequency.

The angle of the positive real axis determines the phase and the distance from the origin of thecomplexplanedetermines the gain.